# **Chapter 1: Migrating from Swift 3 to Swift 4**

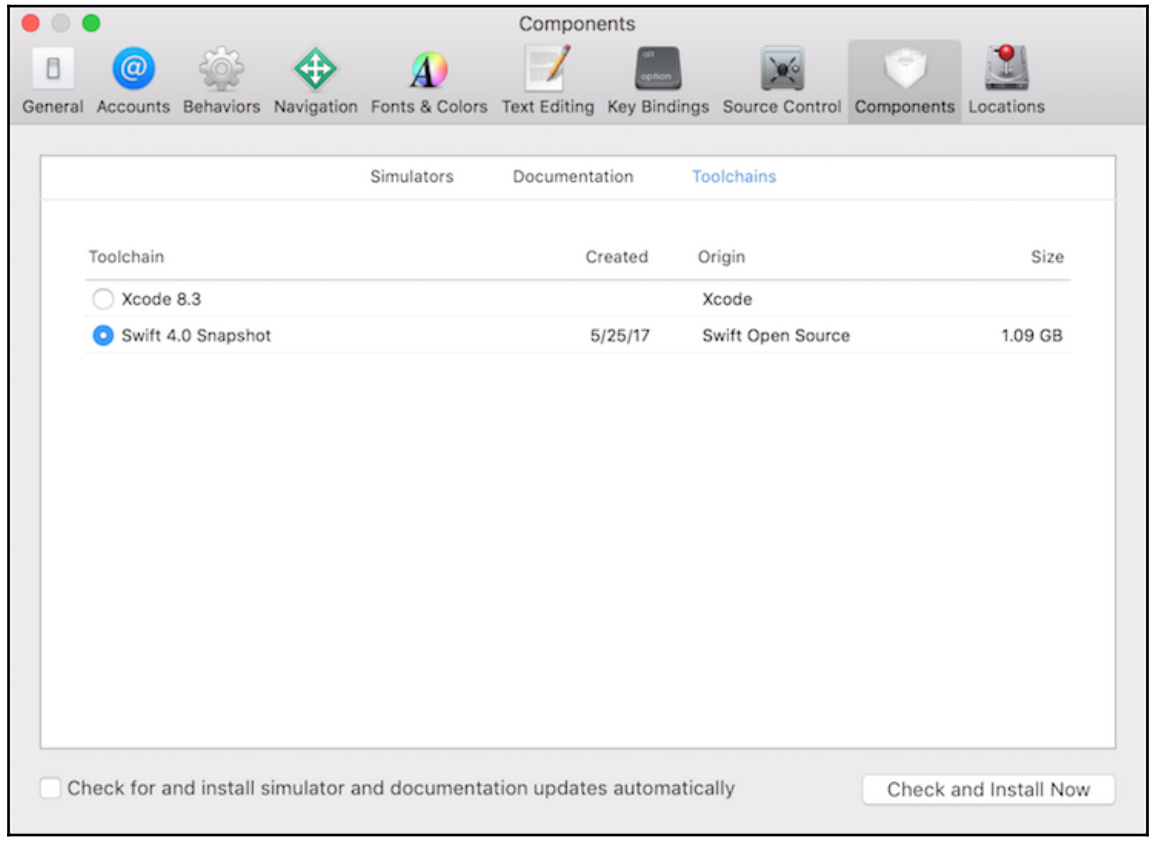

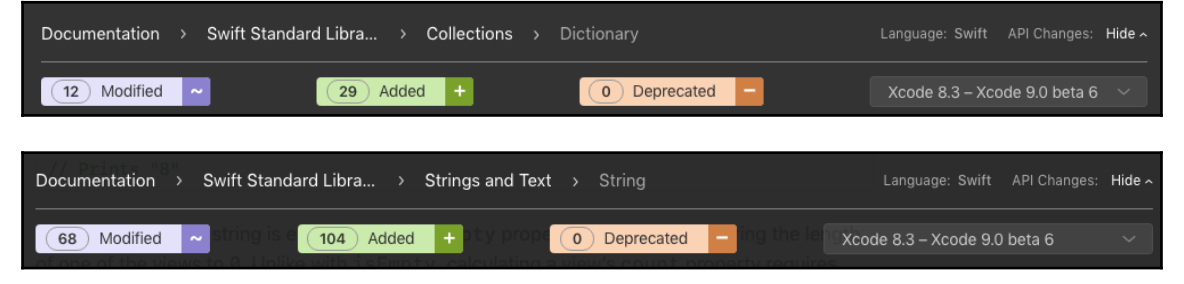

## **Chapter 2: FRP Fundamentals, Terminology, and Basic Building Blocks**

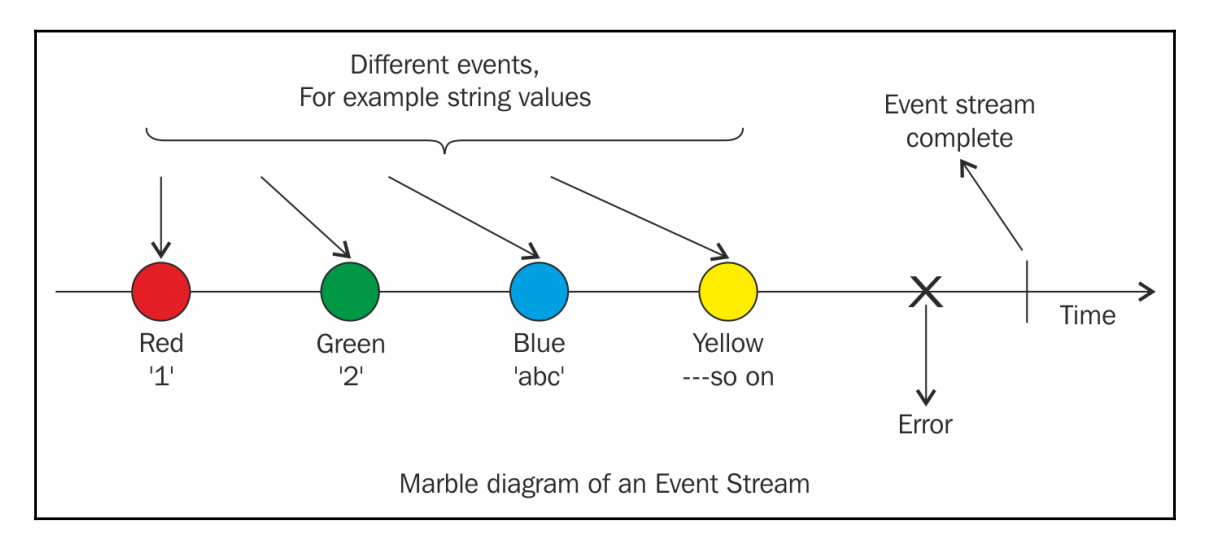

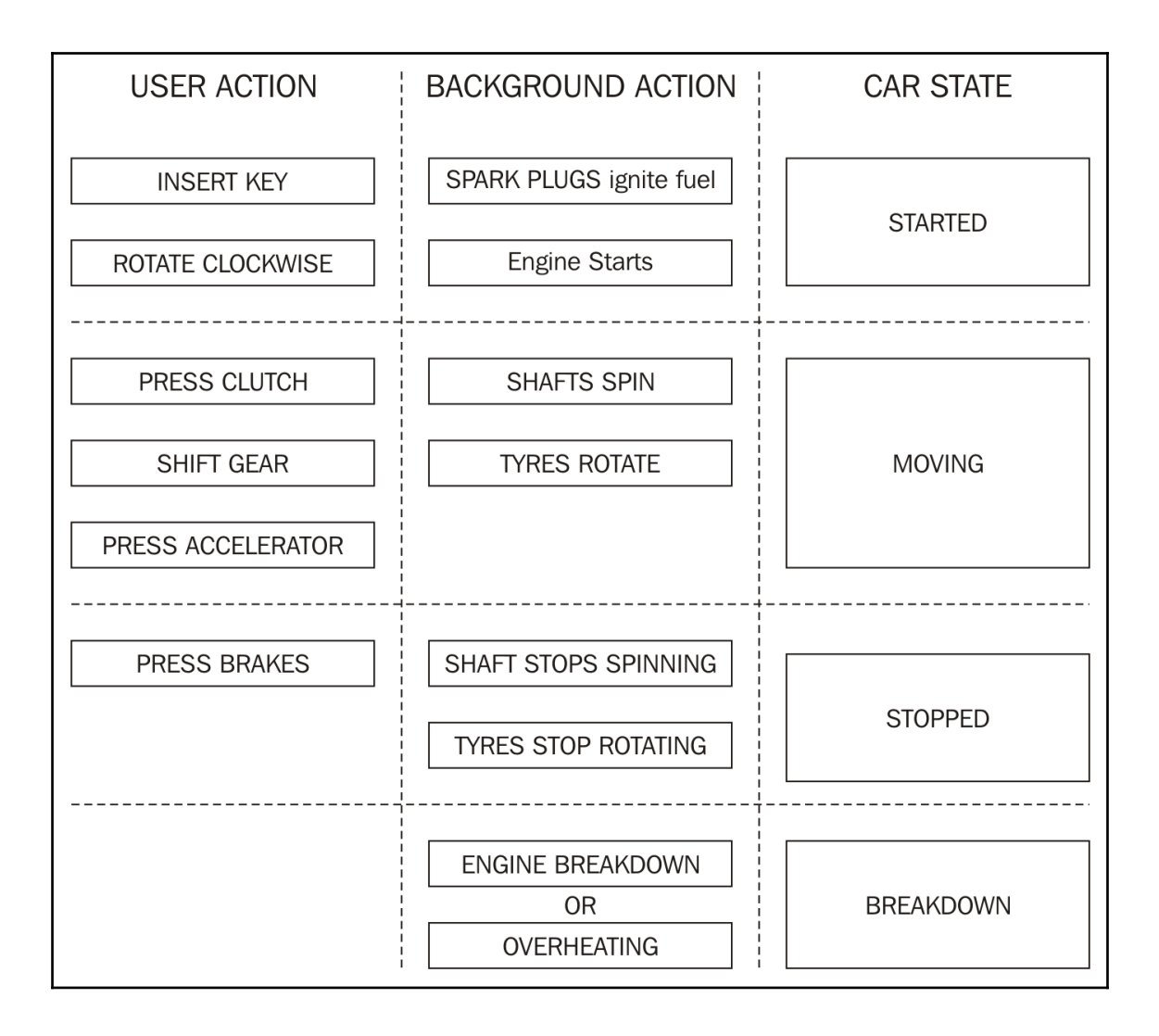

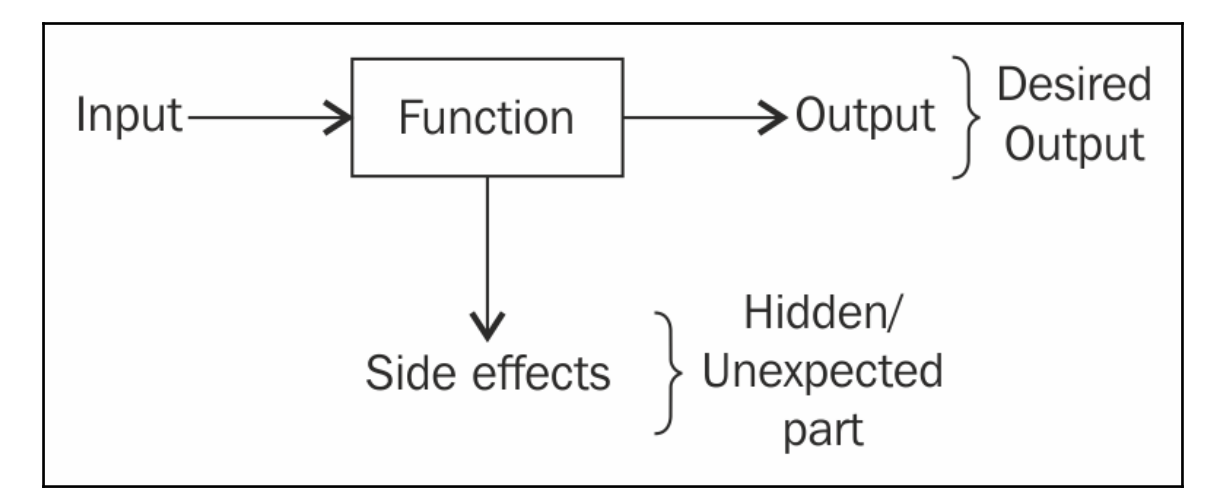

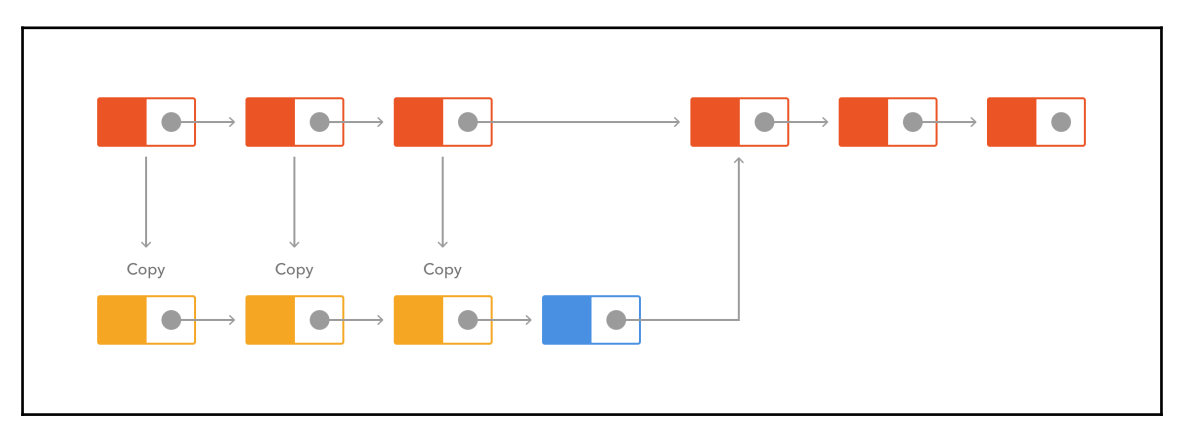

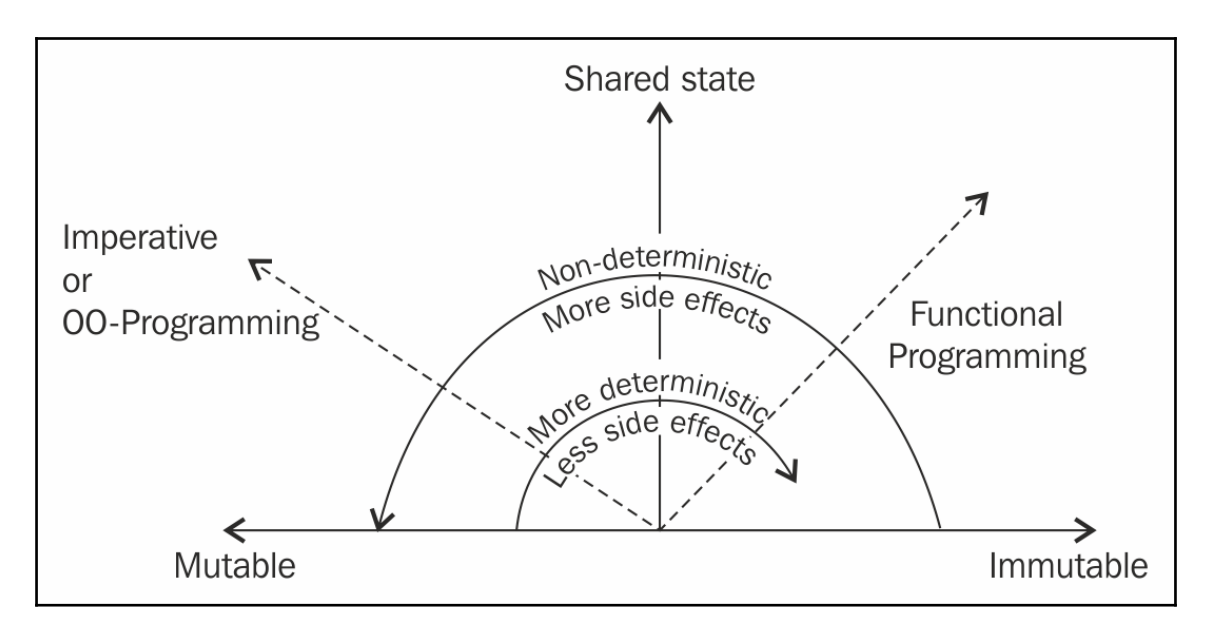

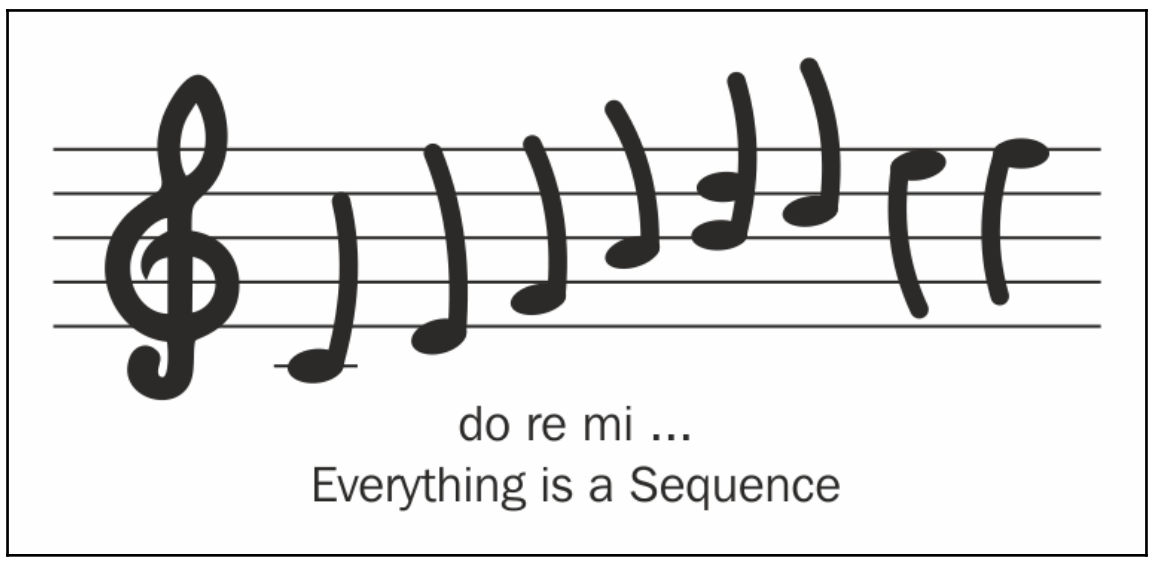

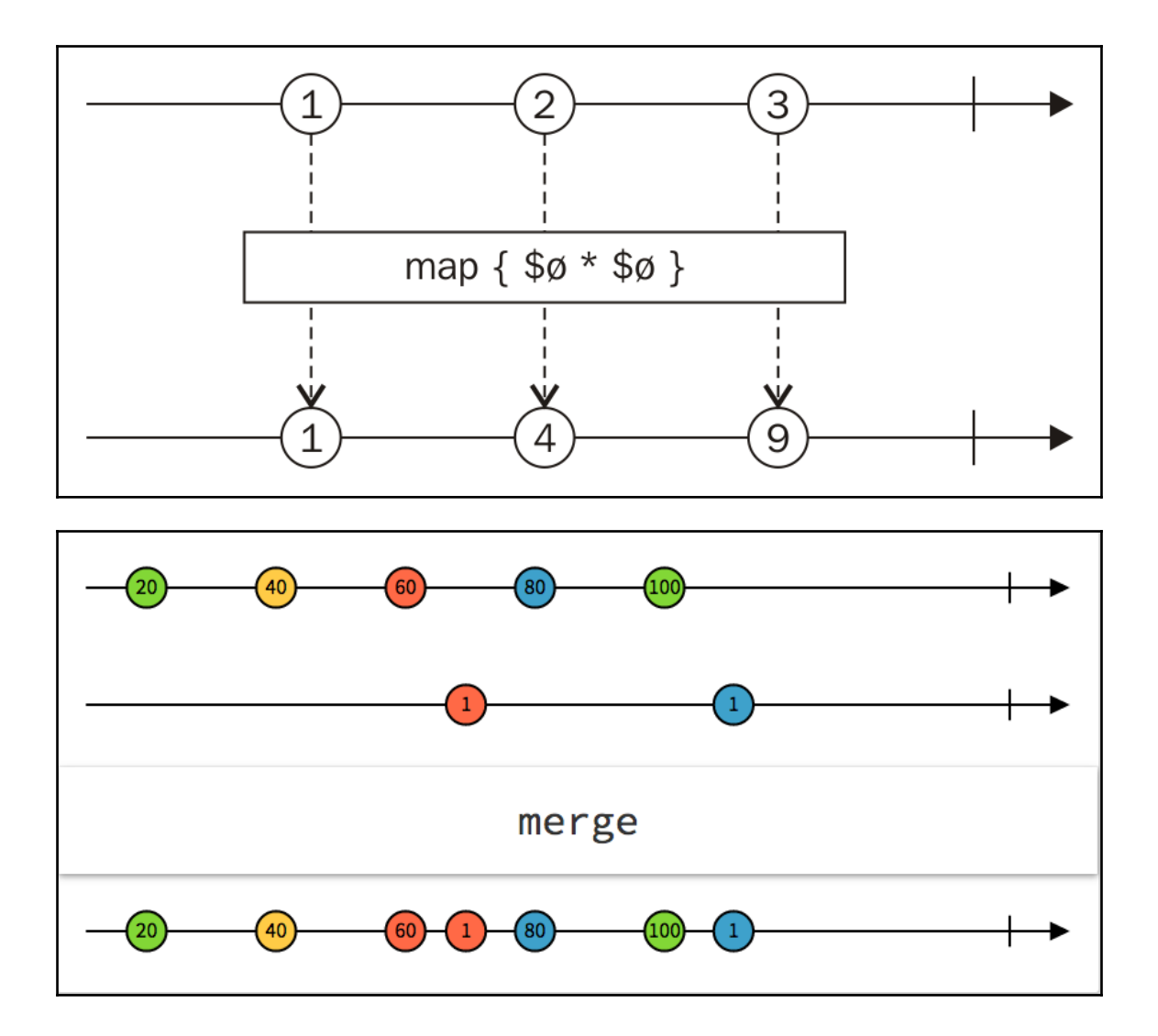

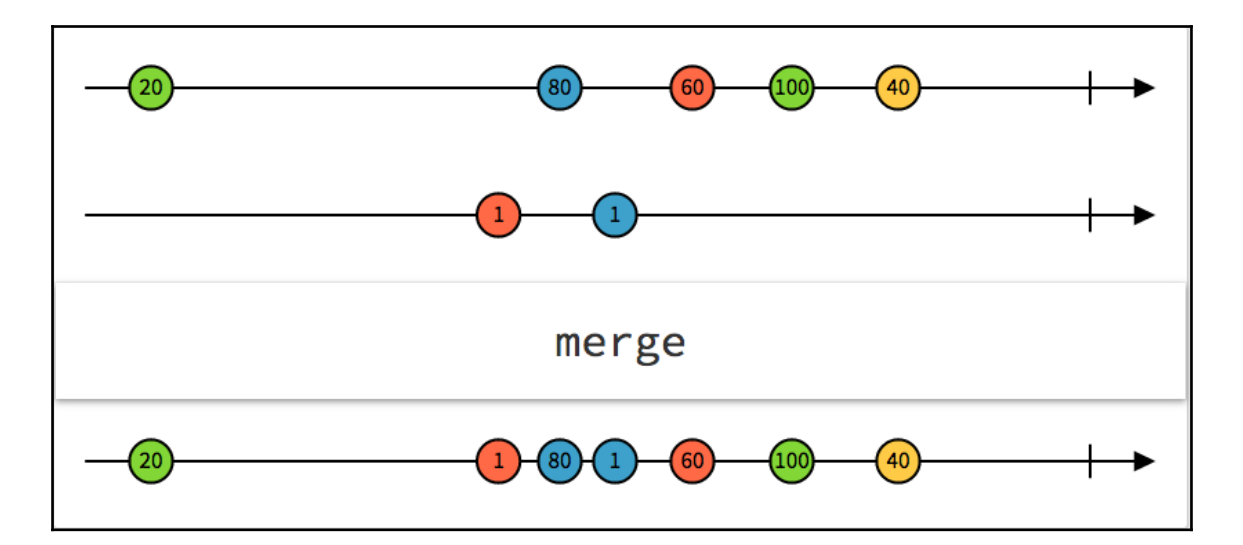

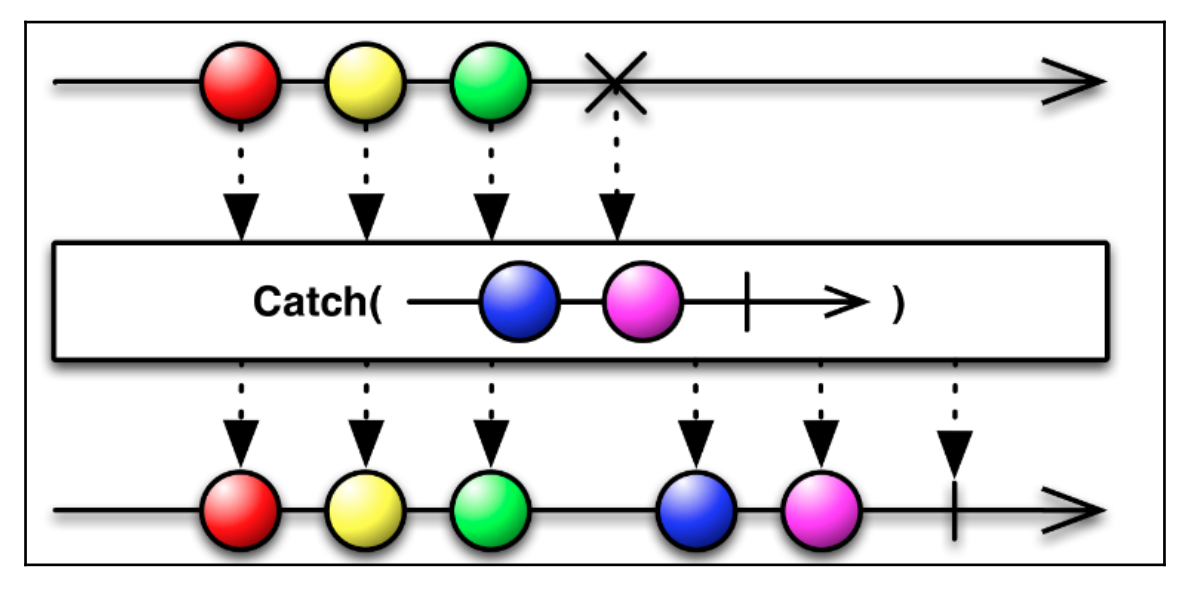

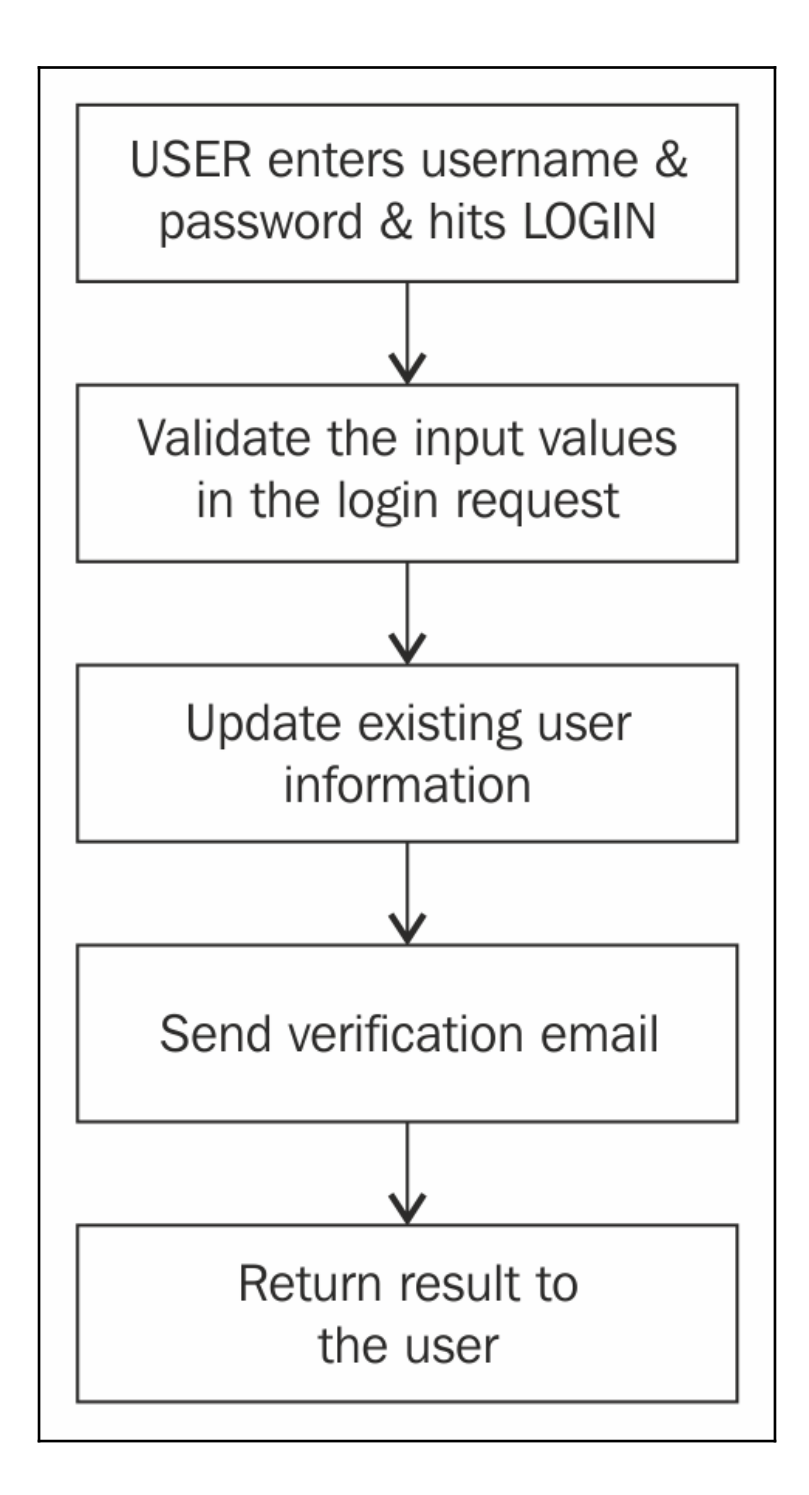

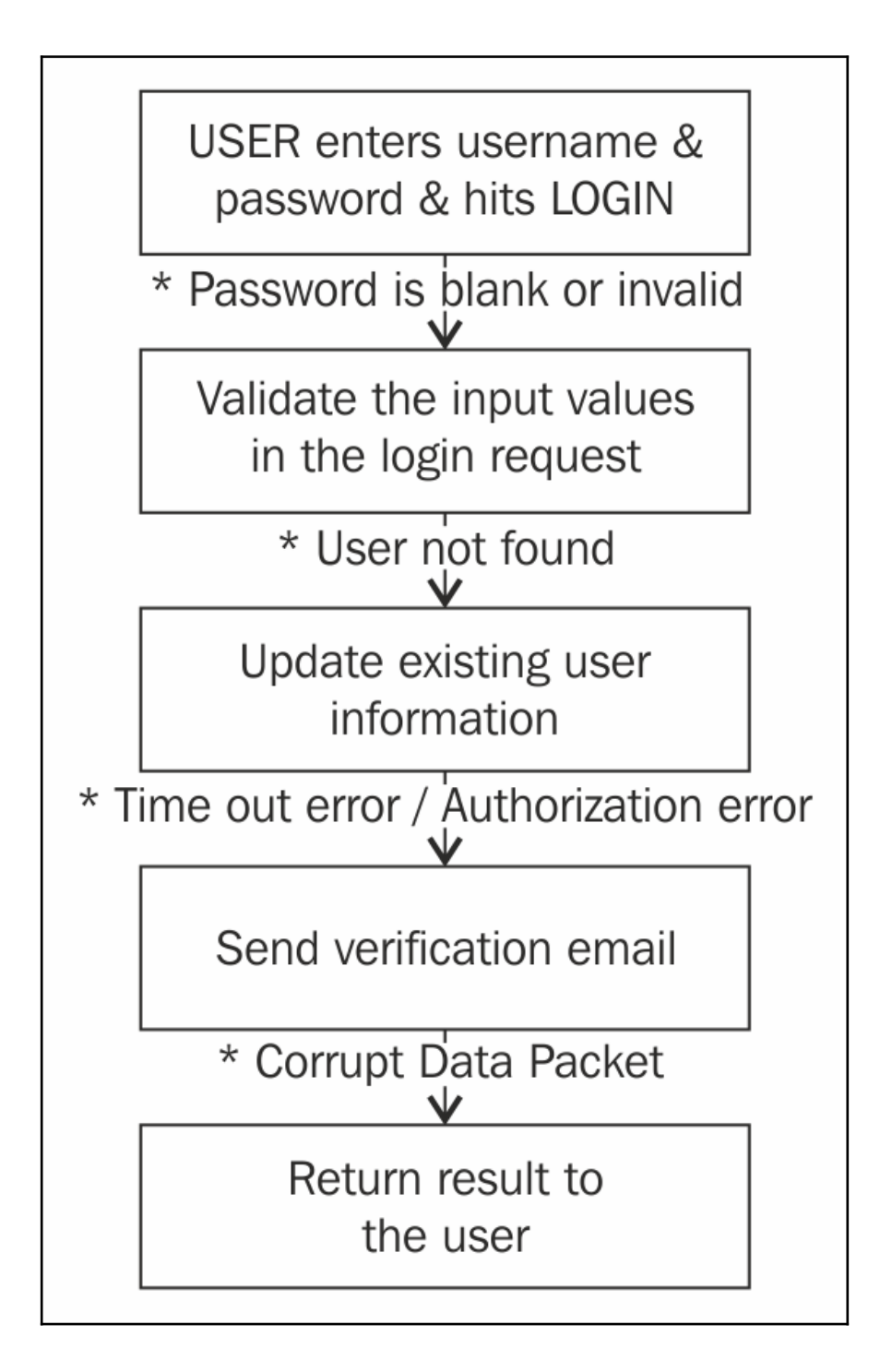

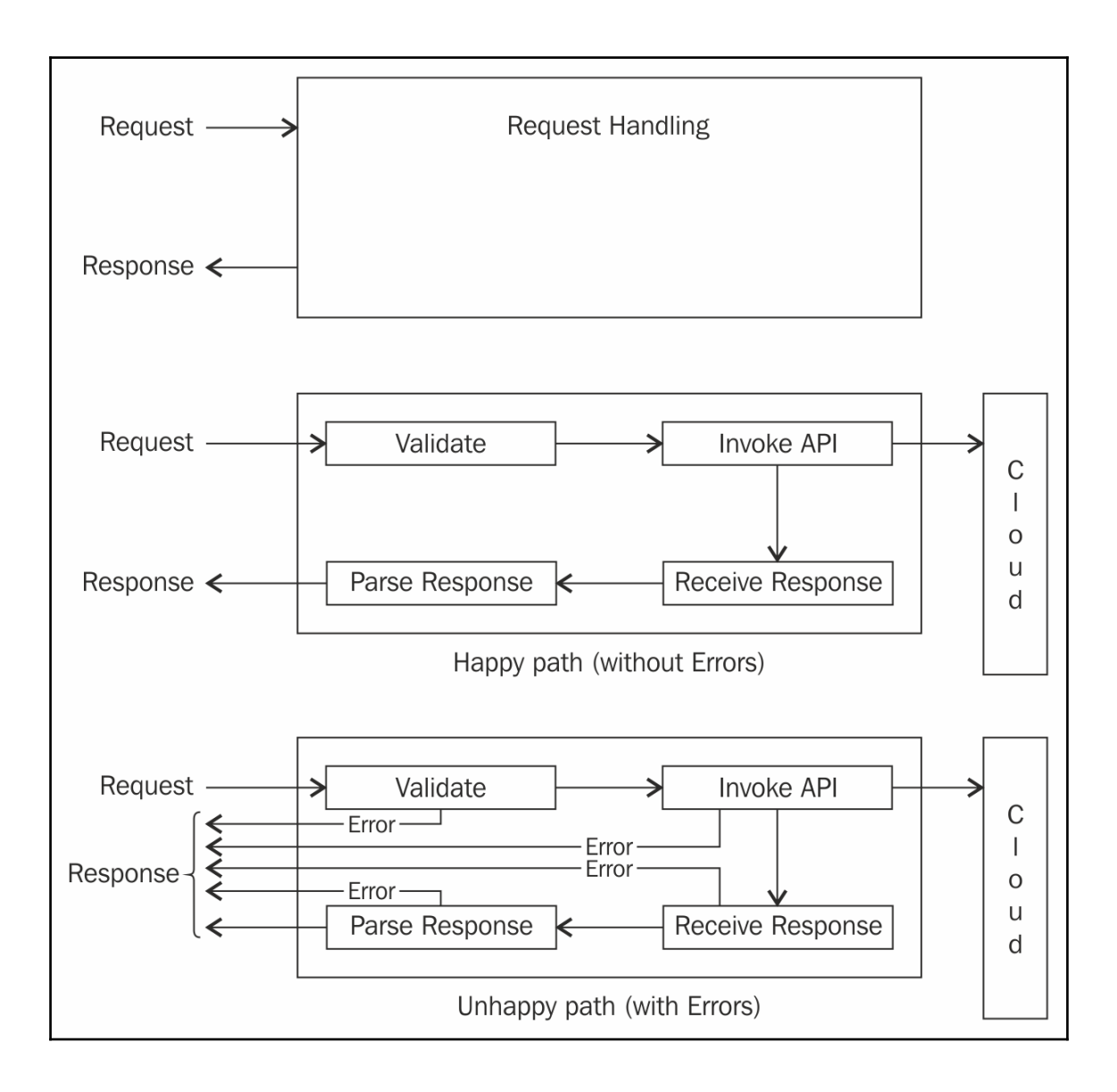

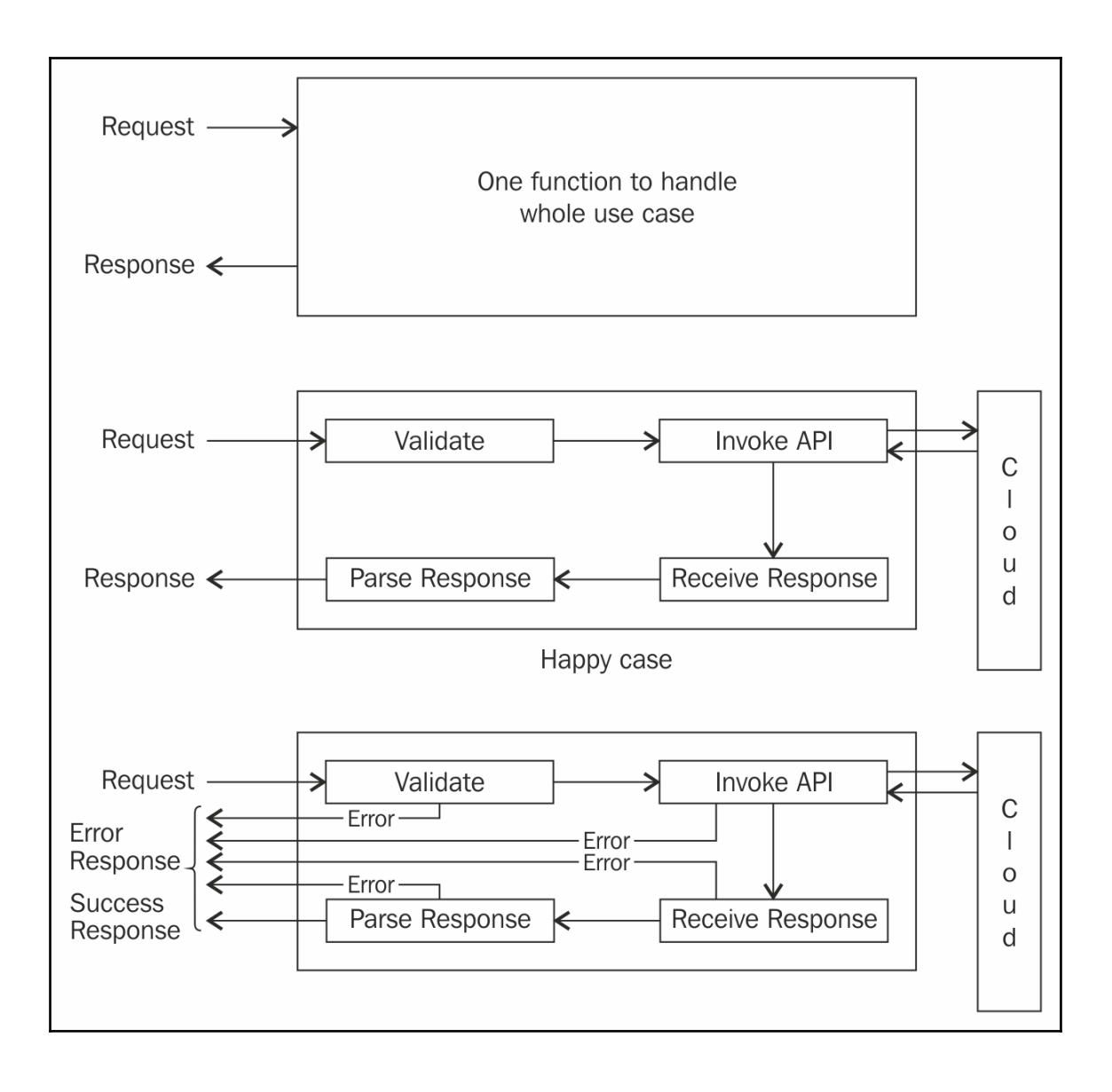

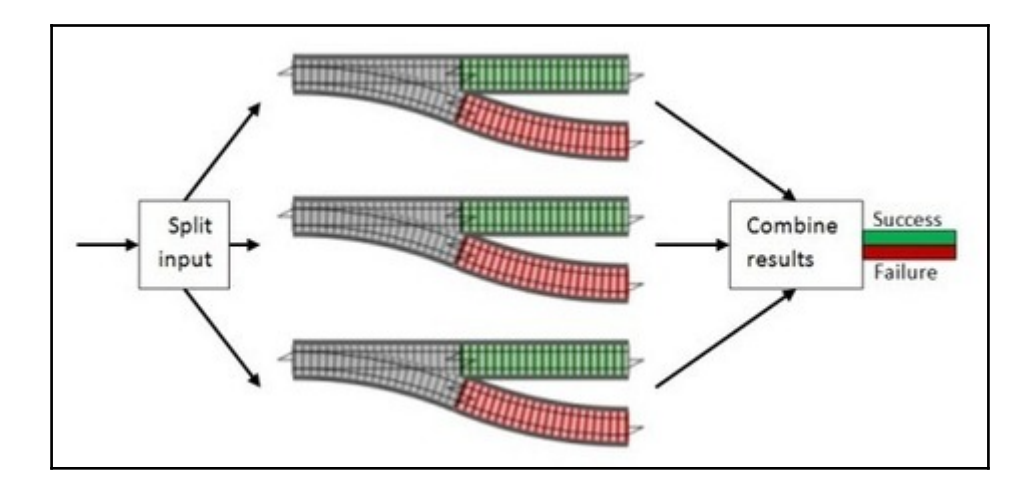

## **Chapter 3: Set up RxSwift and Convert a Basic Login App to its RxSwift Counterpart**

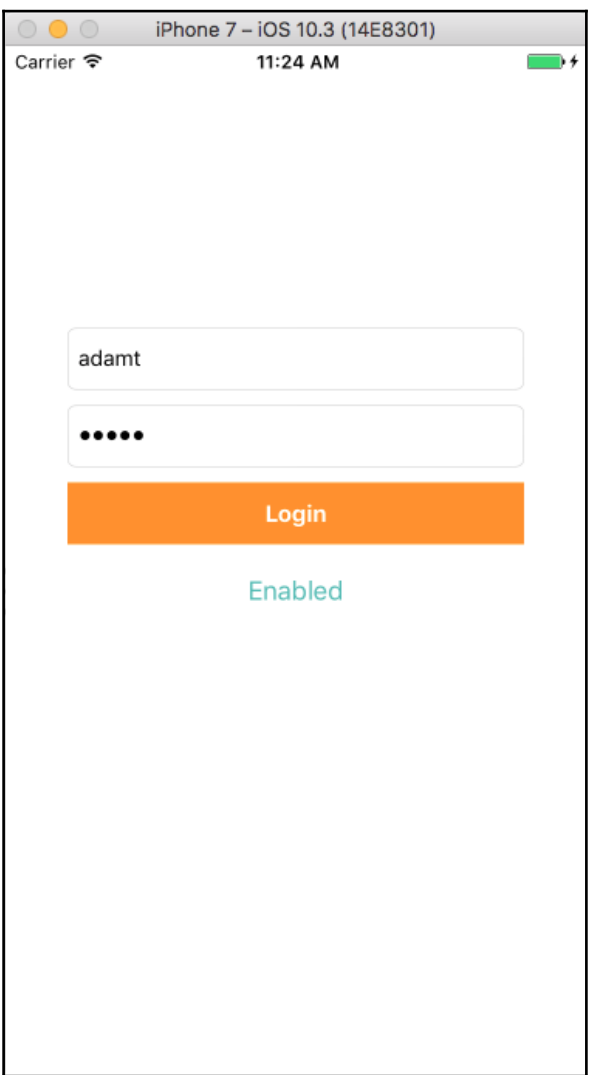

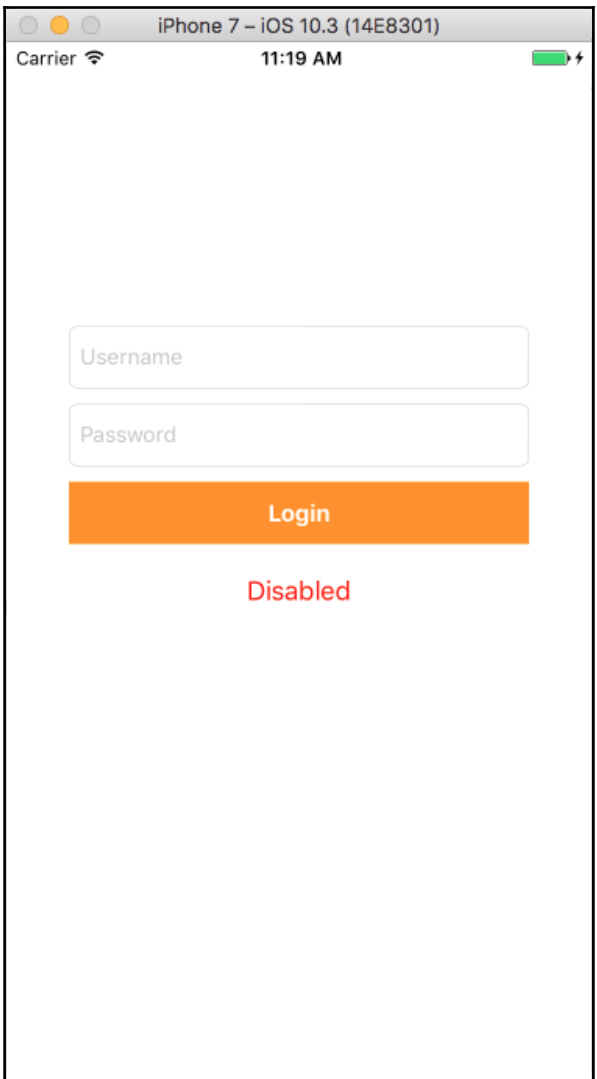

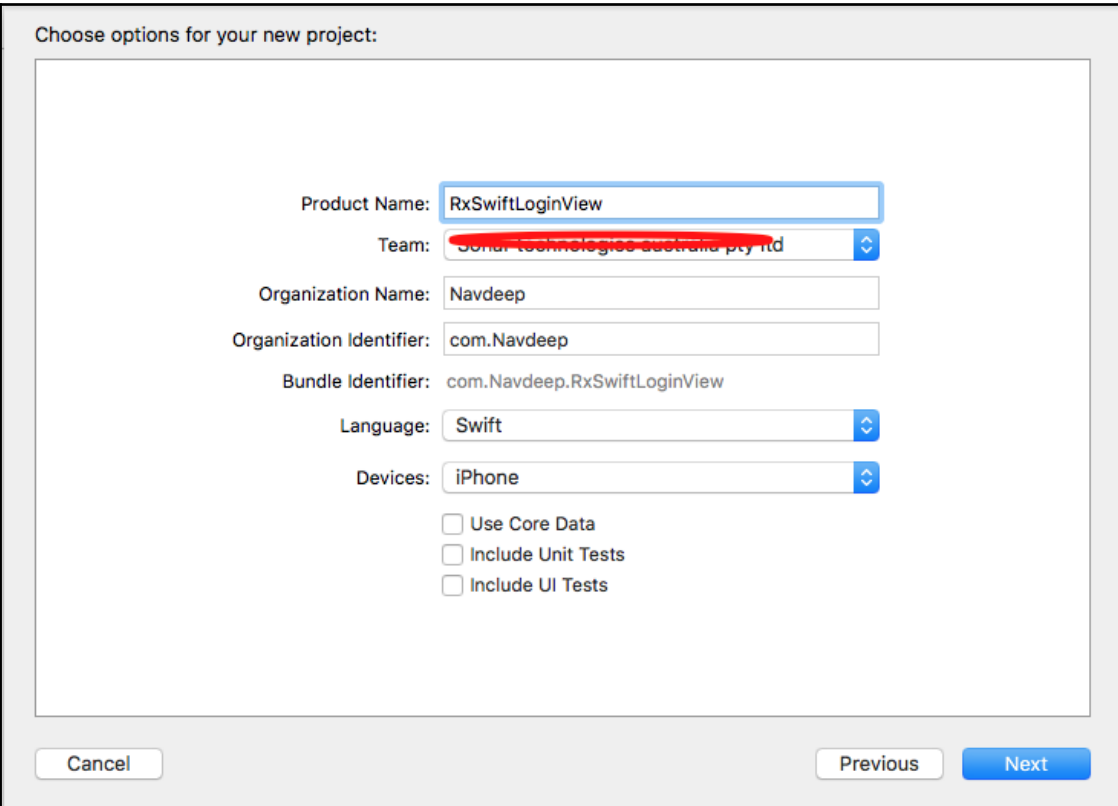

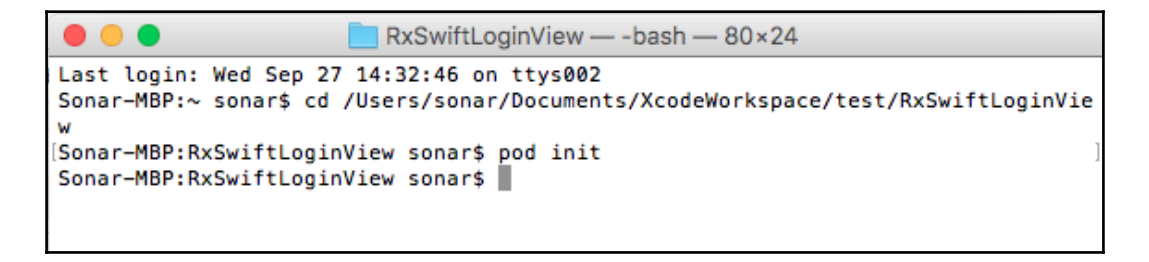

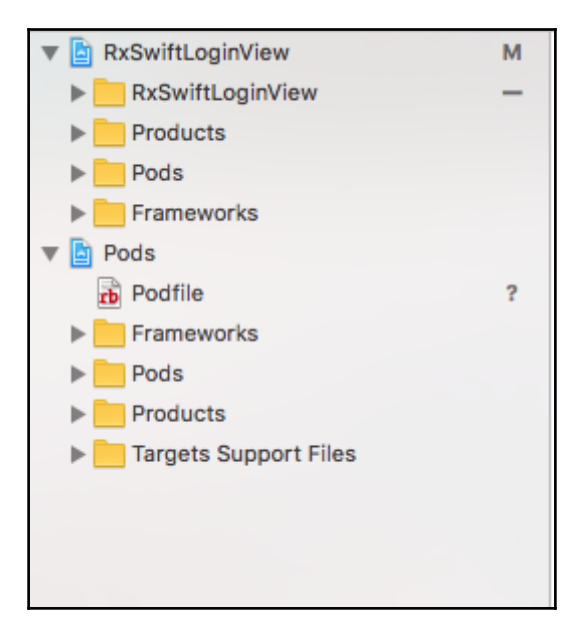

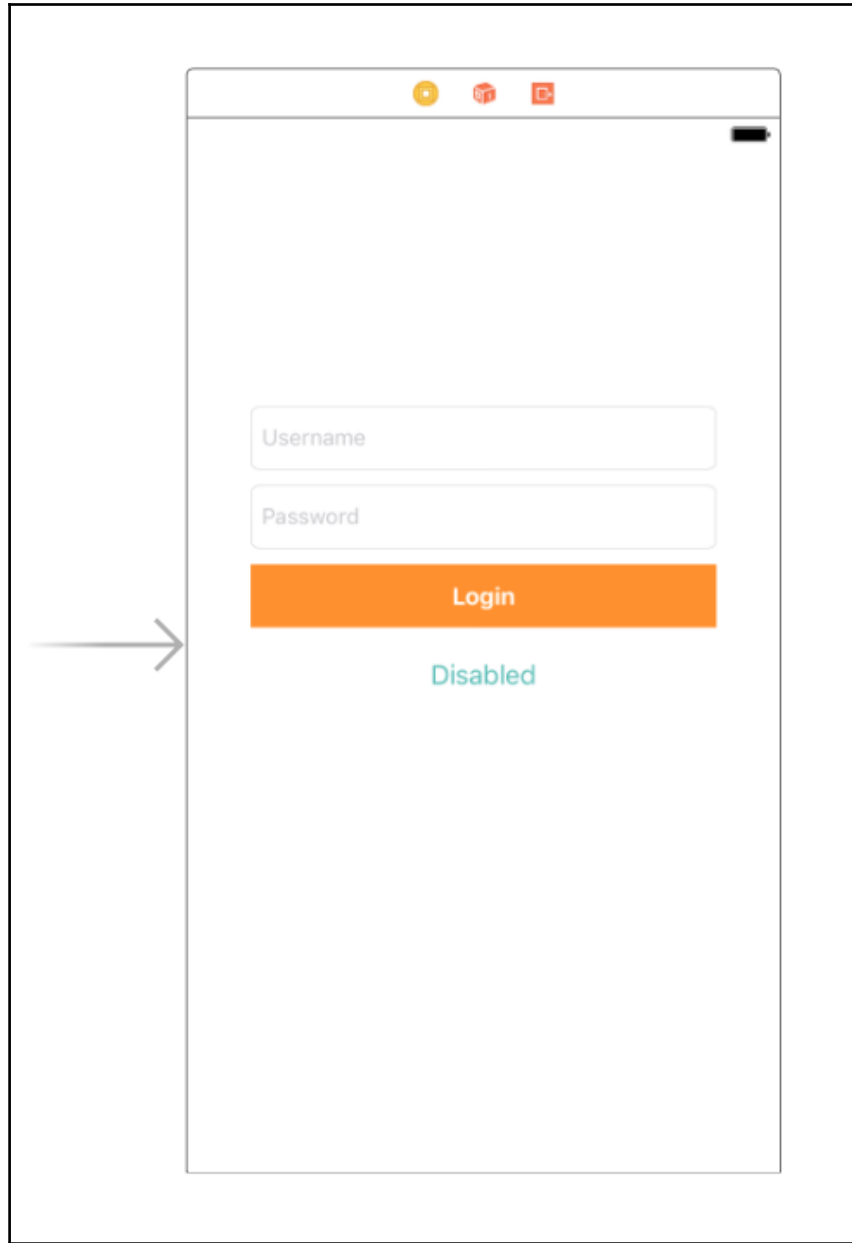

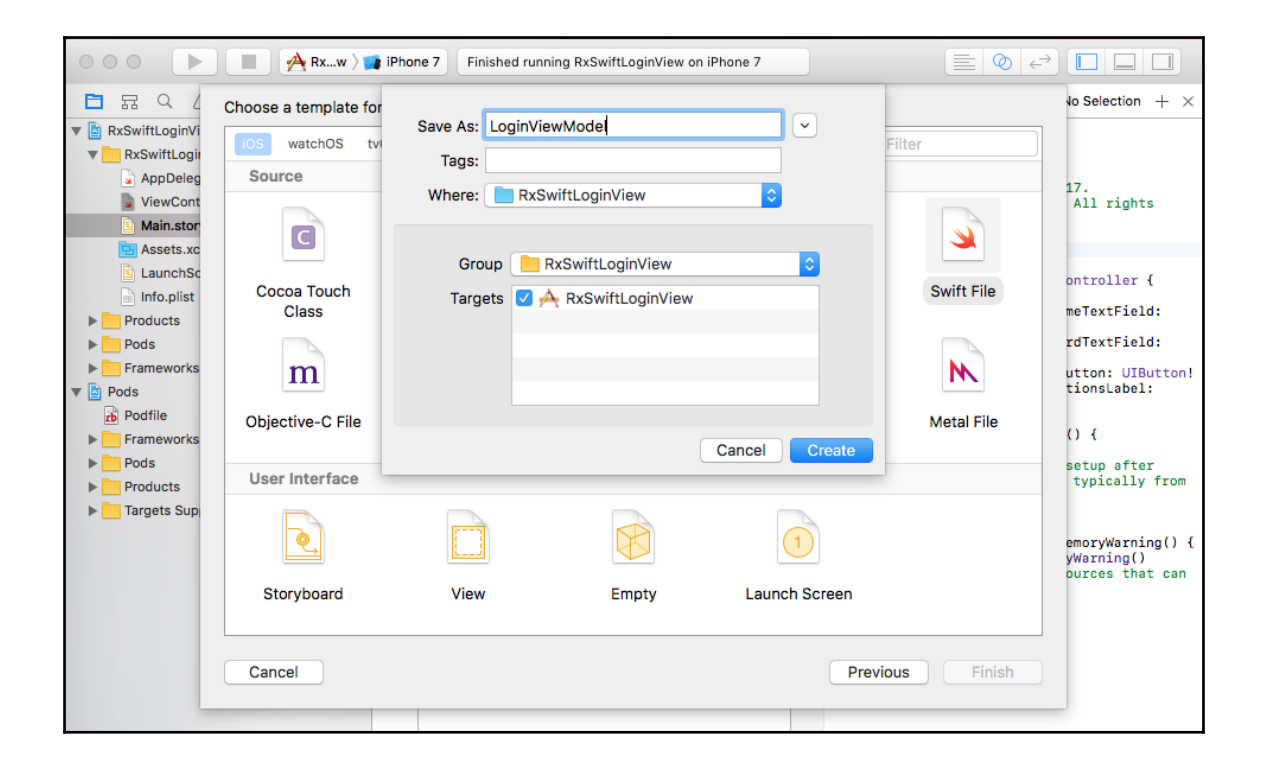

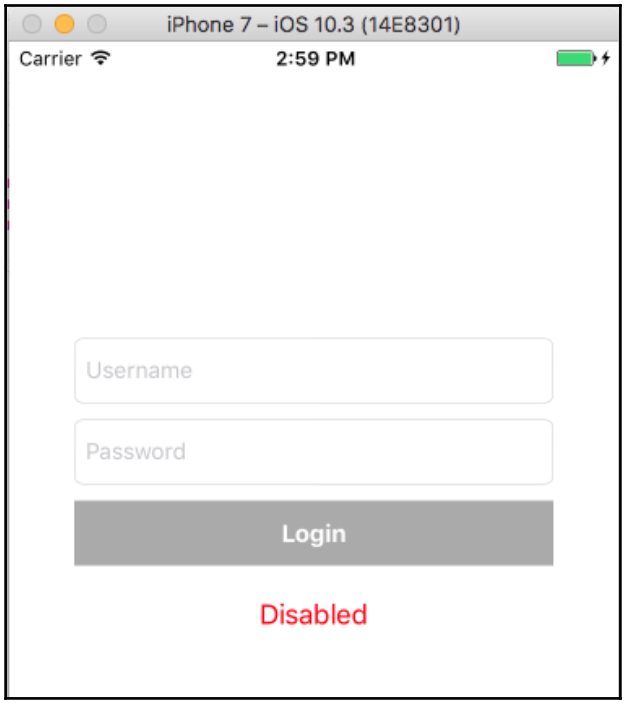

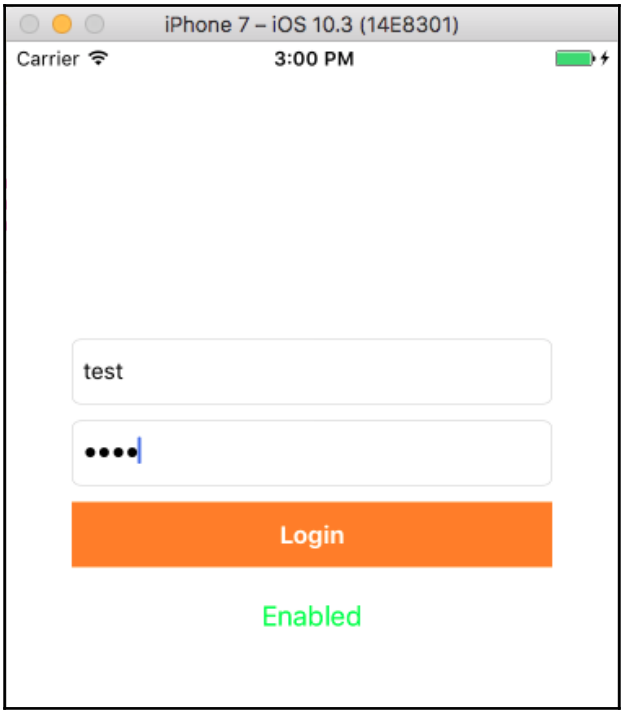

### **Chapter 4: When to Become Reactive?**

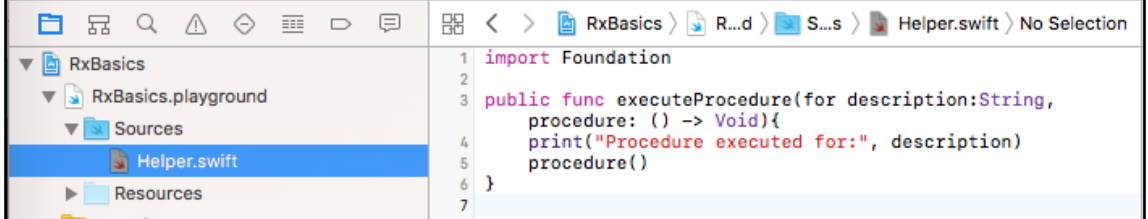

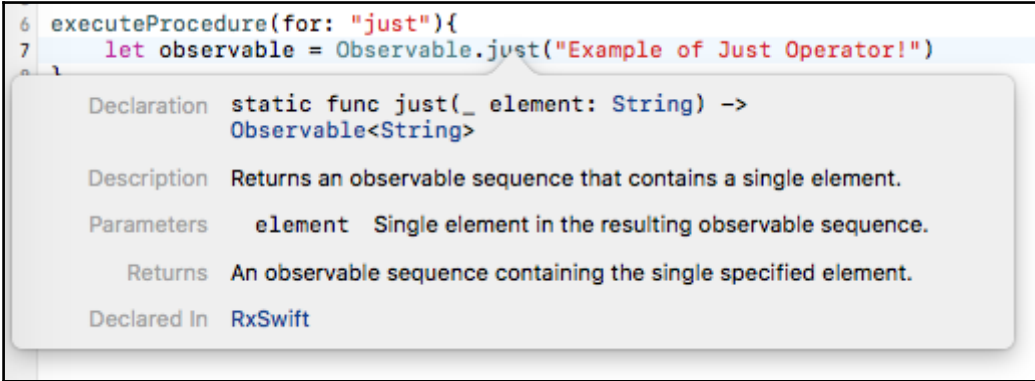

 $\overline{\nabla}$ ь Procedure executed for: just next(Example of Just Operator!) completed

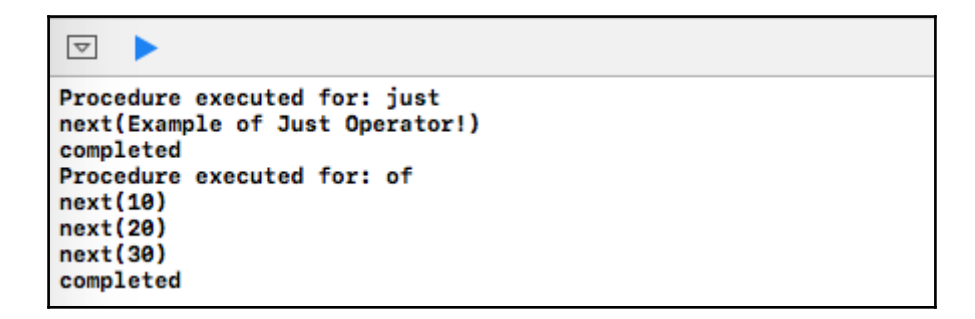

```
\boxed{\nabla}ь
Procedure executed for: from
next(10)next(20)next(30)completed
```

```
/**Subscribes an event handler to an observable sequence.
    - parameter on: Action to invoke for each event in the observable sequence.
   - returns: Subscription object used to unsubscribe from the observable sequence.
   \star/
public func subscribe(_ on: @escaping (RxSwift.Event<Self.E>) -> Swift.Void) -> Disposable
```

```
/// Respresents a disposable resource.
public protocol Disposable {
    /// Dispose resource.
    func dispose()
```

```
25 executeProcedure(for: "from"){
26
     let subscribed = Observable.from([10, 20, 30])
           sub ihad
27Declaration let subscribed: Disposable
     Declared In RxBasics.playground
```
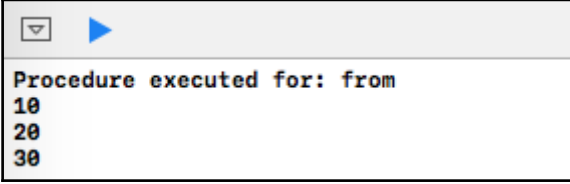

 $\boxed{\triangledown}$ Procedure executed for: from 10 20 30  $\mathbf{1}$  $\overline{2}$ з Completed the events Sequence terminated hence Disposed

```
\triangledown
```
Procedure executed for: error defaultError

 $\boxed{\nabla}$ 

Procedure executed for: PublishSubject next(First Event) next(Second Event)

 $\boxed{\nabla}$ 

Procedure executed for: PublishSubject next(First Event) completed

 $\overline{\nabla}$ ь Procedure executed for: PublishSubject next(First Event) error(defaultError)

 $\boxed{\nabla}$ ь

Procedure executed for: PublishSubject next(First Event) next(Second Event)

```
\boxed{\triangledown}Procedure executed for: PublishSubject
next(First Event)
next(Second Event)
next(I am New!)
New Subscription I am New!
```
### $\boxed{\triangledown}$

```
Procedure executed for: PublishSubject
next(First Event)
next(Second Event)
next(I am New!)
New Subscription I am New!
next(Fourth Event)
```
 $\boxed{\nabla}$ 

Procedure executed for: BehaviorSubject Line number is 90 and value is Test

```
\overline{\nabla}
```
ь

 $\Box$ 

Procedure executed for: BehaviorSubject Line number is 90 and value is Test Line number is 90 and value is Second Event

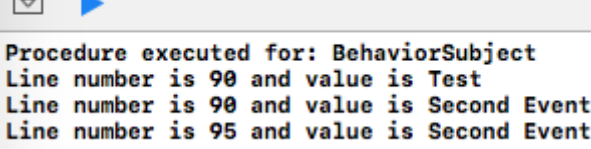

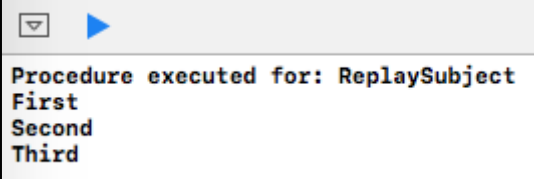

Procedure executed for: ReplaySubject **Second** Third Fourth

#### $\overline{\nabla}$ ь

 $\overline{\nabla}$ 

ь

Procedure executed for: ReplaySubject **Second** Third Fourth Fifth

### $\boxed{\triangledown}$

Procedure executed for: ReplaySubject **Second** Third Fourth Fifth New Subscription: Third New Subscription: Fourth<br>New Subscription: Fourth

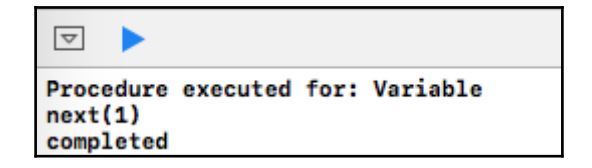

```
executeProcedure(for: "Variable") {
     let disposeBag = DisposeBag()let variable = Variable(1)<br>variable.asObservable()
          .subscribe{
               print(\$0)y
     .disposed(by: disposeBag)<br>variable.value
                \mathbf{1}y
```
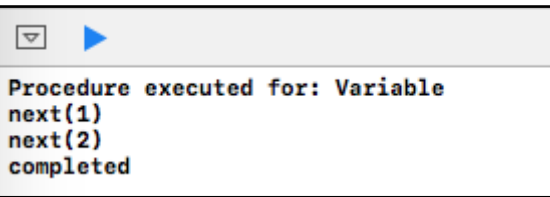

# **Chapter 5: Filter, Transform, and Simplify**

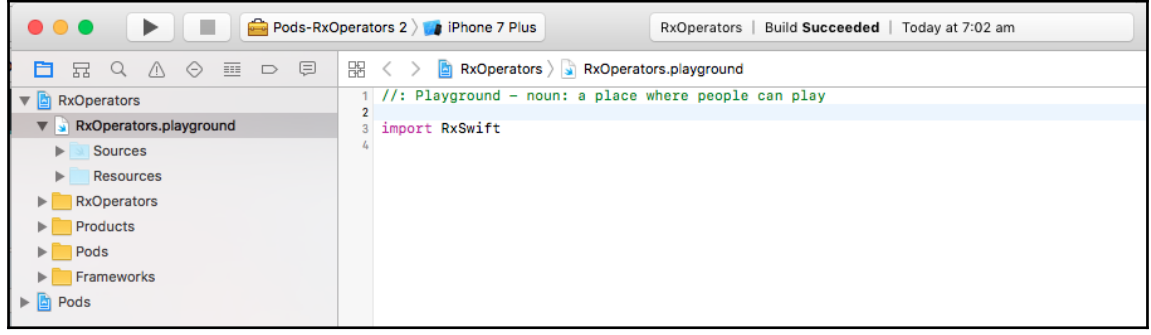

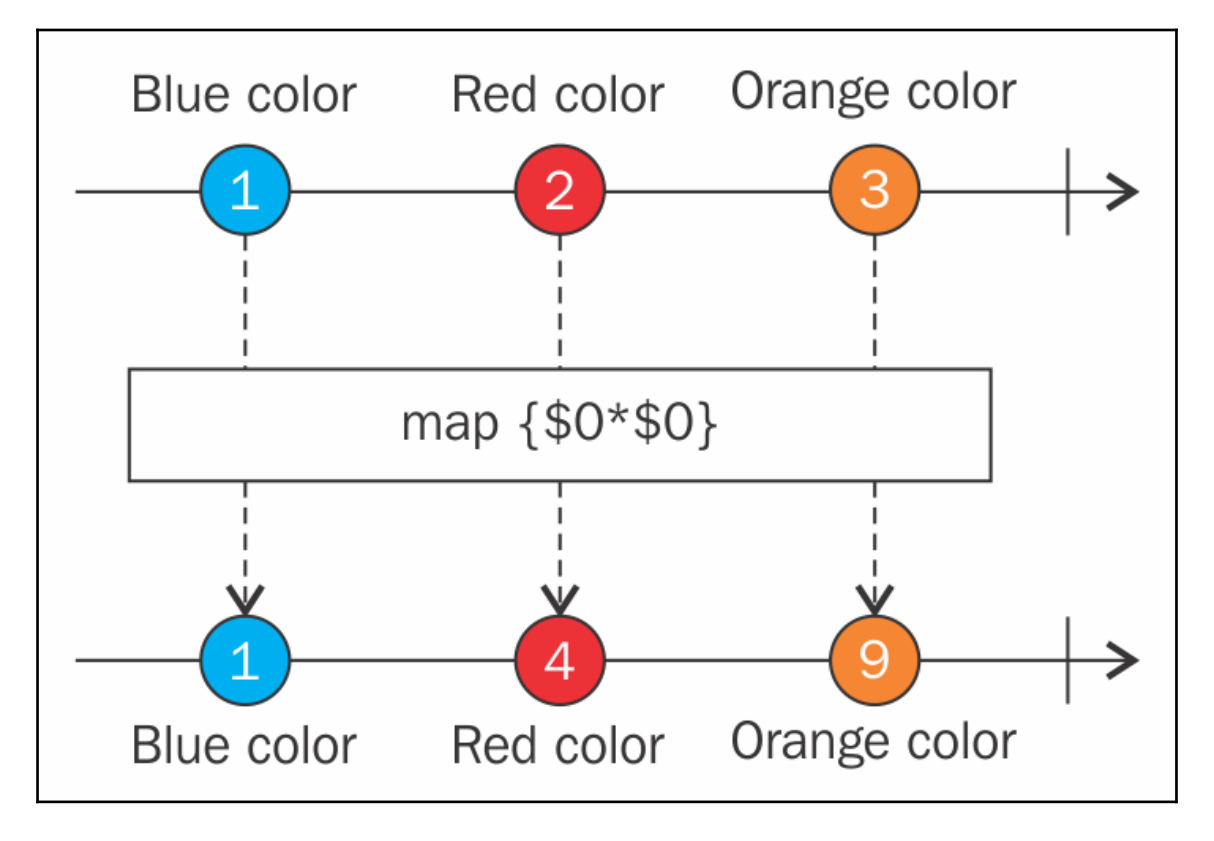

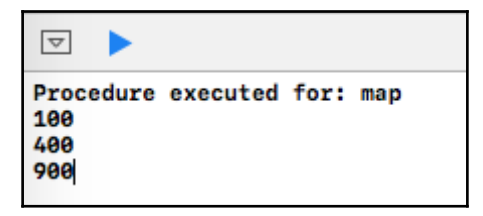

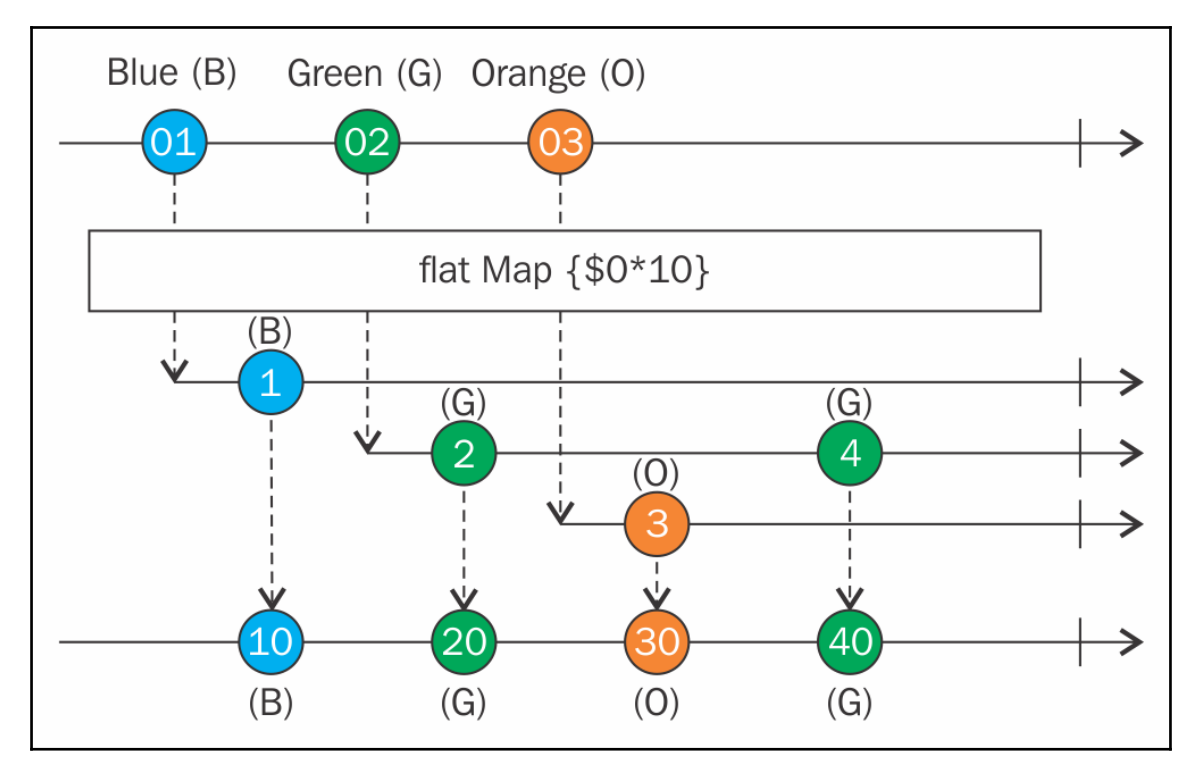

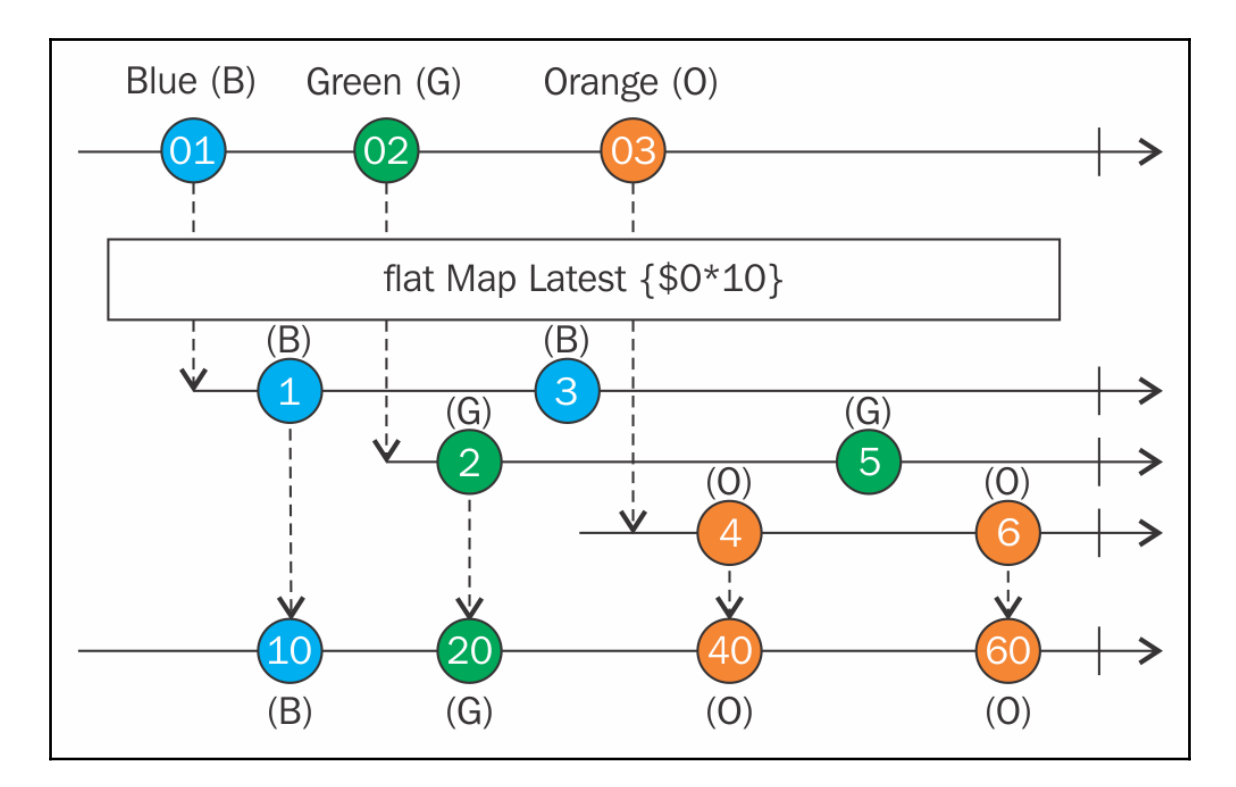

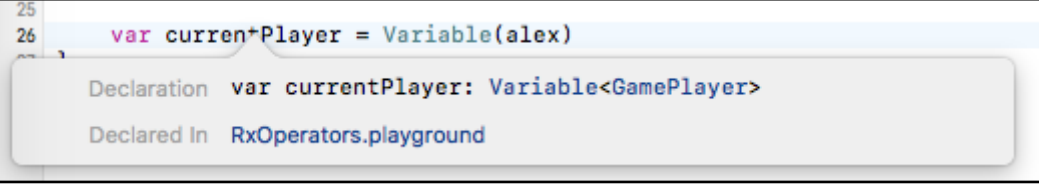

 $\overline{\nabla}$ ь Procedure executed for: flatMap and flatMapLatest 70

 $\overline{\nabla}$ Procedure executed for: flatMap and flatMapLatest 70 90

```
\boxed{\nabla}ь
Procedure executed for: flatMap and flatMapLatest
70
90
95
```
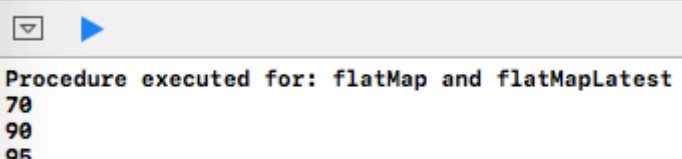

 $\overline{\nabla}$ ь

Procedure executed for: flatMap and flatMapLatest 

 $\overline{\nabla}$ ▶ Procedure executed for: flatMap and flatMapLatest 

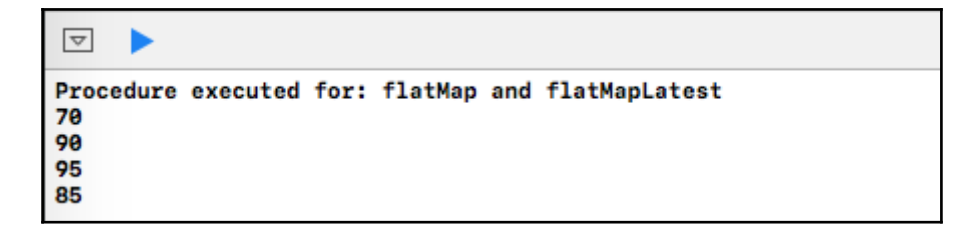

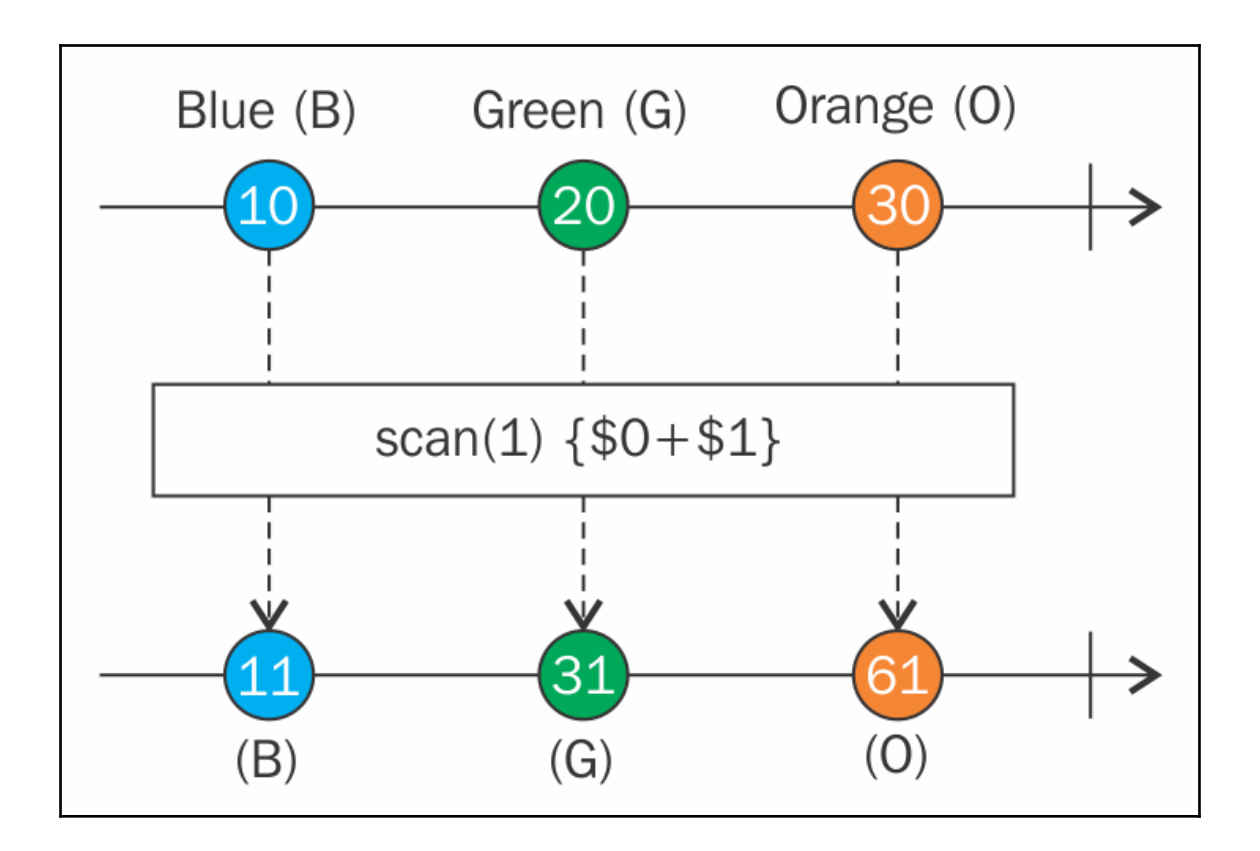

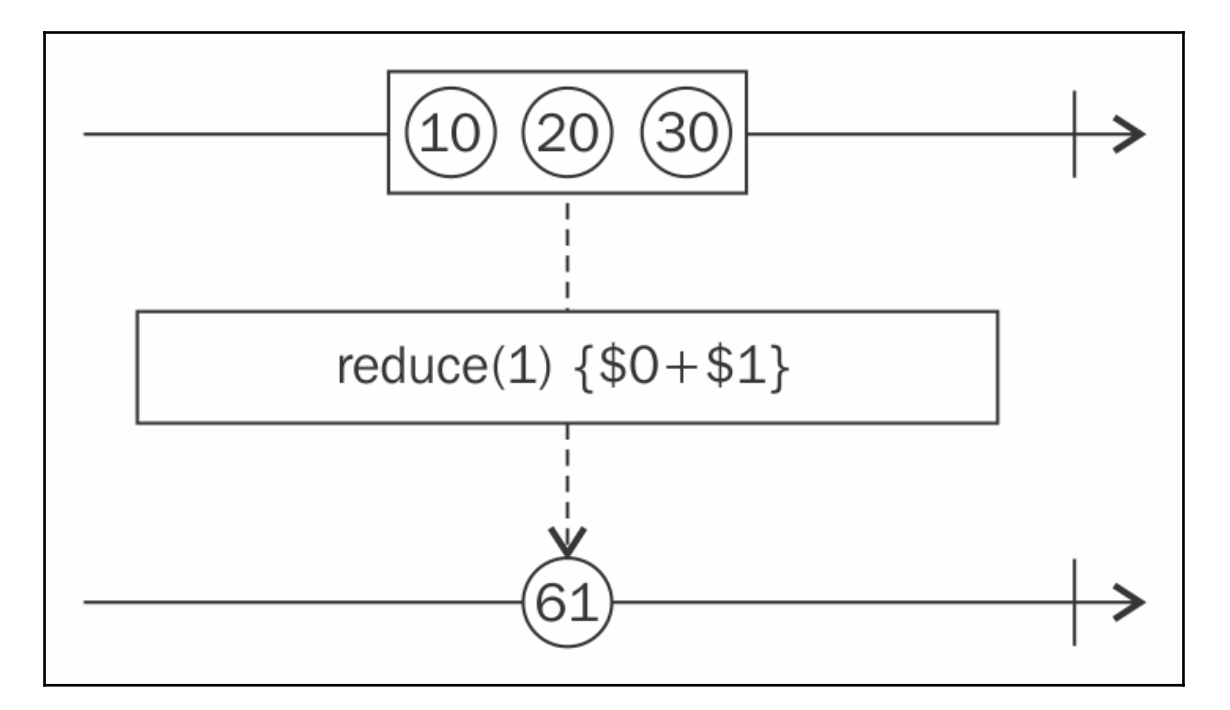

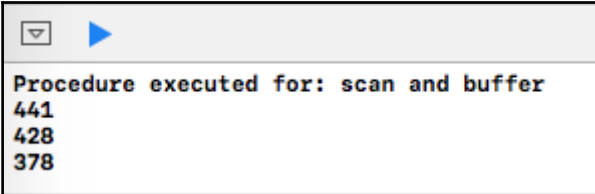

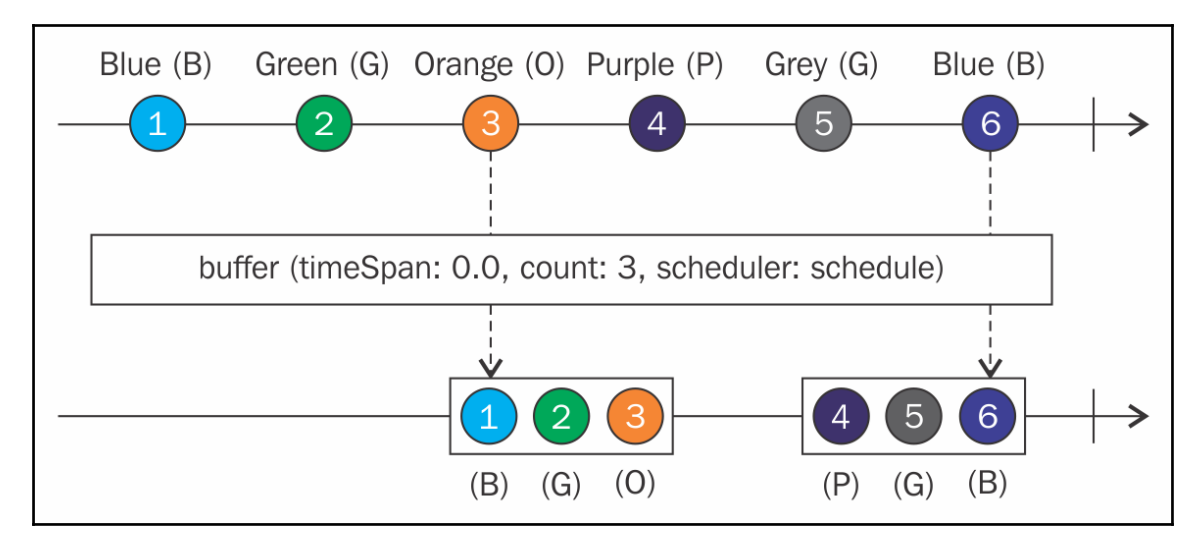

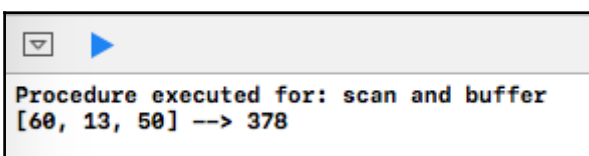

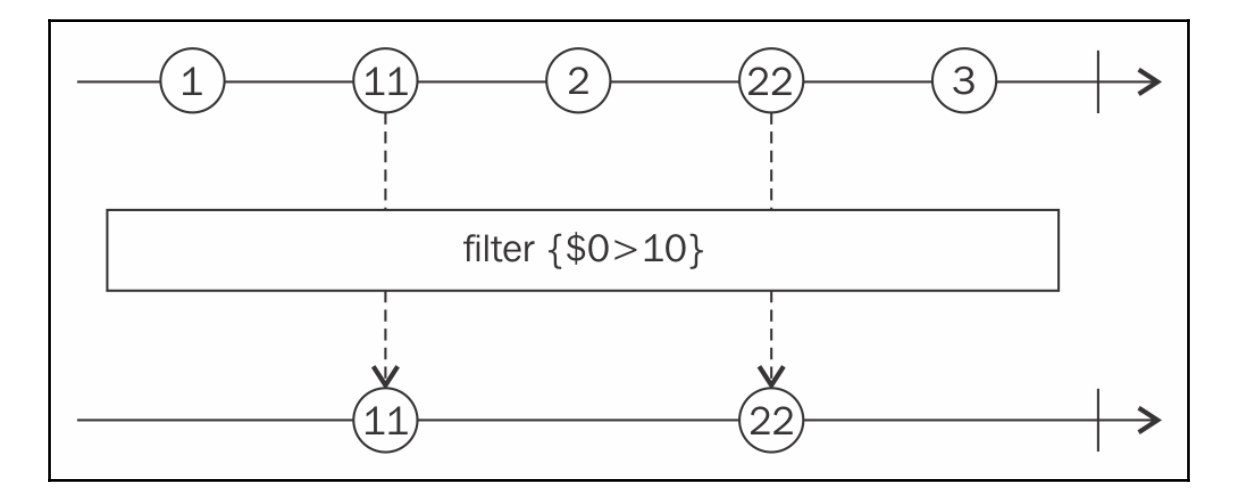

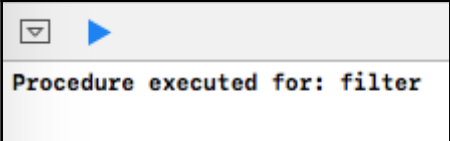

### $\boxed{\triangledown}$ Procedure executed for: filter 1 2 3 4 5 6 7 8 9 10 11 12 13 14 15 16 17 18 19 20 21 22 23 24 25 26 27 28 29 30 31 32 33 34 35 36 37 38 39 40 41 42 43 44 45 46 47 48 49 50 51 52 53 54 55 56 57 58 59 60 61 62 63 64 65 66 67 68 69 70 71 72 73 74 75 76 77 78 79 80 81 82 83 84 85 86 87 88 89 90 91 92 93 94 95 96 97 98 99 100

### $\overline{\nabla}$ ь Procedure executed for: filter next([2, 3, 5, 7, 11, 13, 17, 19, 23, 29, 31, 37, 41, 43, 47, 53, 59, 61, 67, 71, 73, 79, 83, 89, 97]) completed

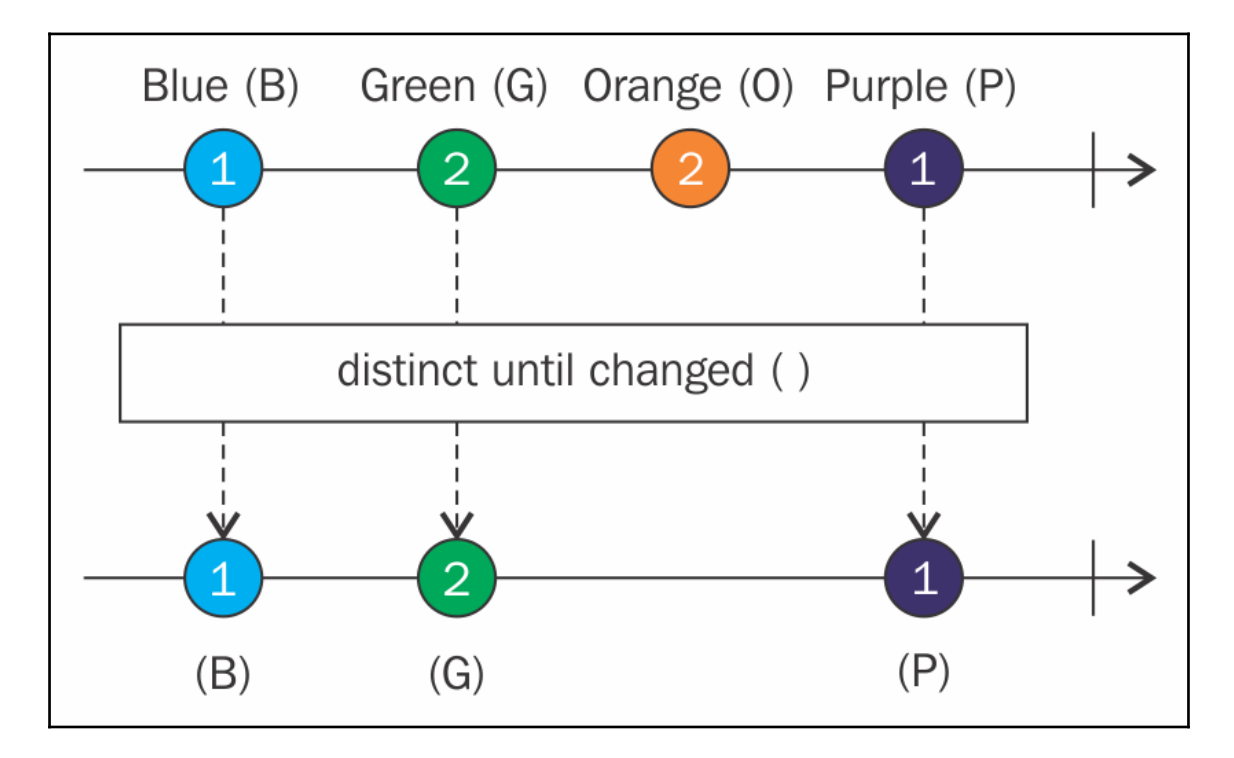

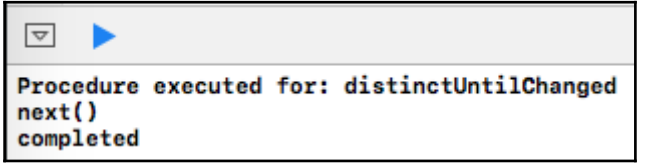

```
\boxed{\nabla}ь
Procedure executed for: distinctUntilChanged
next()next(tintin)
completed
```
#### $\overline{\nabla}$ ь

```
Procedure executed for: distinctUntilChanged
next()<br>next(tintin)
next(noddy)
completed
```
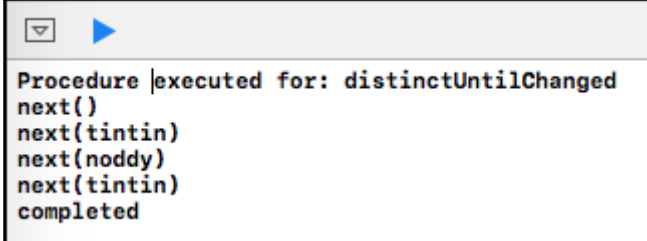

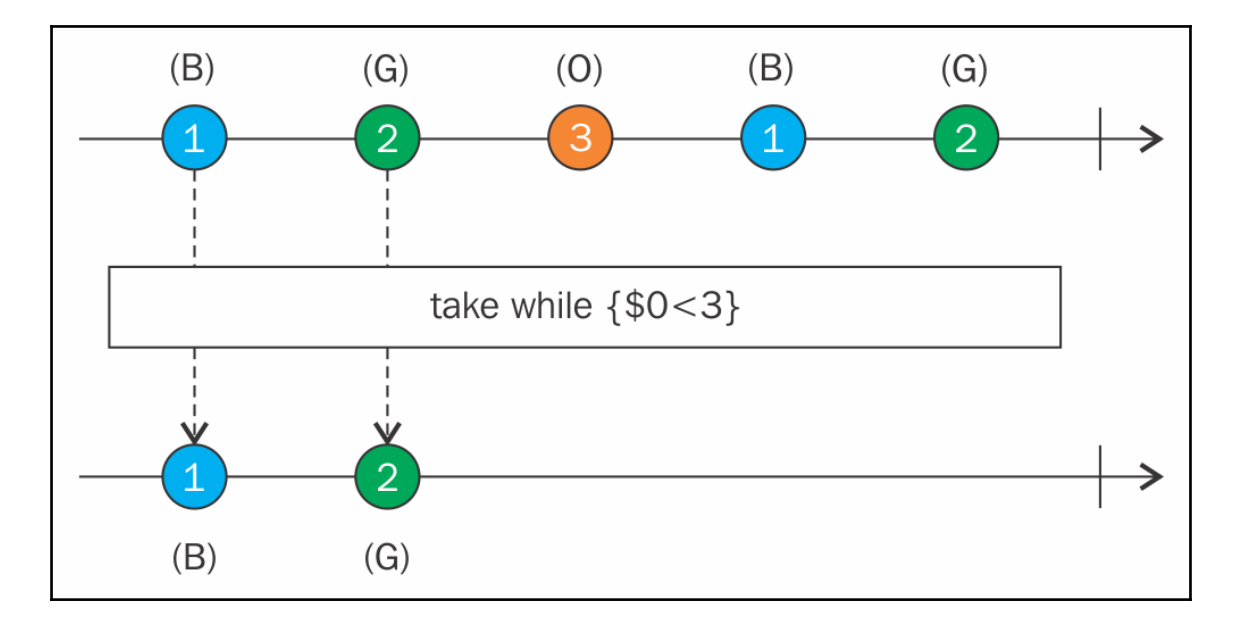

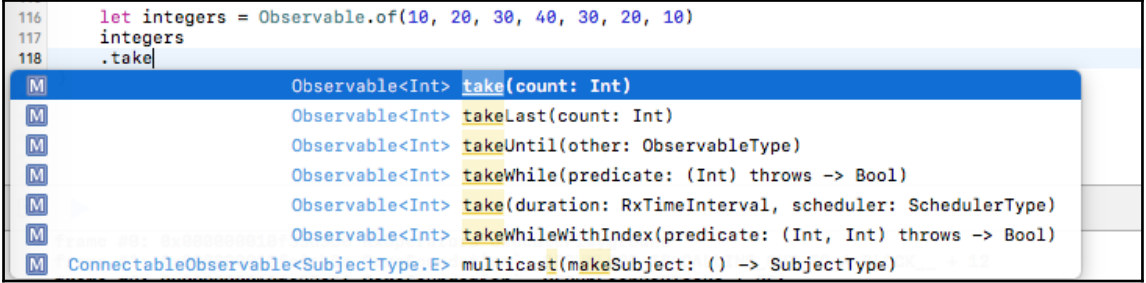

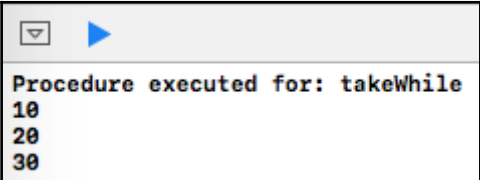
### **Chapter 6: Reduce by Combining and Filtering and Common Trade Offs**

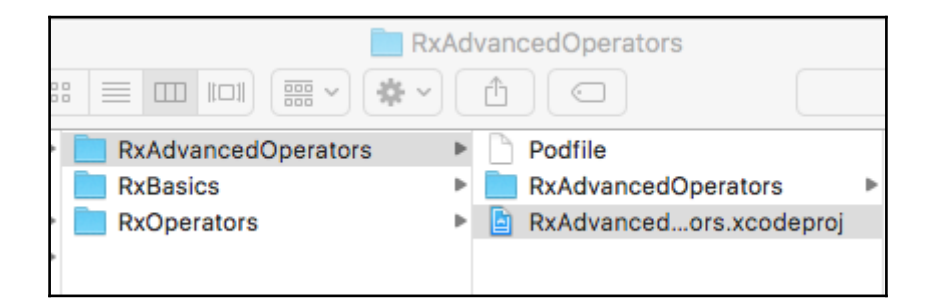

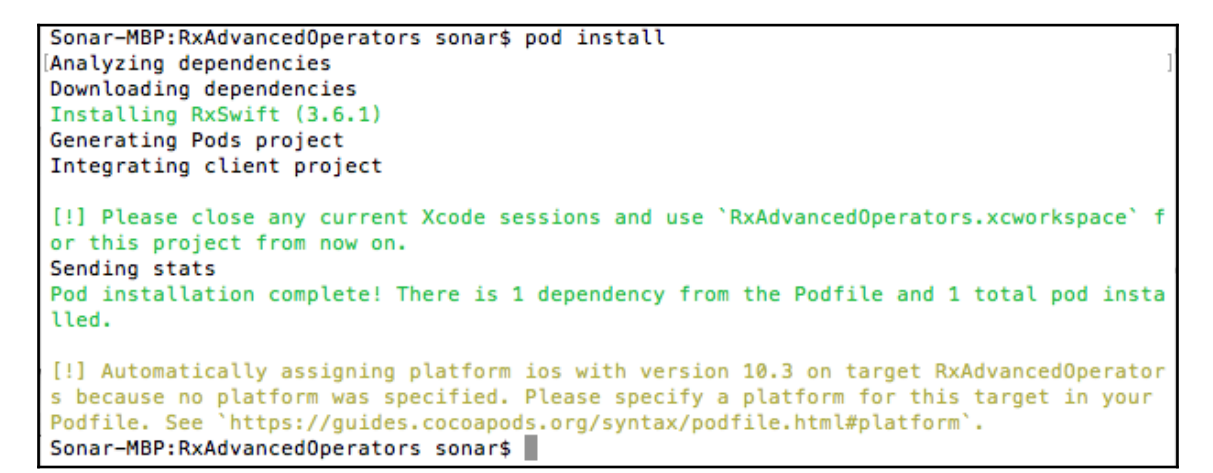

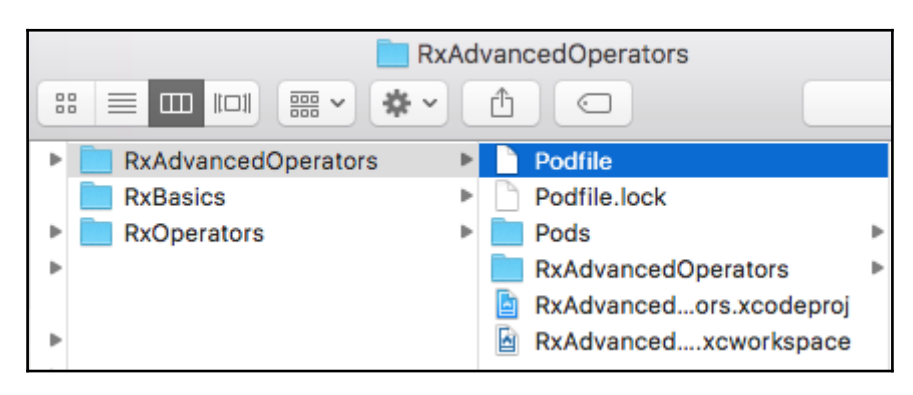

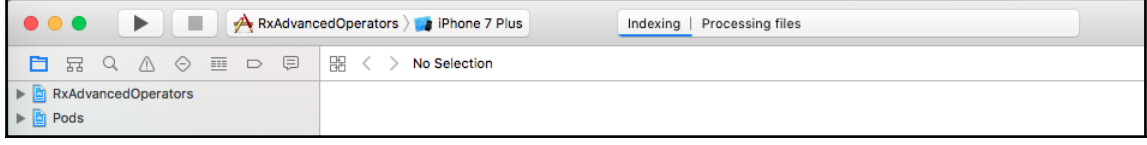

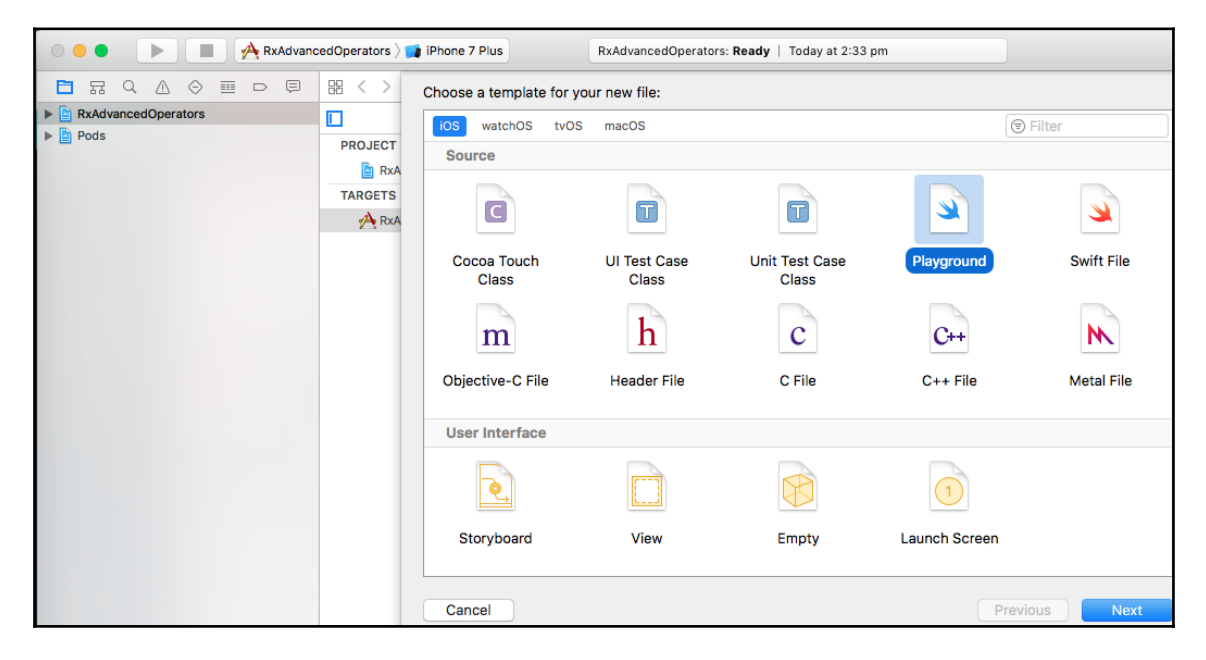

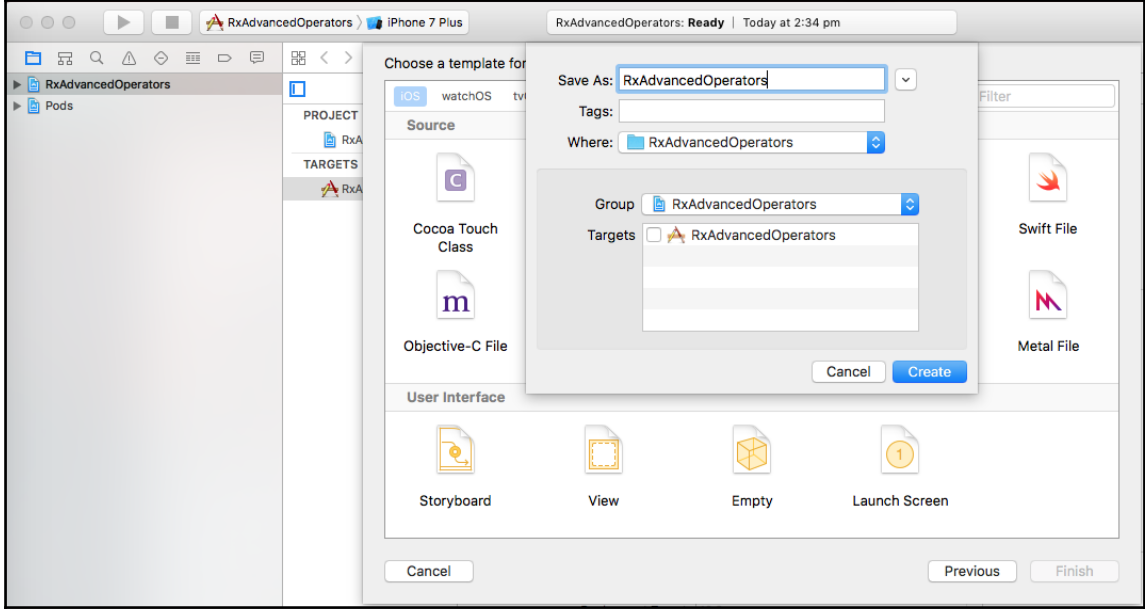

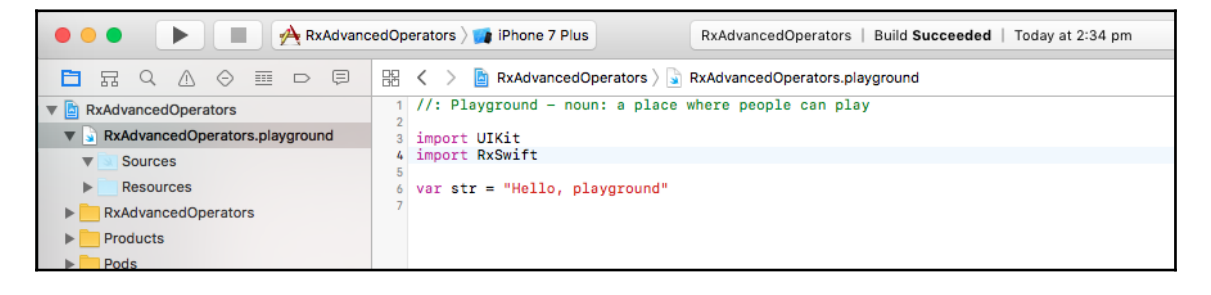

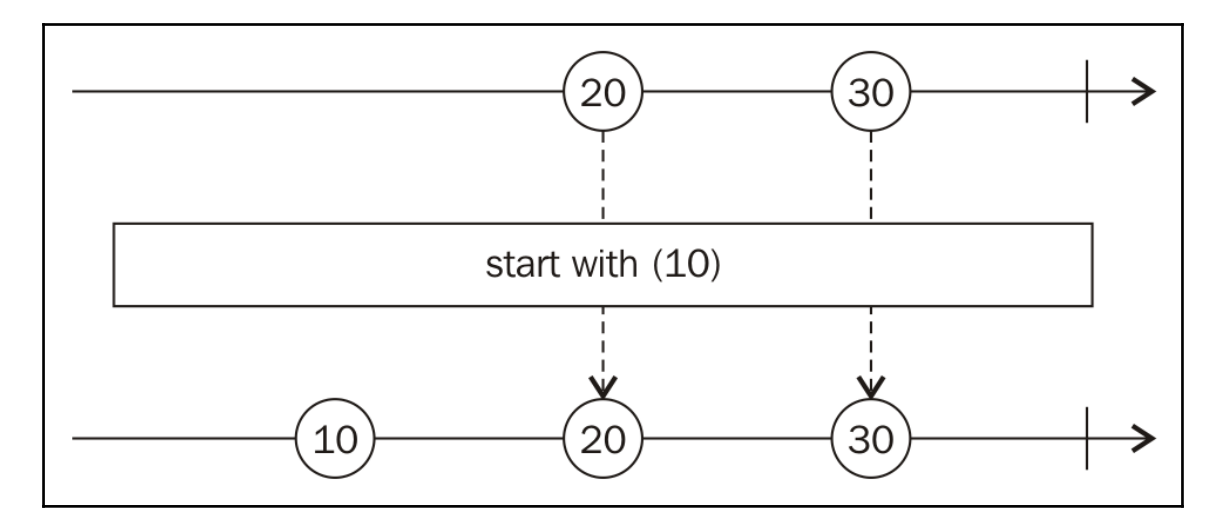

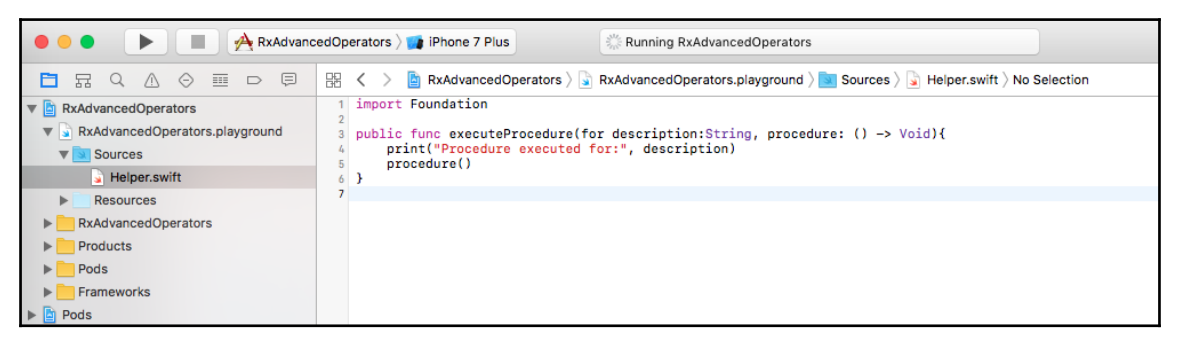

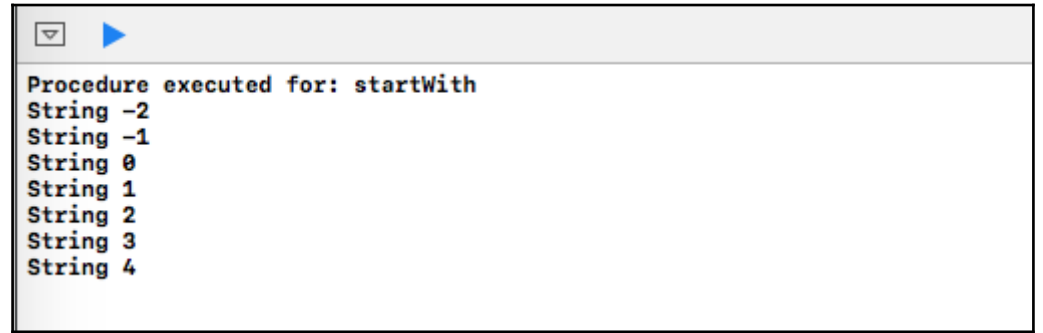

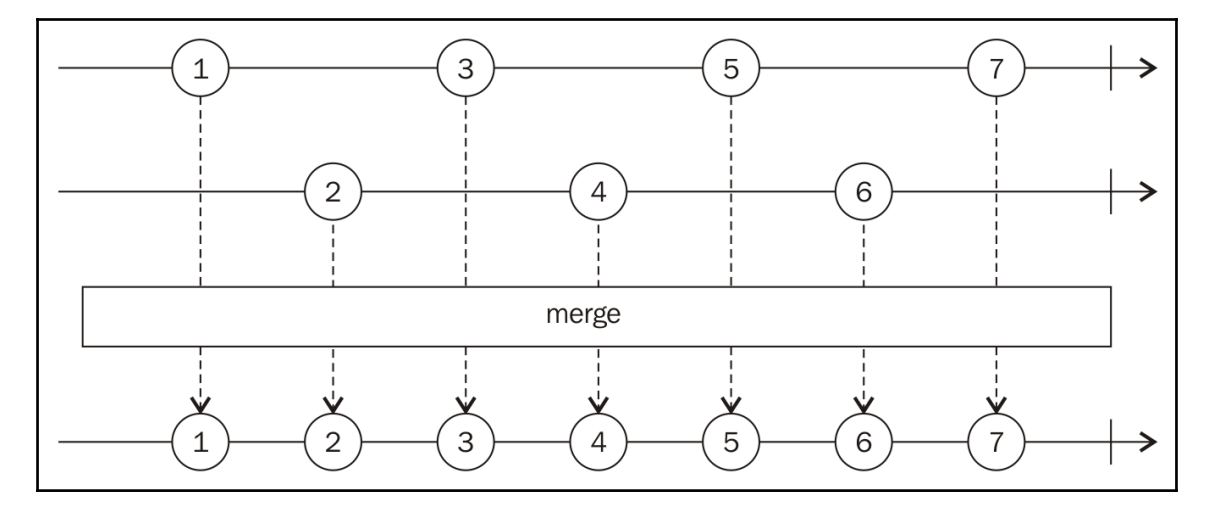

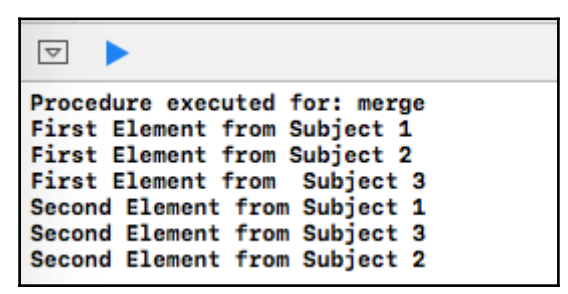

```
\boxed{\nabla}Playground execution failed: error: RxAdvancedOperators.playground:42:24: error: cannot convert value of type 'Int'
to expected argument type 'String'
   pubSubject3.onNext(3)
```
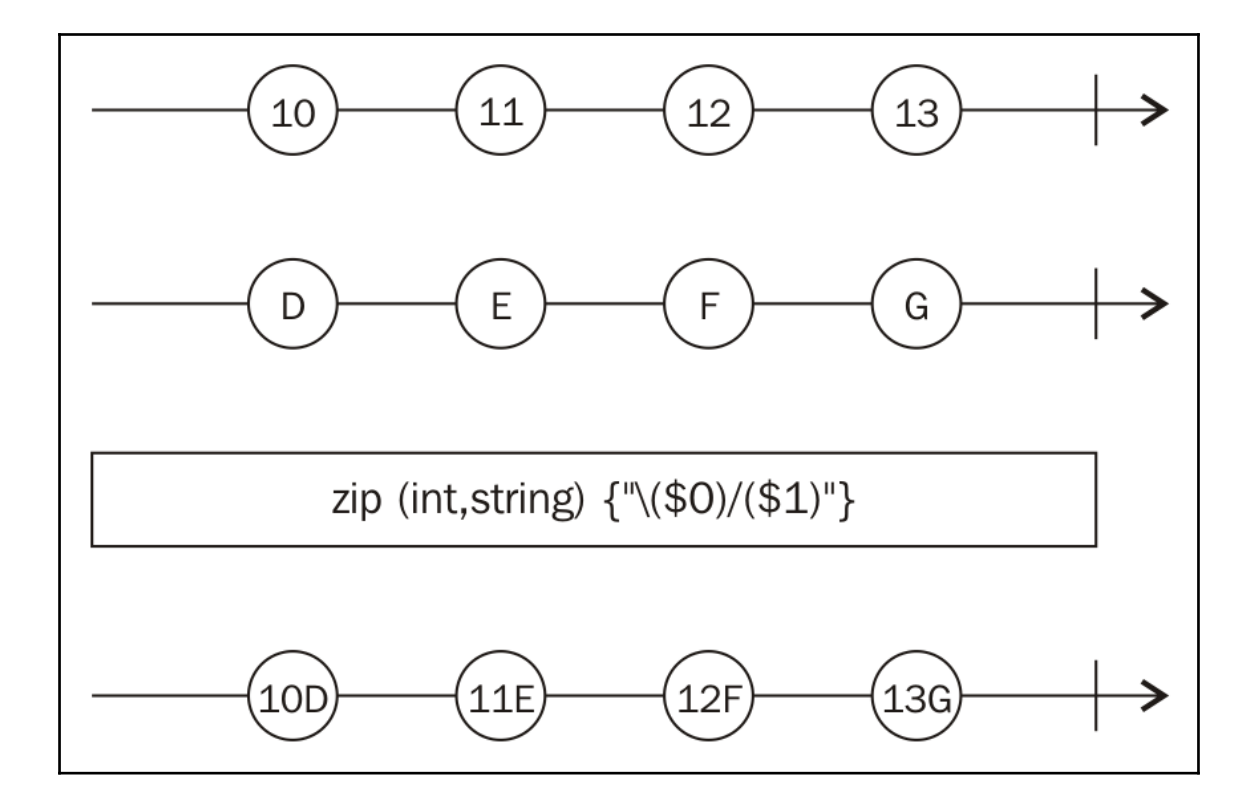

 $\overline{\nabla}$ ь Procedure executed for: zip

#### $\overline{\nabla}$ ь

```
Procedure executed for: zip
1 : is the first String element on stringPubSubject1 AND 3 : is the first String element on stringPubSubject2
```
### $\overline{\nabla}$ ь

```
Procedure executed for: zip
1 : is the first String element on stringPubSubject1 AND 3 : is the first String element on stringPubSubject2<br>2 : is the second String element on stringPubSubject1 AND 4 : is the second String element on stringPubSubject2
```
# $\boxed{\nabla}$ Procedure executed for: zip<br>1 : is the first String element on stringPubSubject1 AND 3 : is the first String element on stringPubSubject2<br>2 : is the second String element on stringPubSubject1 AND 4 : is the cecond String e

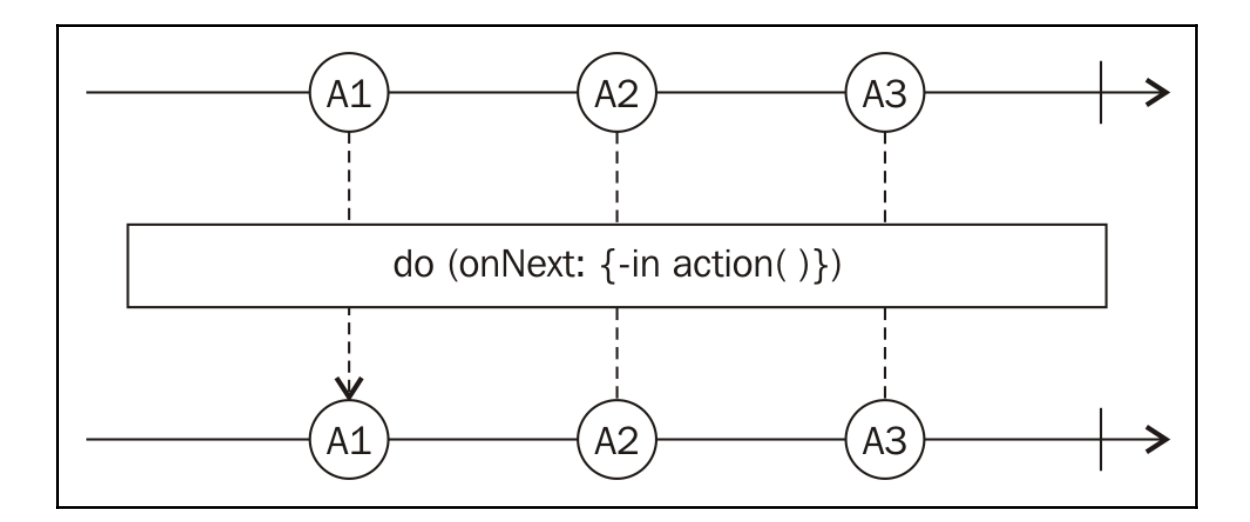

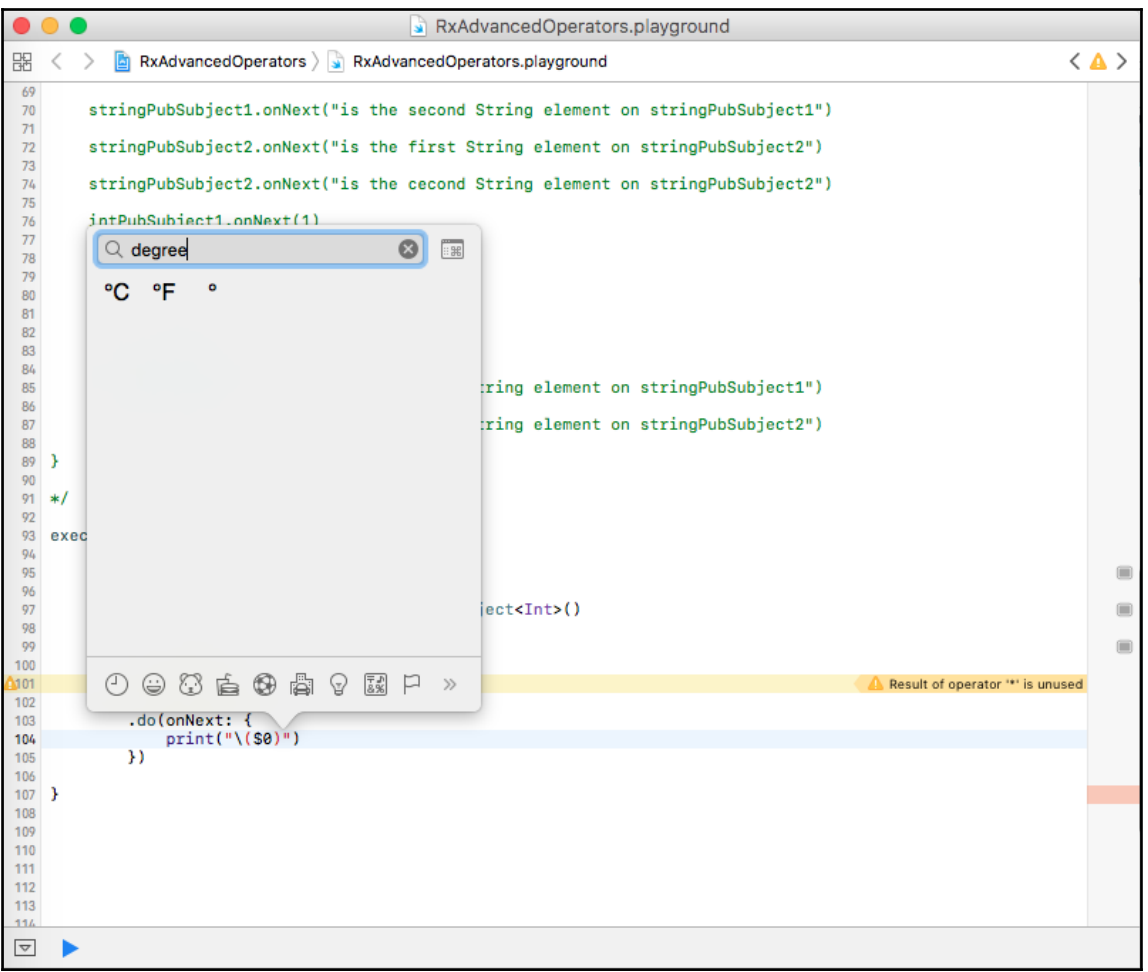

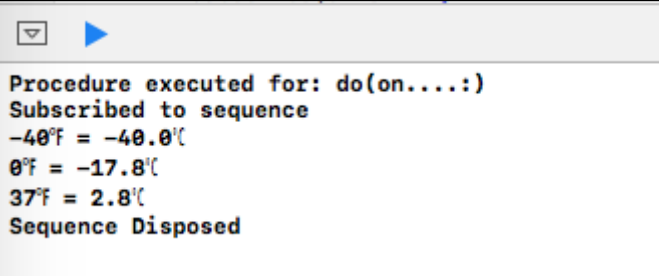

 $\boxed{\nabla}$ ь

Procedure executed for: do(on....:) Subscribed to sequence  $-40^{\circ}F = -40.0^{\circ}C$  $\theta^{\circ}$ F = -17.8<sup>°</sup>  $37^{\circ}$ F = 2.8<sup>°</sup>

### $\overline{\nabla}$ ь

Procedure executed for: do(on....:) Subscribed to sequence  $-40^{\circ}F = -40.0^{\circ}C$  $0^{\circ}F = -17.8^{\circ}$  $37^{\circ}$ F = 2.8<sup>°</sup> Completed the sequence Sequence Disposed

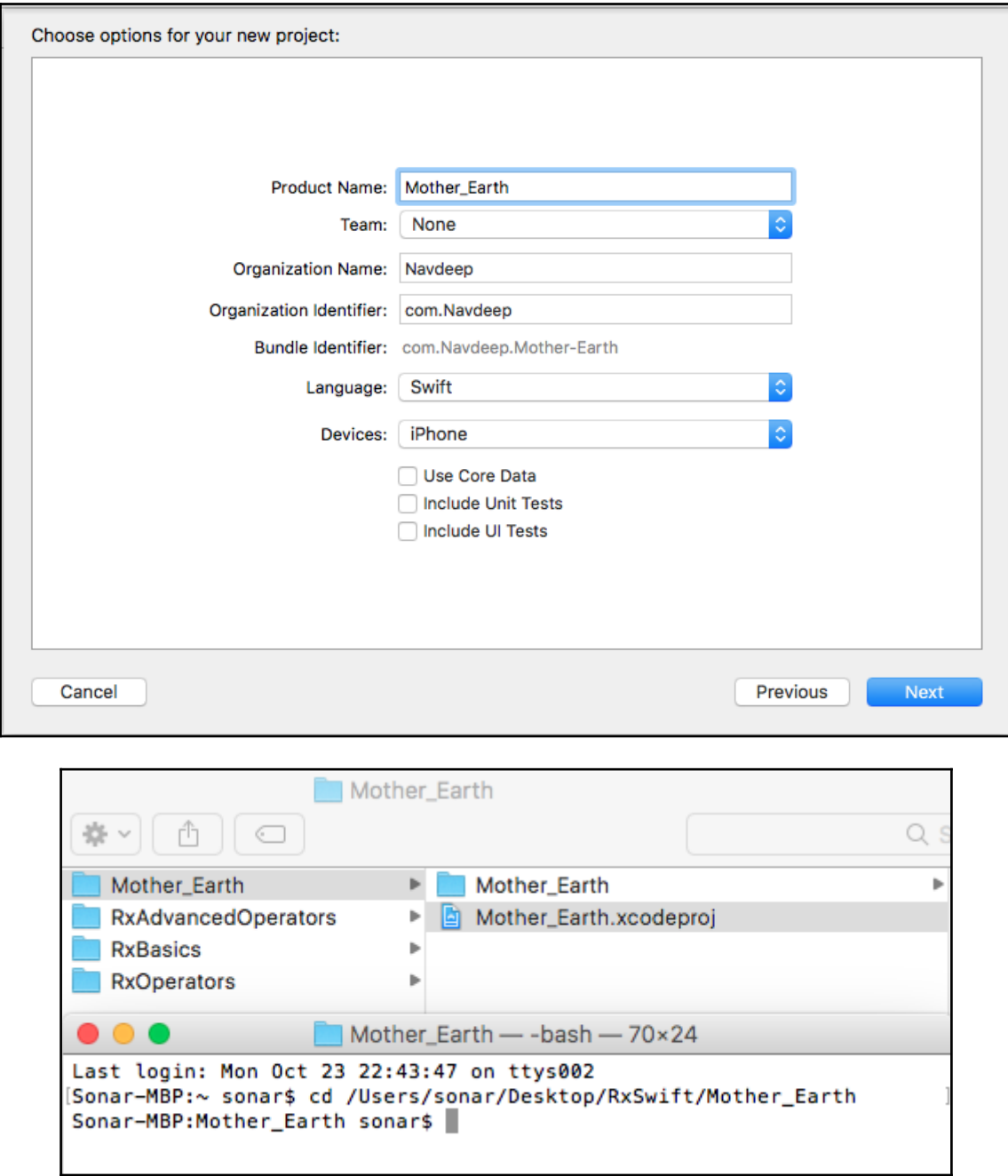

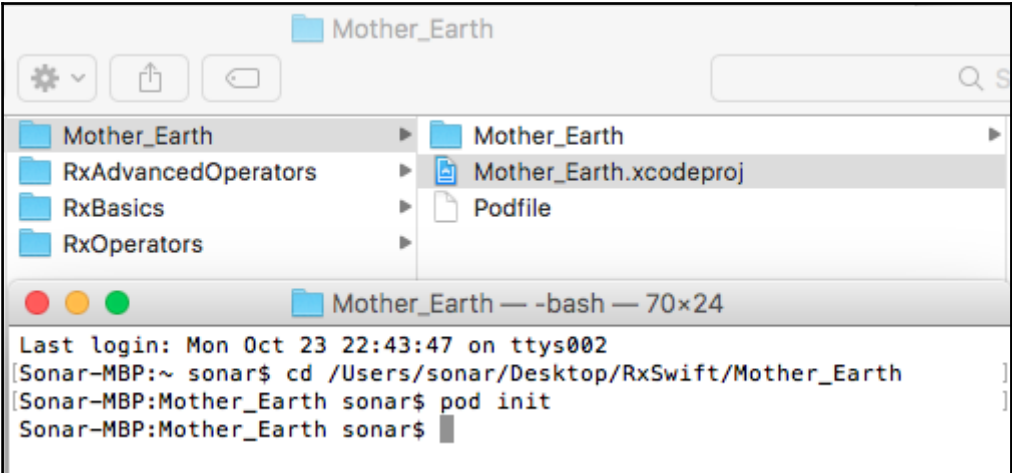

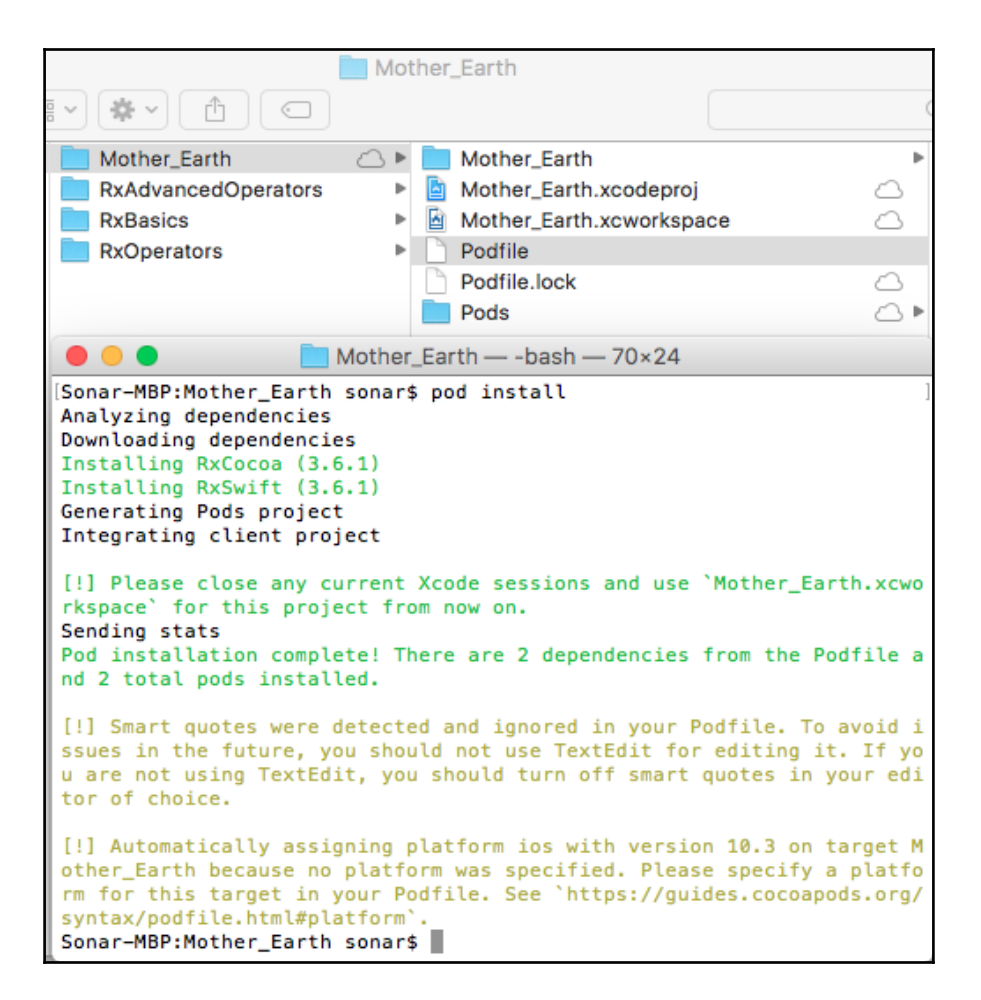

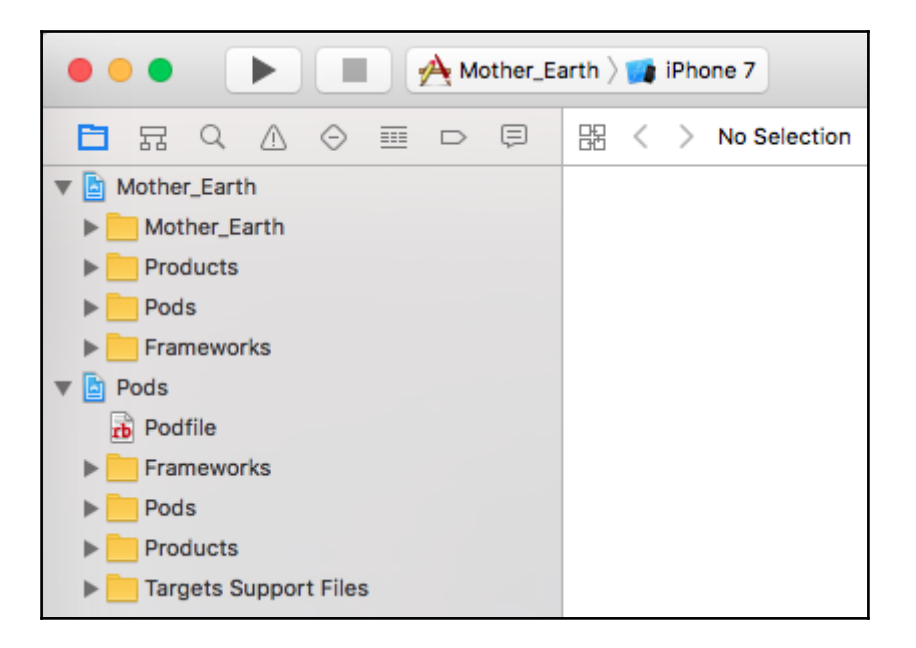

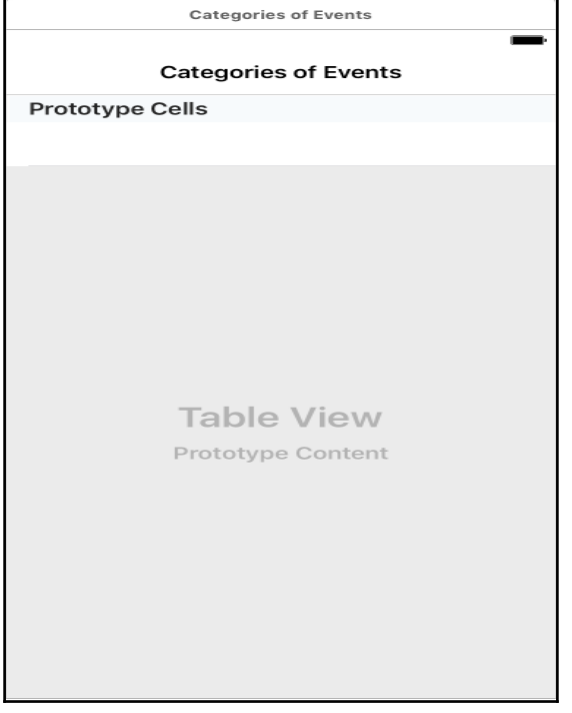

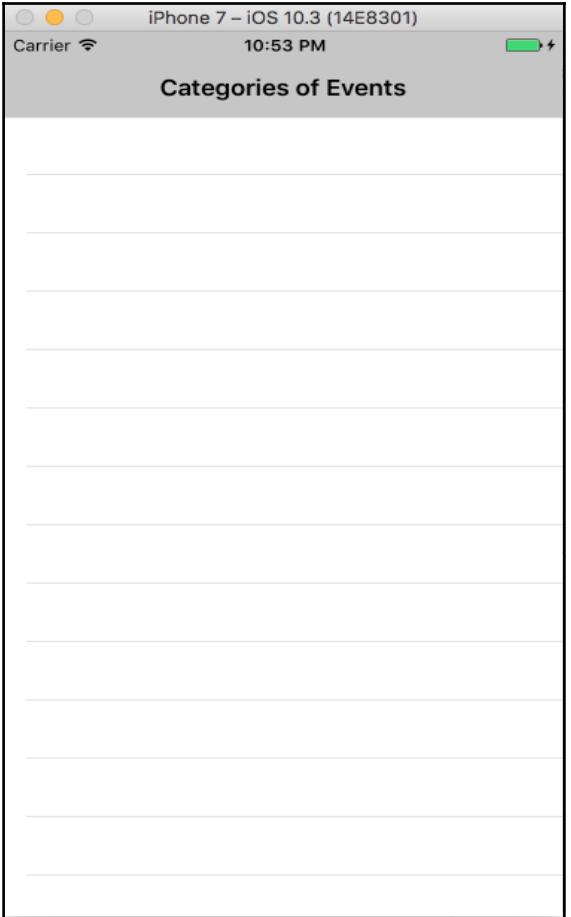

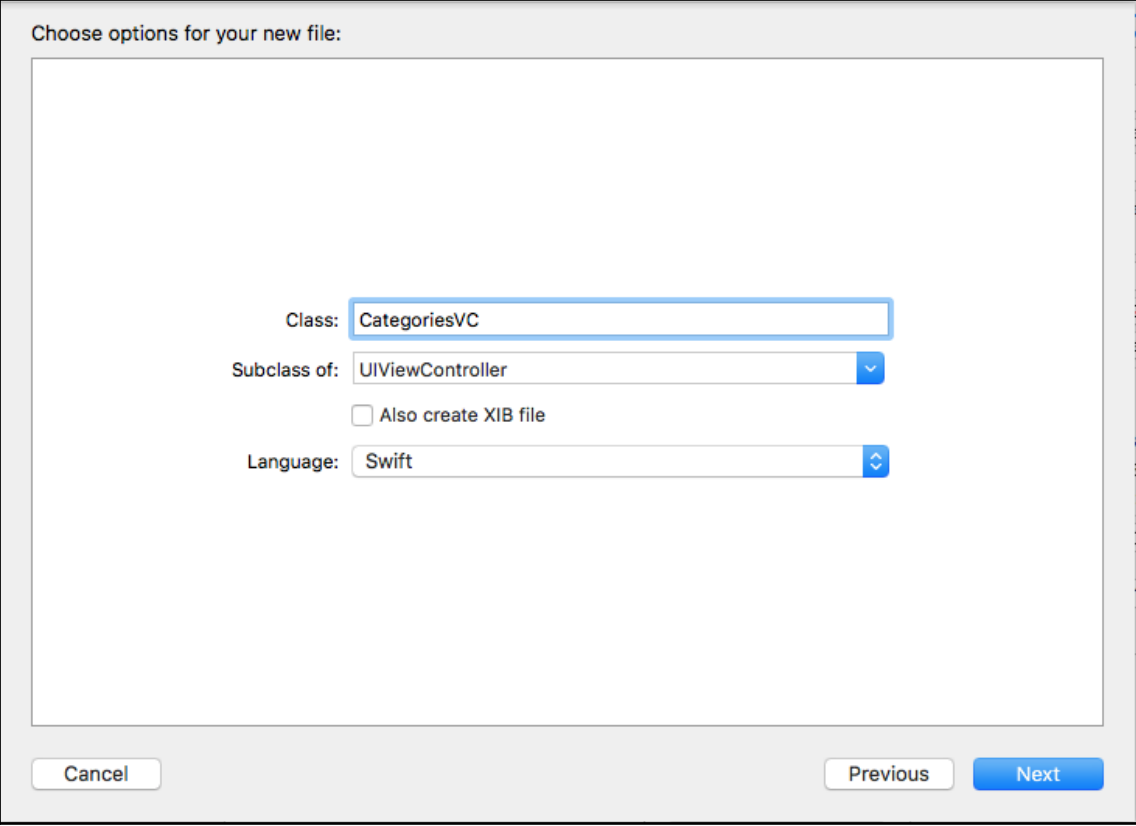

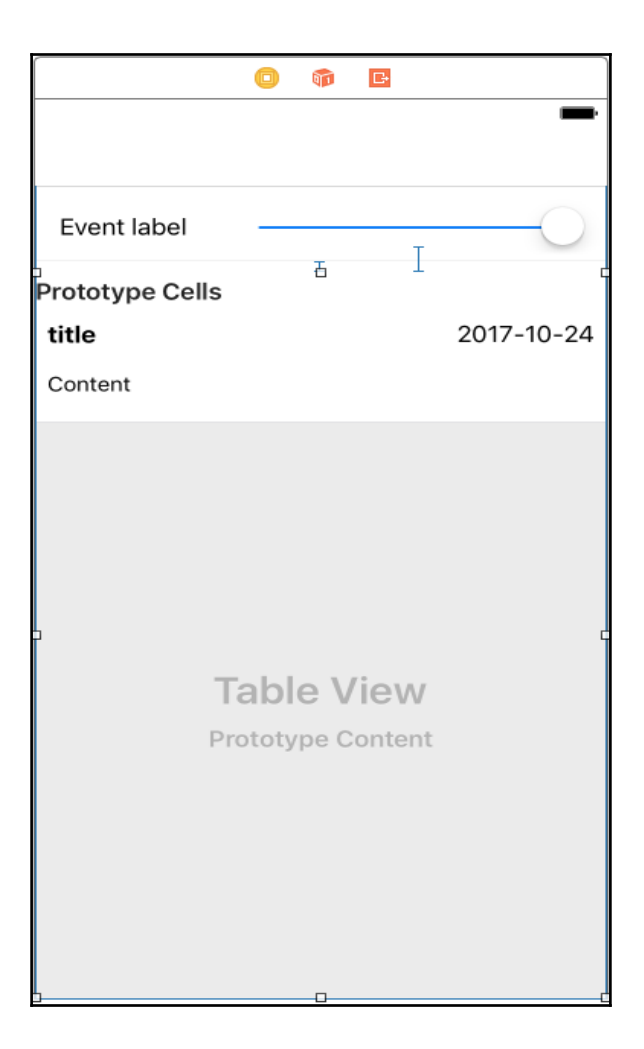

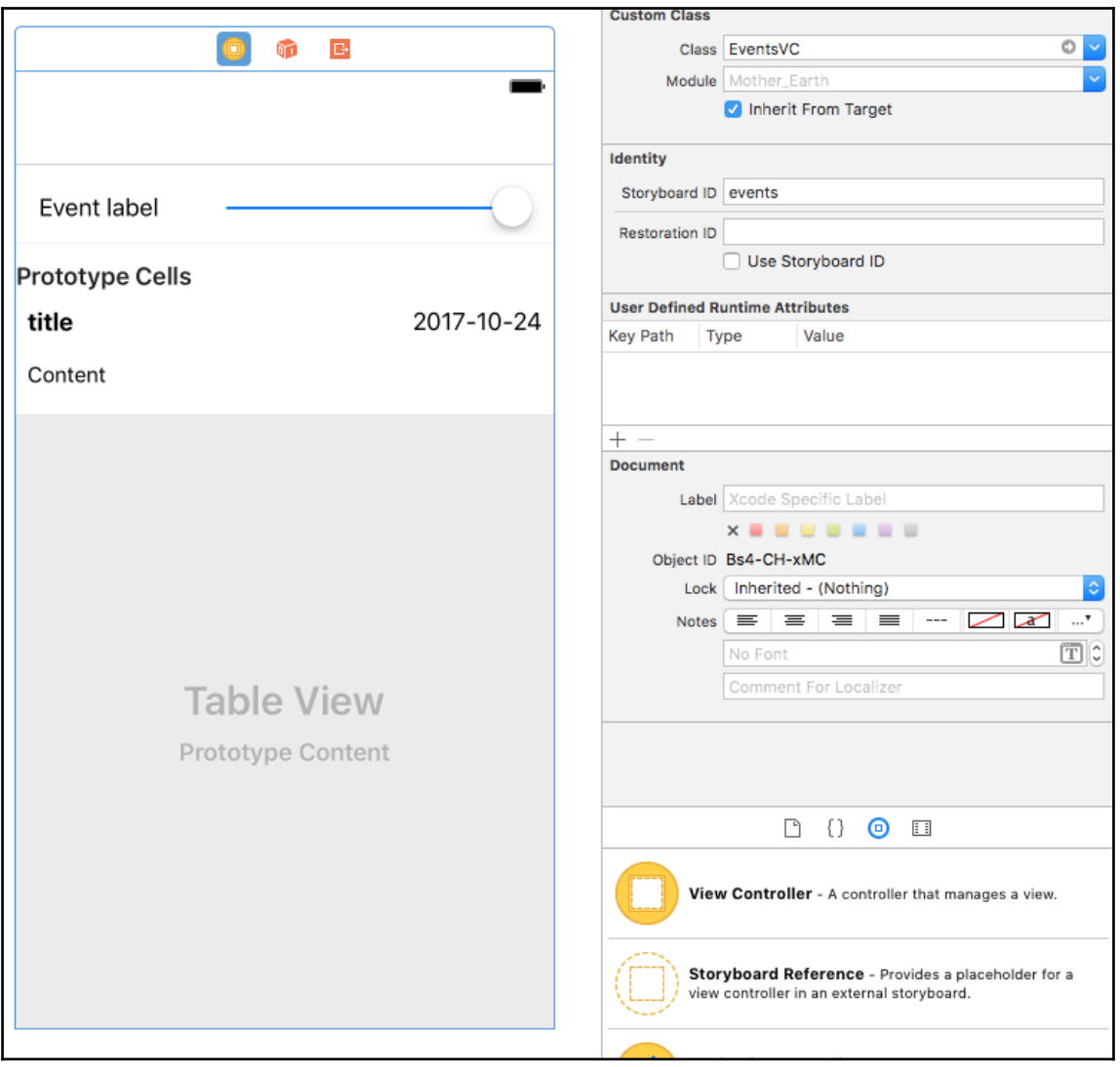

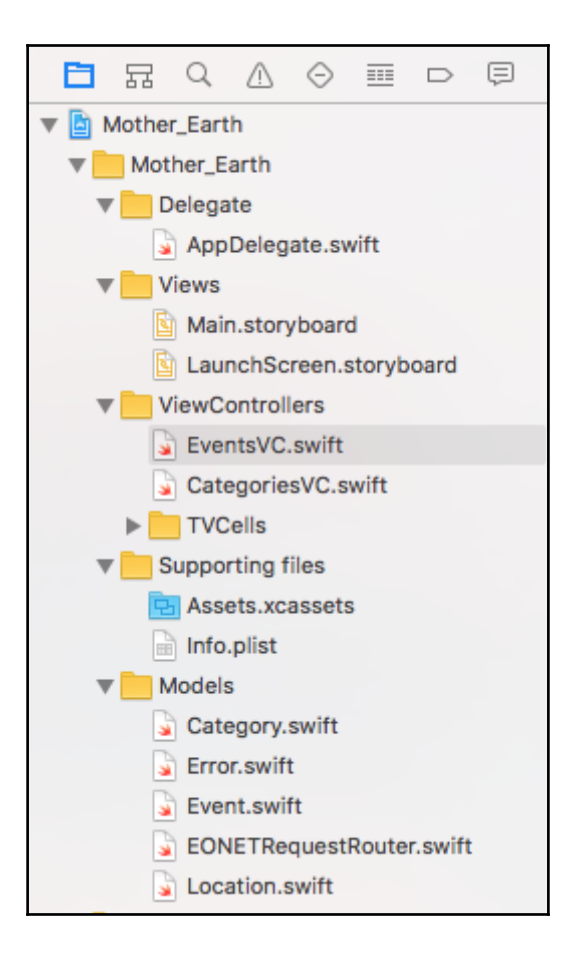

# **Chapter 7: React to UI Events – Start Subscribing**

```
public func asDriver() -> Driver<E> {
    return self.asDriver { (error) -> Driver<E> in
        #if DEBUG
            rxFatalError("Somehow driver received error from a
                source that shouldn't fail.")
        #else
            return Driver.empty()
        #endif
    }
```
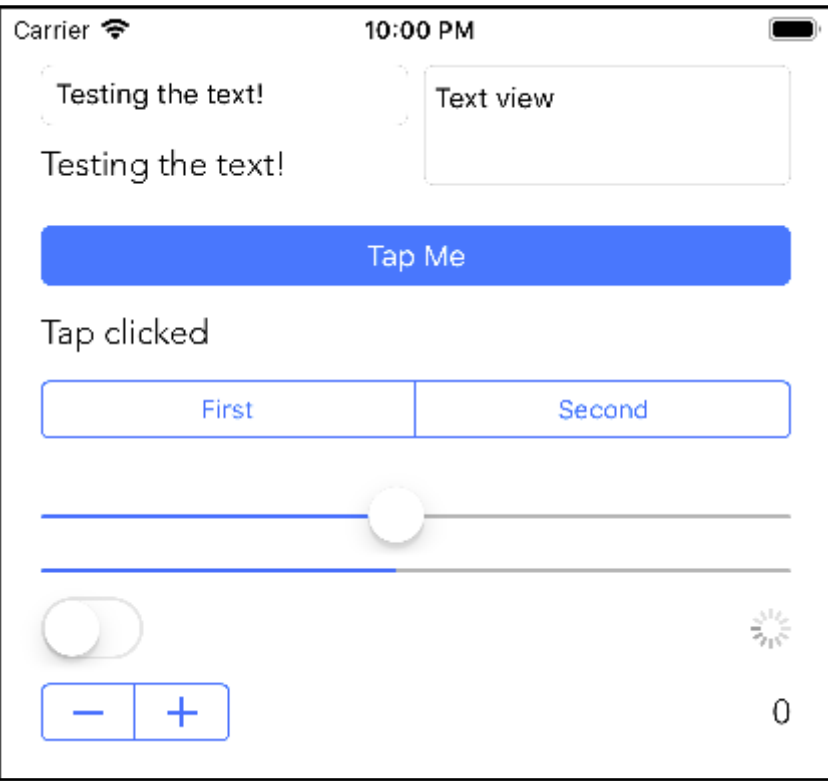

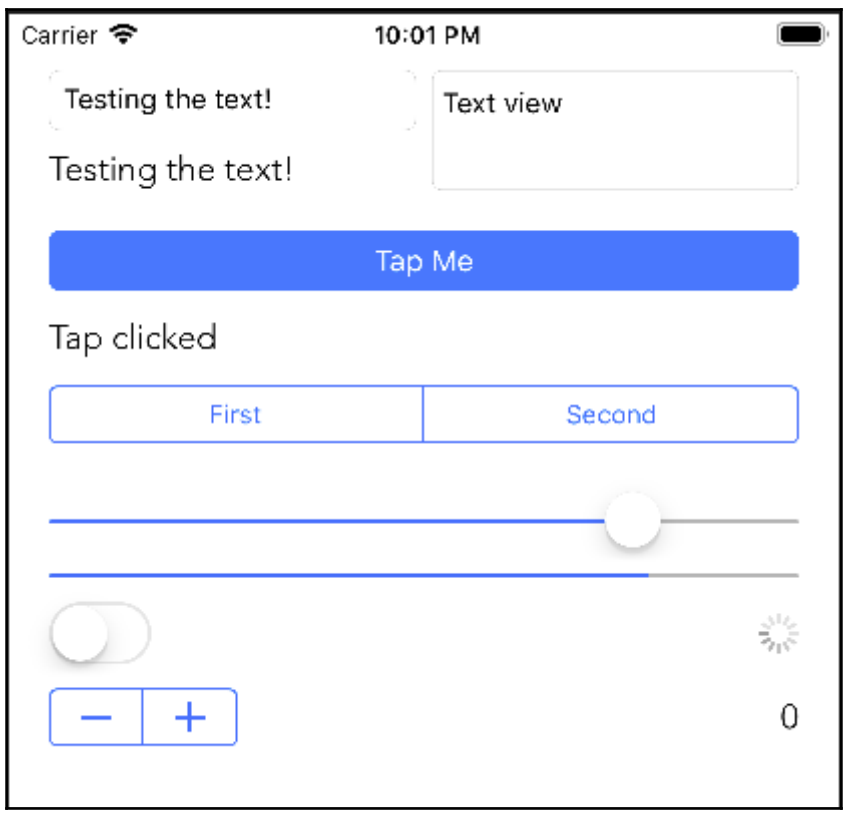

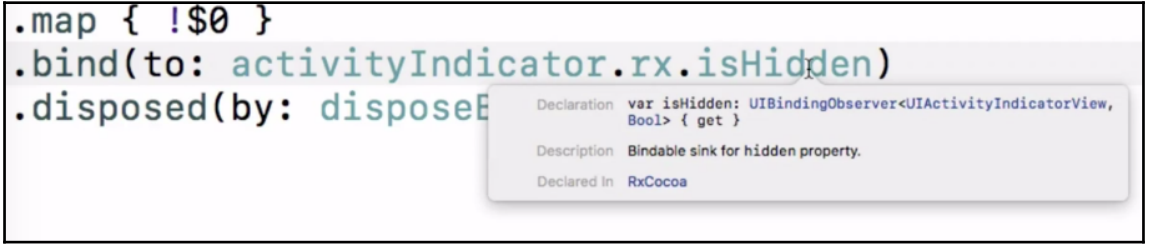

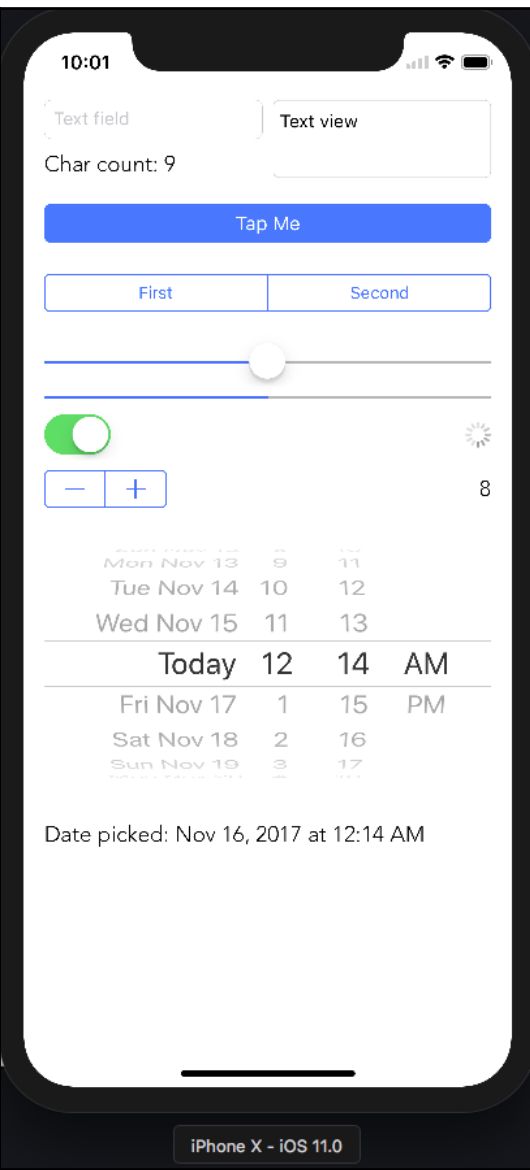

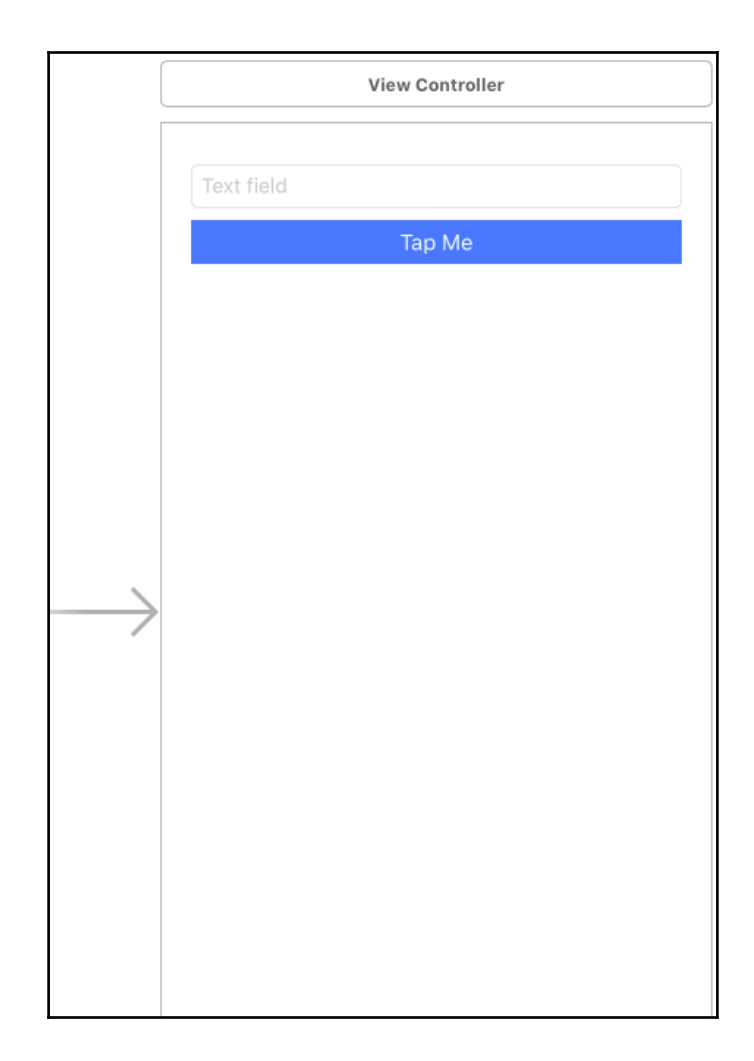

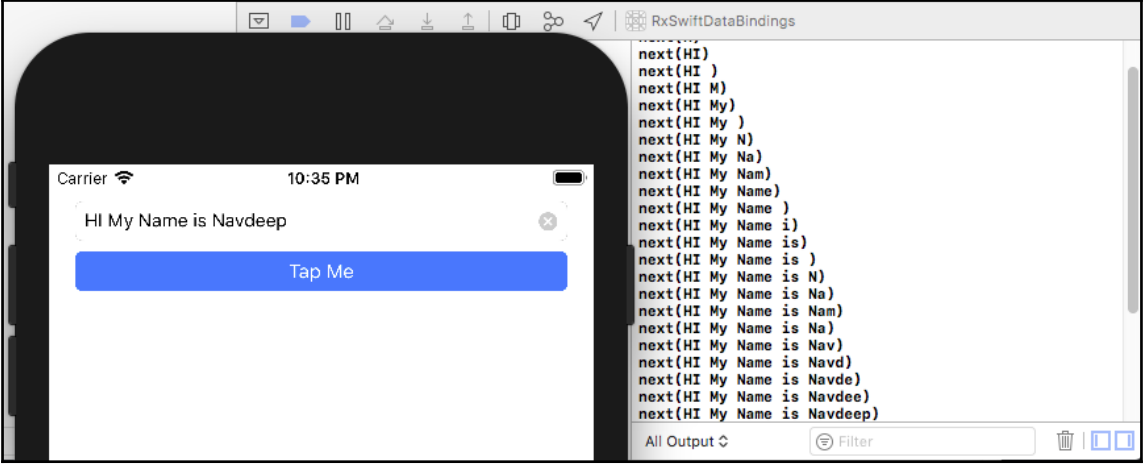

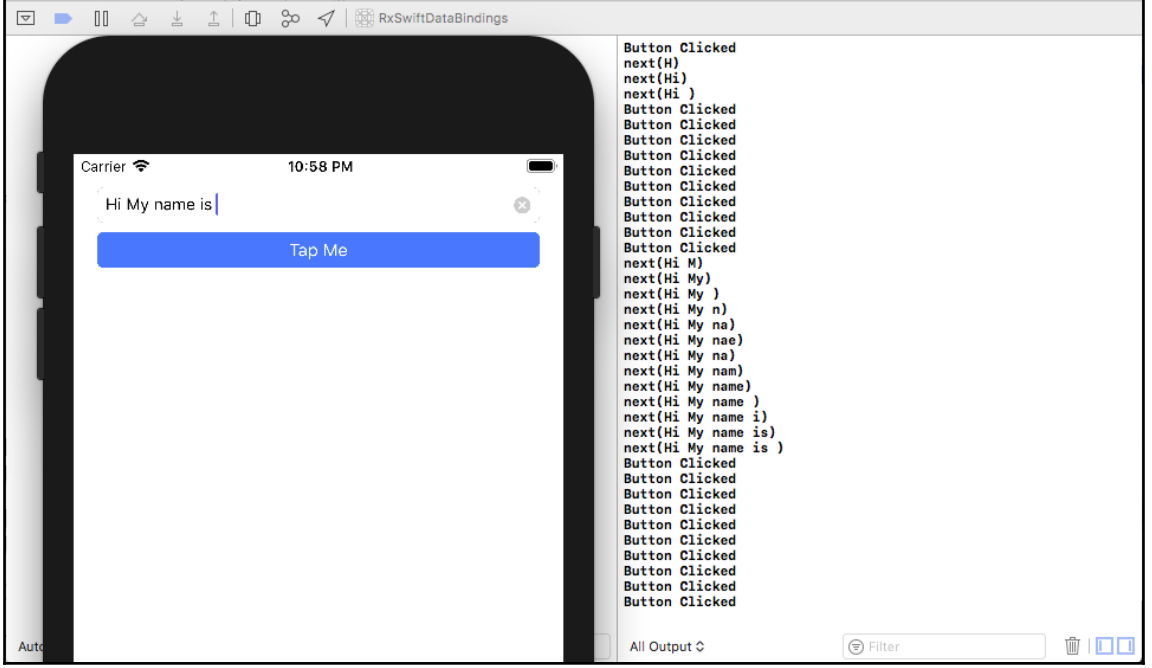

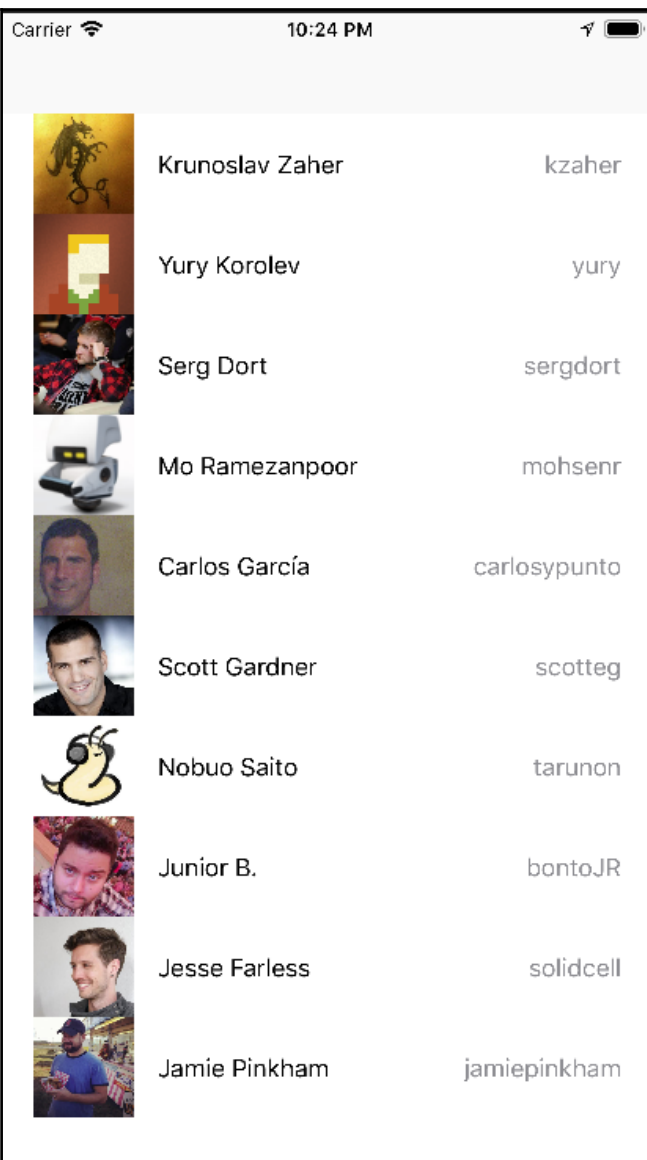

Ⅱ △ 실 △ | ① ‰ イ | Bind Table Views  $\boxed{\nabla}$ You selected: Serg Dort: github.com/sergdort You selected: Yury Korolev: github.com/yury You selected: Mo Ramezanpoor: github.com/mohsenr You selected: Krunoslav Zaher: github.com/kzaher

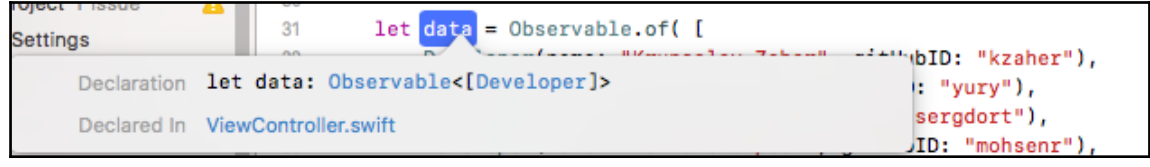

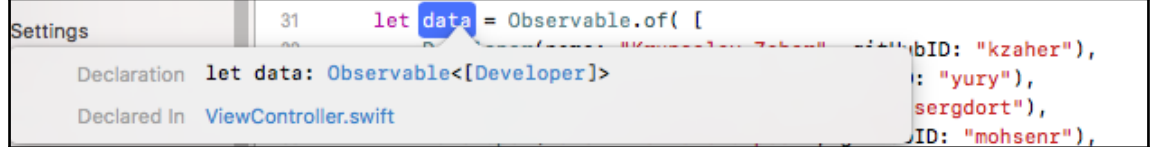

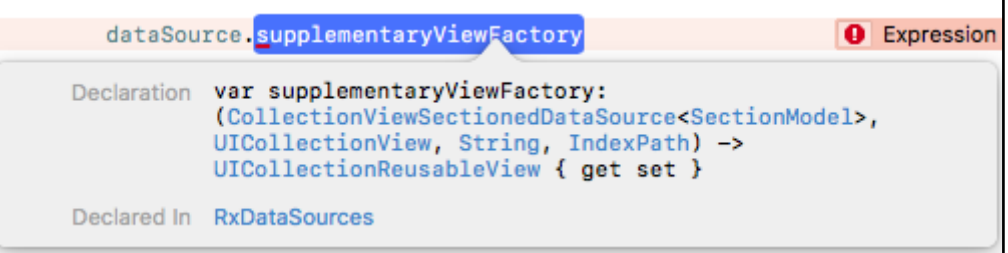

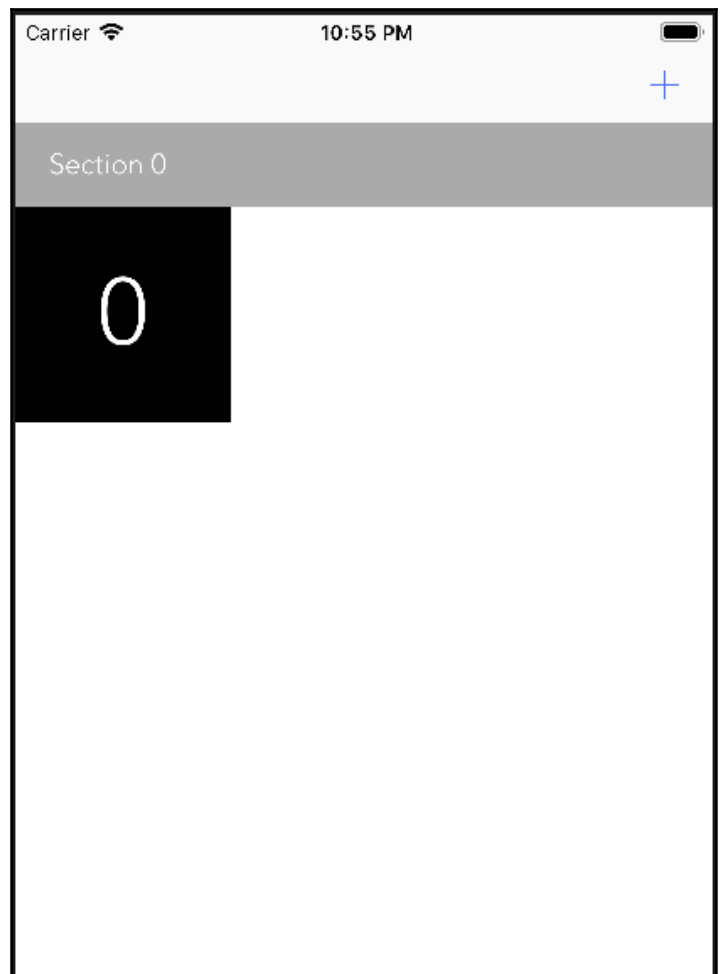

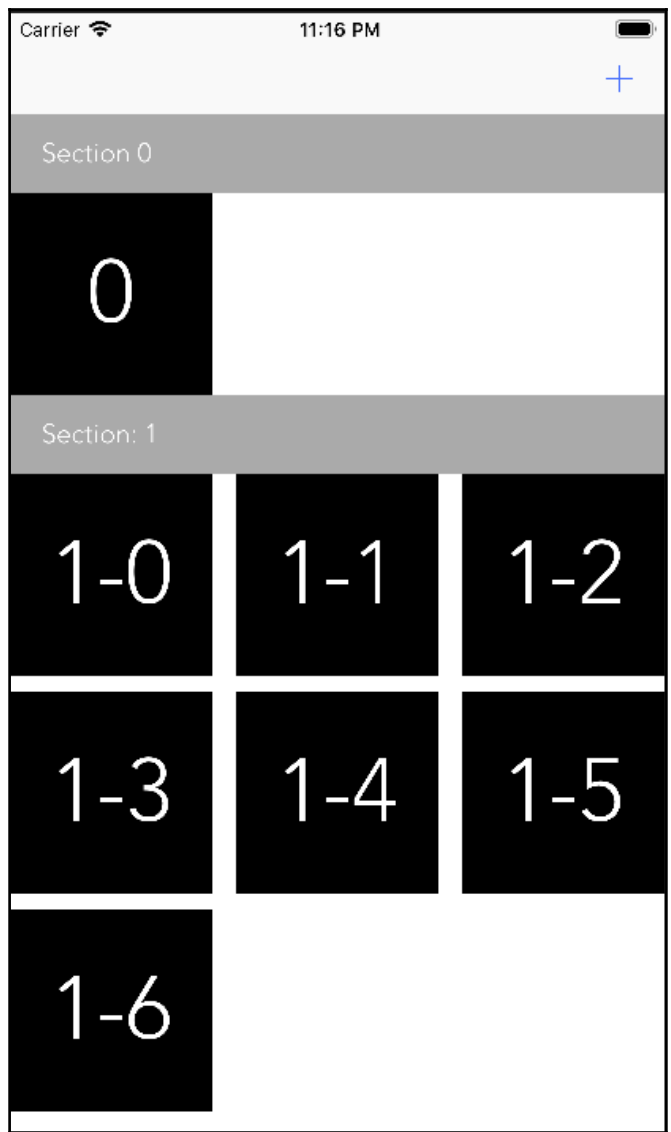

## **Chapter 8: RxTest and Custom Rx Extensions – Testing with Rx**

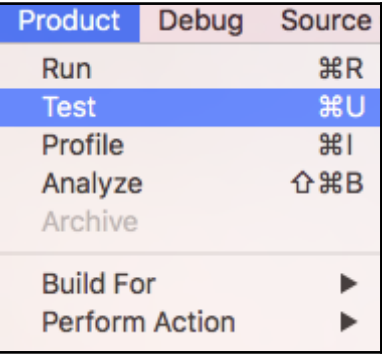

```
◈
        func testMapOperator(){
28
            let localObserver = scheduler.createObserver(Int.self)
29
            let observableSeq = scheduler.createHotObservable([
                next(100,10),
30
31
                next (200, 20),
32
                next(300,30)
33
                _{1}34
            let observableForMap = observableSeq.map \{\$0 * 2\}35
36
            scheduler.scheduleAt(0){
                self.subscription = observableForMap.subscribe(localObserver)
37
38
            }
39
            scheduler.start()
```
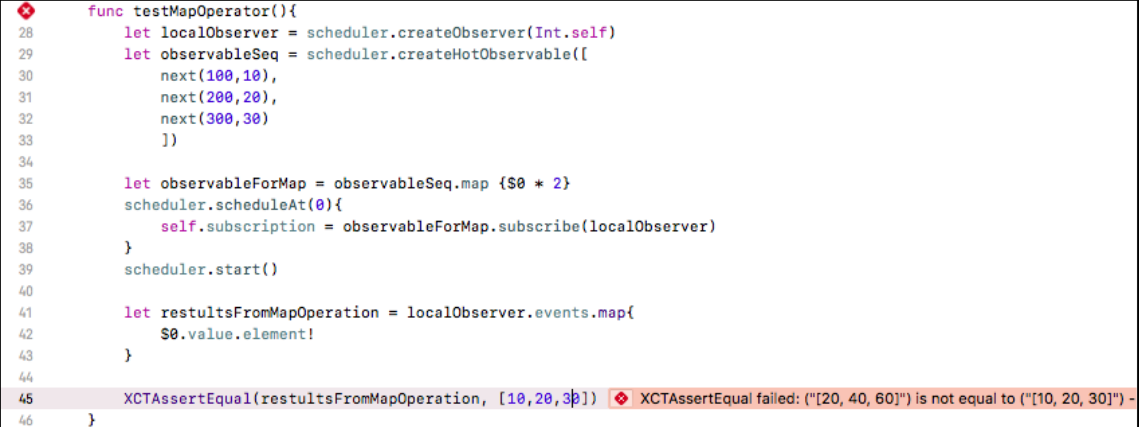

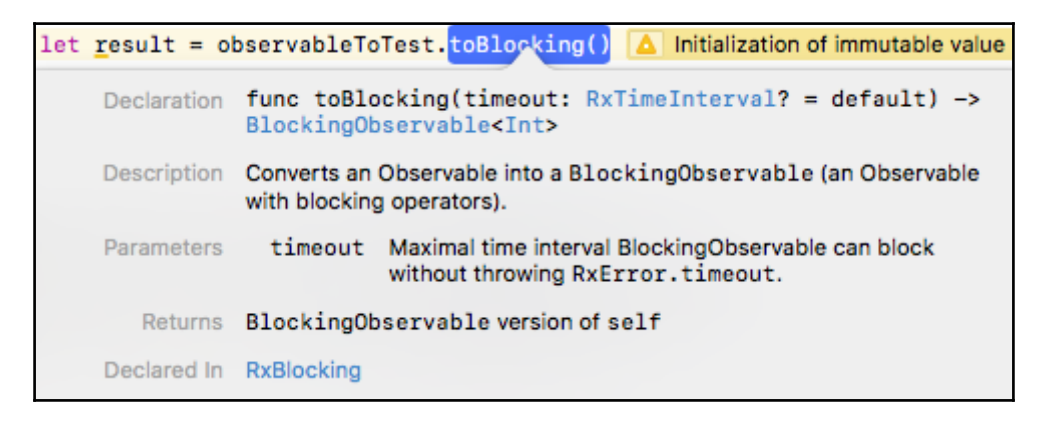

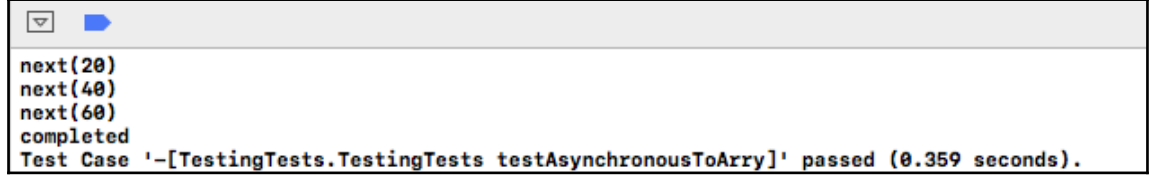

## **Chapter 9: Testing Your RxCode – Testing Asynchronous Code**

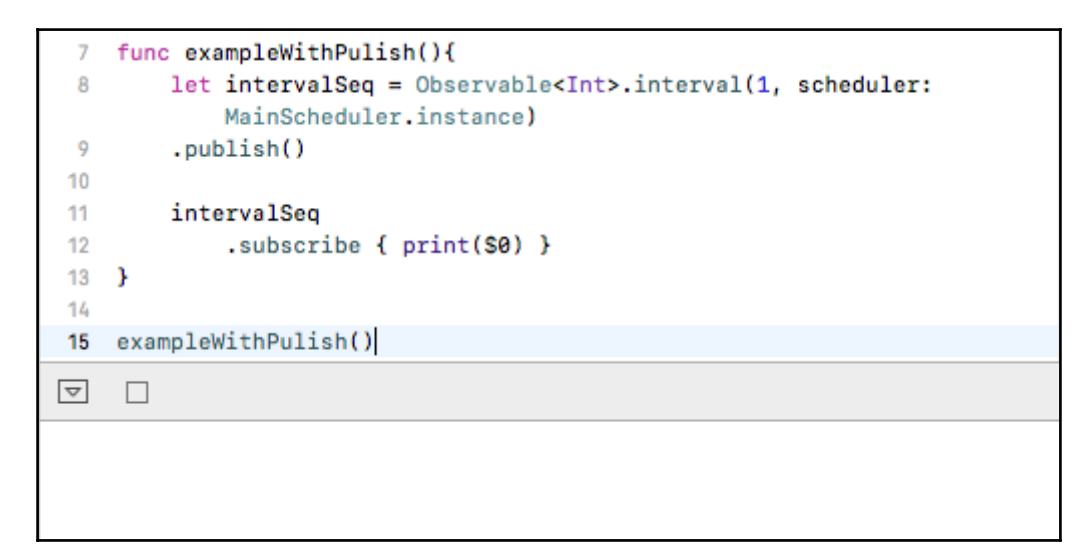

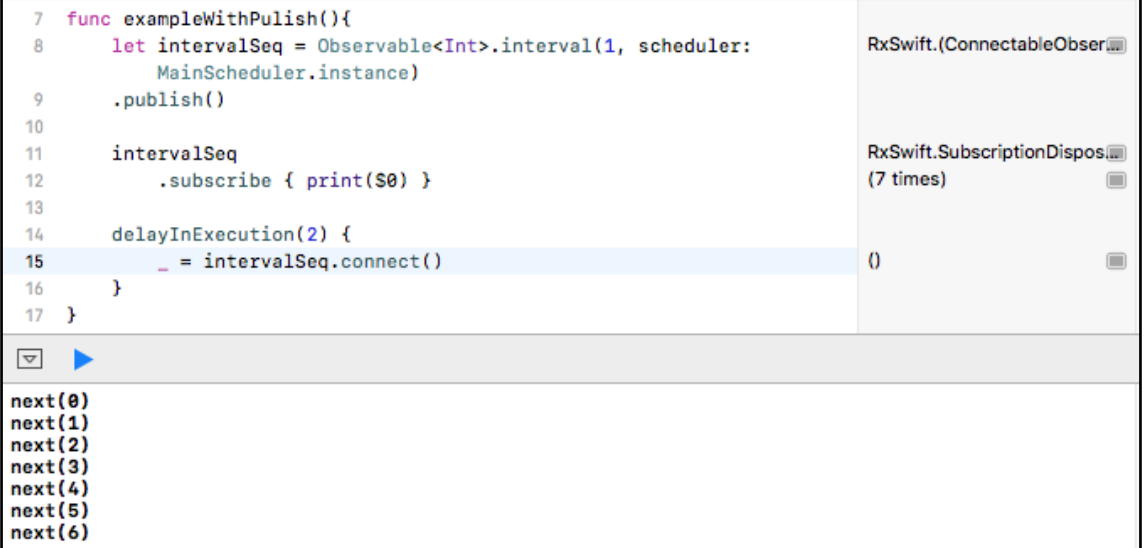

```
10
 11intervalSeq
             .subscribe { print($0) }
 1213
 14delayInExecution(2) {
             = intervalSeq.connect()
 15
         Y
 16
 17
         delayInExecution(4) {
 18
 19
             = intervalSeq
                 .subscribe { print($0) }
 20}
 2122 \quad \text{F}23
 24 exampleWithPulish()
 25
\boxed{\nabla}next(0)next(1)next(1)next(2)next(2)next(3)next(3)next(4)next(4)next(5)next(5)next(6)next(6)
```

```
11
          intervalSeq
                                                                                    RxSwift.(SinkDisposer in B.IIII)
 12.debu@()(7 times)
 13
              .subscribe { print($0) }
                                                                                                            \begin{array}{c} \hline \end{array}14
 15
         delayInExecution(2) {
              = intervalSeq.connect()
                                                                                    \bf{0}16
                                                                                                            \qquad \qquad \Box17
         \mathbf{v}18
 19
         delayInExecution(4) {
 20
              = intervalSeq
                                                                                    \Omega\qquad \qquad \Box(6 times)
 21
     Stop Playgroun:subscribe { print($0) }
                                                                                                            \qquad \qquad \Box\rightarrow2223
     \mathbf{v}2425
     exampleWithPulish()
\bigtriangledown\Box_{-}2018-01-16 23:18:23.221: RxSwift_Chapter9.playground:12 (exampleWithPulish()) -> subscribed
2018-01-16 23:18:26.416: RxSwift_Chapter9.playground:12 (exampleWithPulish()) -> Event next(0)
next(0)2018-01-16 23:18:27.416: RxSwift_Chapter9.playground:12 (exampleWithPulish()) -> Event next(1)
next(1)next(1)2018-01-16 23:18:28.416: RxSwift_Chapter9.playground:12 (exampleWithPulish()) -> Event next(2)
next(2)next(2)2018-01-16 23:18:29.416: RxSwift_Chapter9.playground:12 (exampleWithPulish()) -> Event next(3)
next(3)next(3)2018-01-16 23:18:30.416: RxSwift_Chapter9.playground:12 (exampleWithPulish()) -> Event next(4)
next(4)next(4)2018-01-16 23:18:31.416: RxSwift_Chapter9.playground:12 (exampleWithPulish()) -> Event next(5)
next(5)next(5)2018-01-16 23:18:32.416: RxSwift_Chapter9.playground:12 (exampleWithPulish()) -> Event next(6)
next(6)next(6)
```

```
RxSwift.(SinkDisposer in _B.m)
  11
             intervalSeq
  12.debug("First")
                                                                                                                     (4 times)
  13
                    .subscribe { print($0) }
                                                                                                                                                     \begin{picture}(20,20) \put(0,0){\line(0,1){10}} \put(15,0){\line(0,1){10}} \put(15,0){\line(0,1){10}} \put(15,0){\line(0,1){10}} \put(15,0){\line(0,1){10}} \put(15,0){\line(0,1){10}} \put(15,0){\line(0,1){10}} \put(15,0){\line(0,1){10}} \put(15,0){\line(0,1){10}} \put(15,0){\line(0,1){10}} \put(15,0){\line(0,1){10}} \put(15,0){\line(01415
             delayInExecution(2) {
                    = intervalSeq.connect()
  16
                                                                                                                     \Omega\boxed{1}17
             - 1
  18
  19
             delayInExecution(4) {
                   = intervalSeq
  20
                                                                                                                     \Omega\qquad \qquad \Box21.debug("Second")
  22.subscribe { print($0) }
                                                                                                                     (3 times)
                                                                                                                                                     \qquad \qquad \qquad \Box23
             \mathcal{F}24 - 325
 26 exampleWithPulish()
  27
 \boxed{\nabla} \boxed{\phantom{1}}2018-01-16 23:26:07.882: First -> subscribed
2018-01-16 23:26:10.890: First -> Event next(0)
next(0)2018-01-16 23:26:11.888: Second -> subscribed
2018-01-16 23:26:11.889: First -> Event next(1)
next(1)2018-01-16 23:26:11.889: Second -> Event next(1)
next(1)2018-01-16 23:26:12.889: First -> Event next(2)
next(2)2018-01-16 23:26:12.890: Second -> Event next(2)
next(2)2018-01-16 23:26:13.889: First -> Event next(3)
next(3)2018-01-16 23:26:13.890: Second -> Event next(3)
next(3)
```

```
intervalSeq
 11
 12
             .debug("First")
 13
             .subscribe { _ in }
 14
         delayInExecution(2) {
 15
             = intervalSeq.connect()
 16
 17
         Y
 18
         delayInExecution(4) {
 19
 20
             intervalSeq
                  .debug("Second")
 21
                  .subscribe \{-in\}22
 23
                  .dispose()
         \mathbf{r}24
 25
    \mathbf{r}26
 27
    exampleWithPulish()
\overline{\nabla}\Box2018-01-16 23:32:31.592: First -> subscribed
2018-01-16 23:32:34.778: First -> Event next(0)
2018-01-16 23:32:35.715: Second -> subscribed
2018-01-16 23:32:35.715: Second -> isDisposed
2018-01-16 23:32:35.778: First -> Event next(1)
2018-01-16 23:32:36.778: First -> Event next(2)
2018-01-16 23:32:37.778: First -> Event next(3)
2018-01-16 23:32:38.778: First -> Event next(4)
2018-01-16 23:32:39.778: First -> Event next(5)
2018-01-16 23:32:40.778: First -> Event next(6)
2018-01-16 23:32:41.778: First -> Event next(7)
2018-01-16 23:32:42.778: First -> Event next(8)
```

```
exampleOf(description: "total") {
  L_{\rm f}5
          print(RxSwift.Resources.total)
  6
          let object = NSObject()\overline{7}8
          var disposeBag = DisposeBag()
          print(RxSwift.Resources.total)
  9
 10
 11
          let stringSequence = Observeable.java("I am a string")print(RxSwift.Resources.total)
 12
 49
\overline{\nabla}ь
===> Example of: total ===>
Θ
\mathbf 2З
```
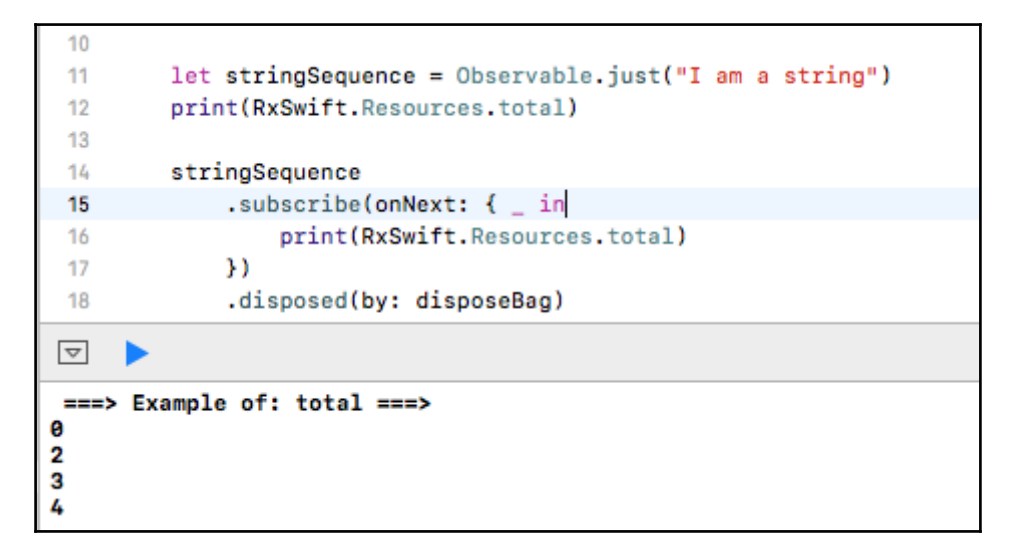

```
let stringSequence = Observable.just("I am a string")
 11print(RxSwift.Resources.total)
 12
 13
         stringSequence
 14.subscribe(onNext: \{-\infty\}15
                  print(RxSwift.Resources.total)
 16
              \mathcal{Y}17
              .disposed(by: disposeBag)
 18
 19
         disposeBag = DisposeBag()20
 21print(RxSwift.Resources.total)
 22
    \rightarrow23 print(RxSwift.Resources.total)
 2L\overline{\nabla}ь
===> Example of: total ===>
ø
2
3
4
3
ø
```
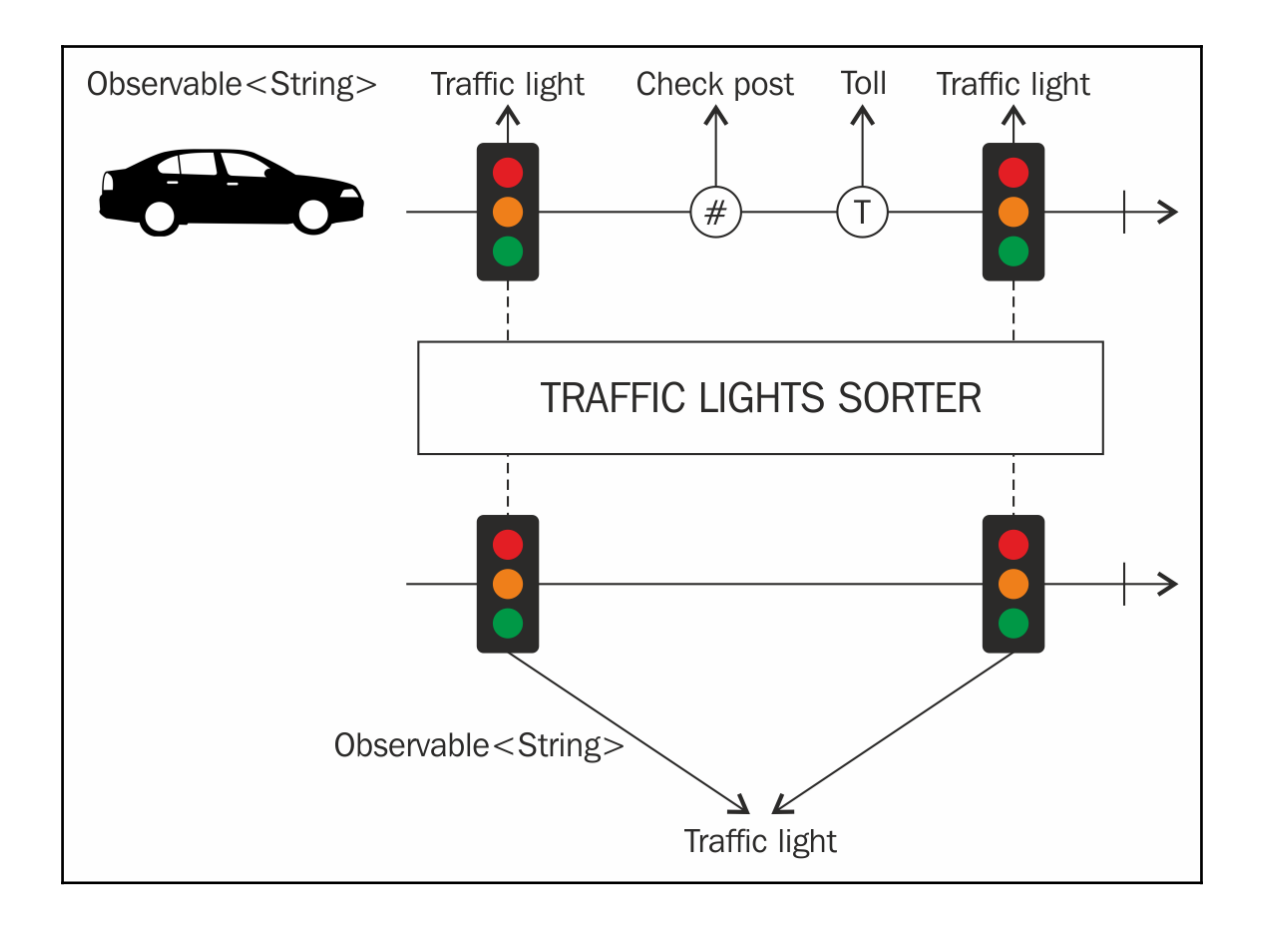

## **Chapter 10: Schedule Your Tasks, Don't Queue!**

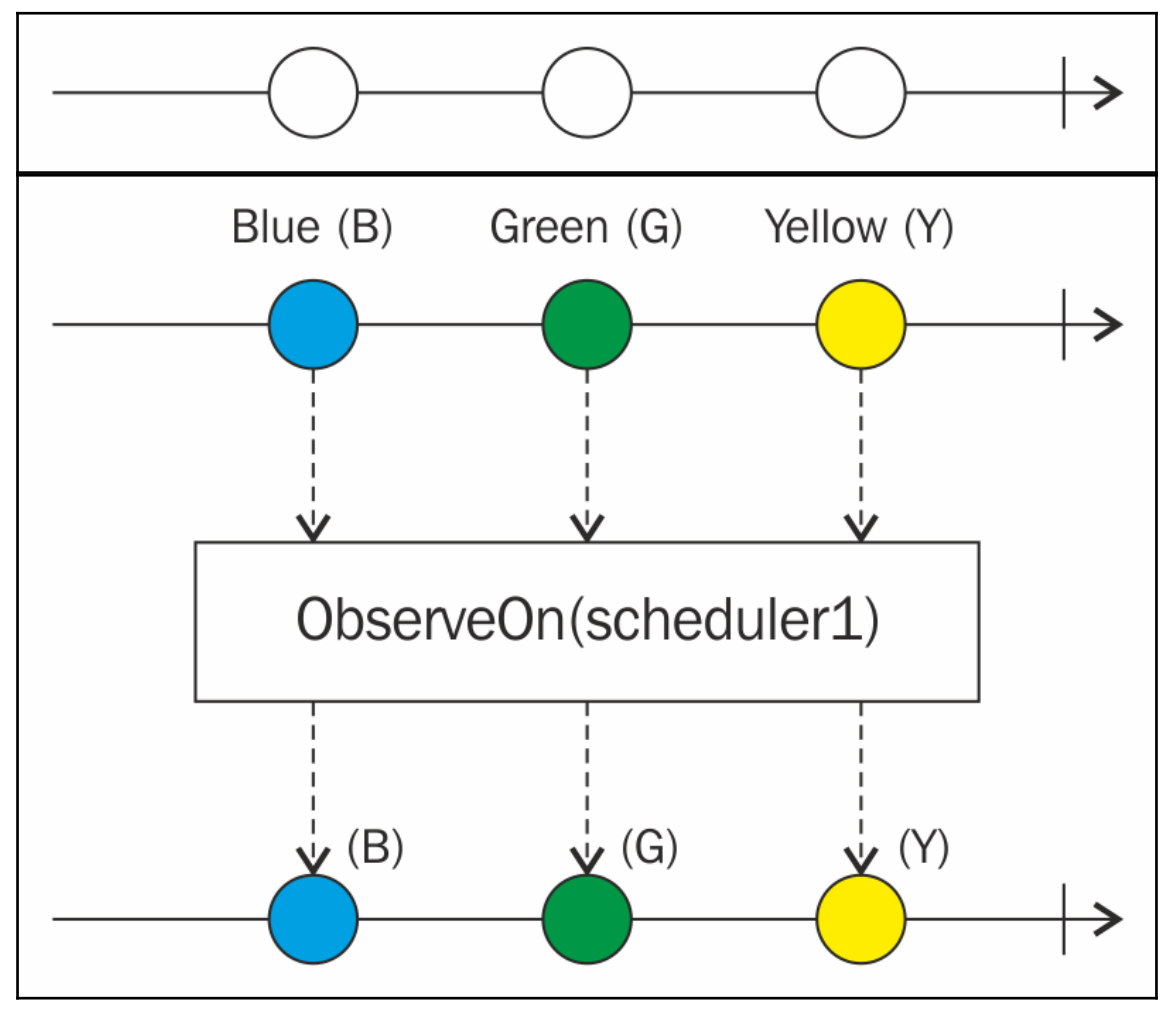

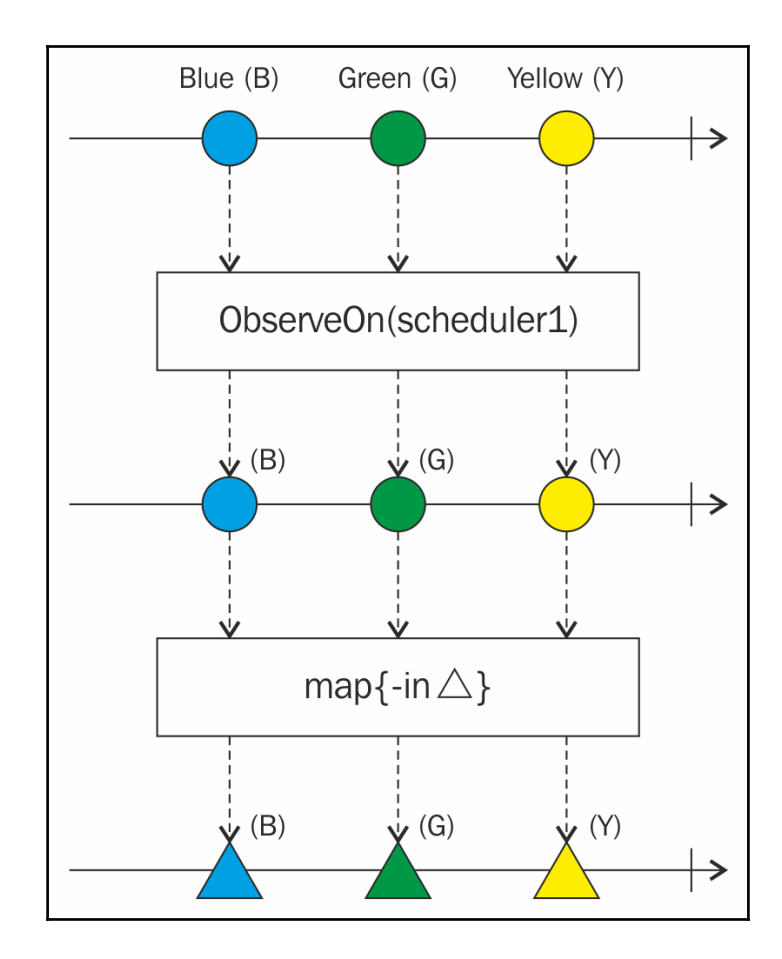

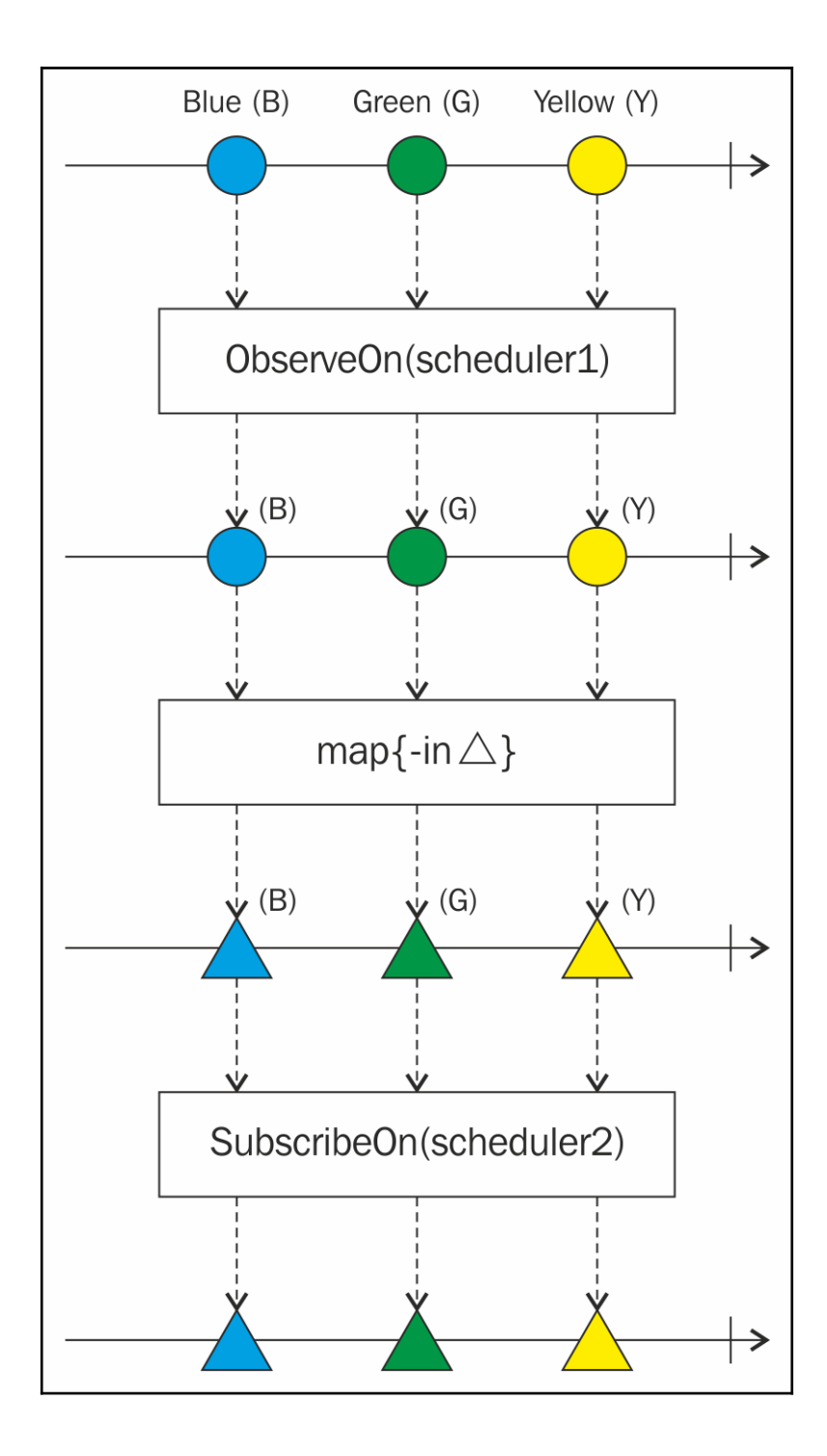

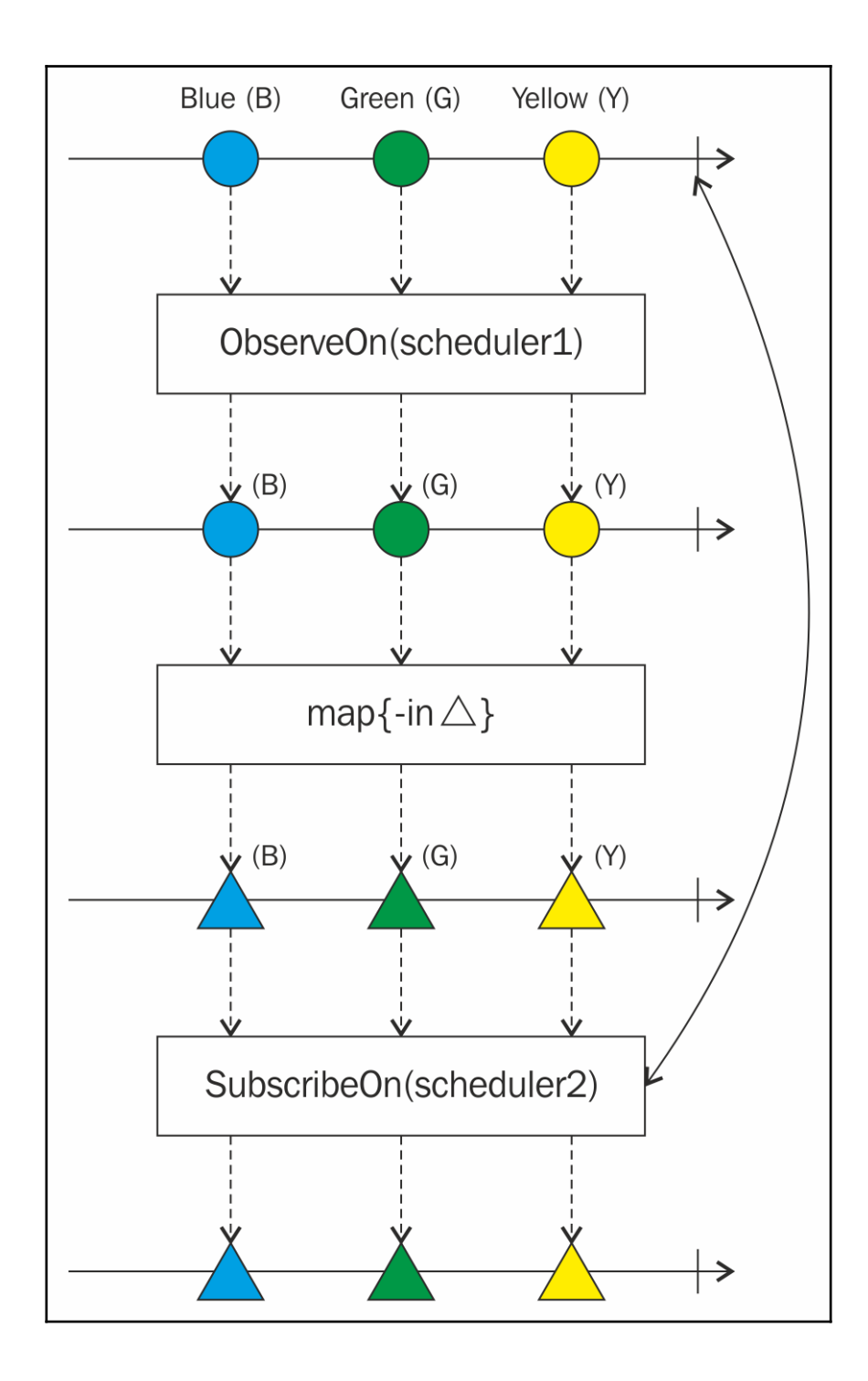

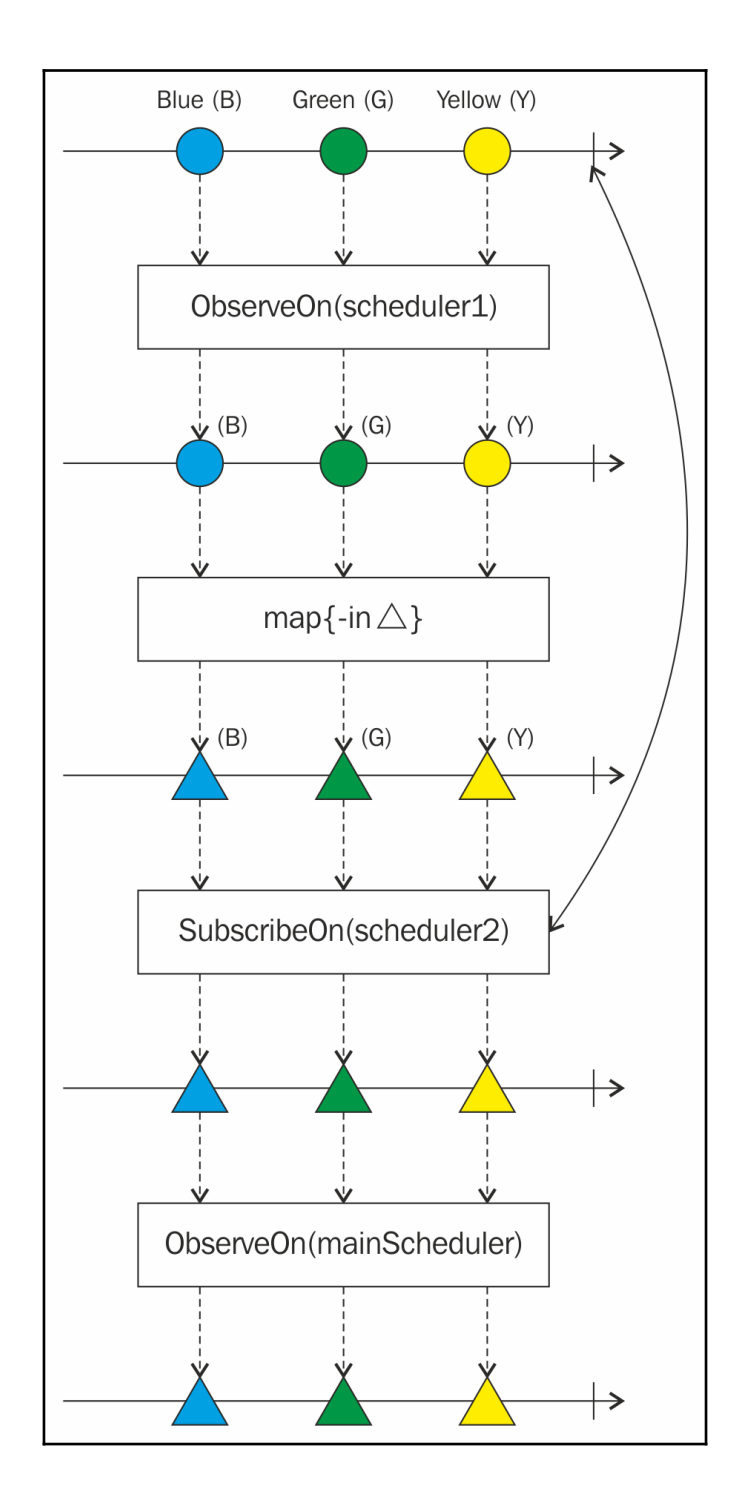

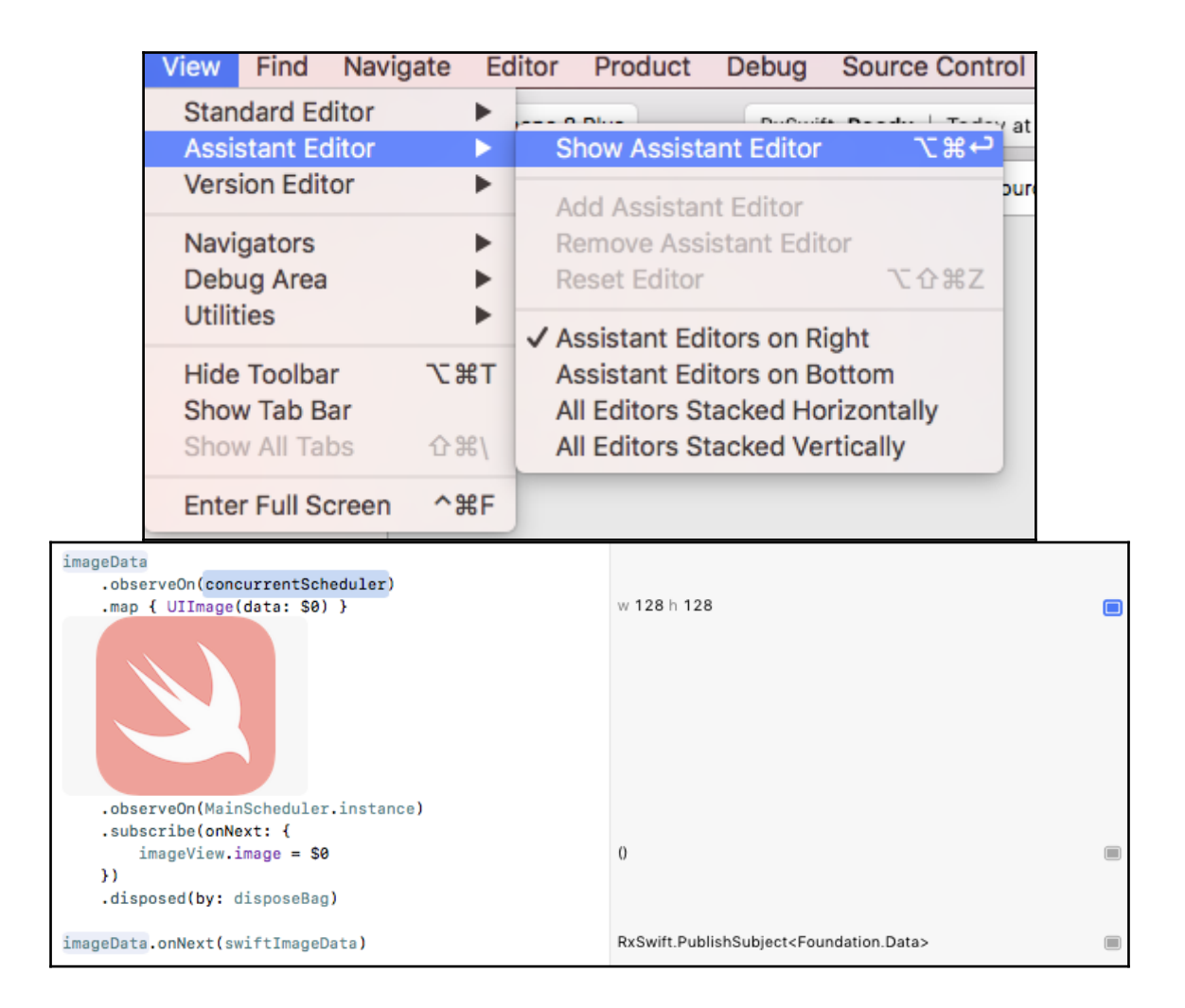

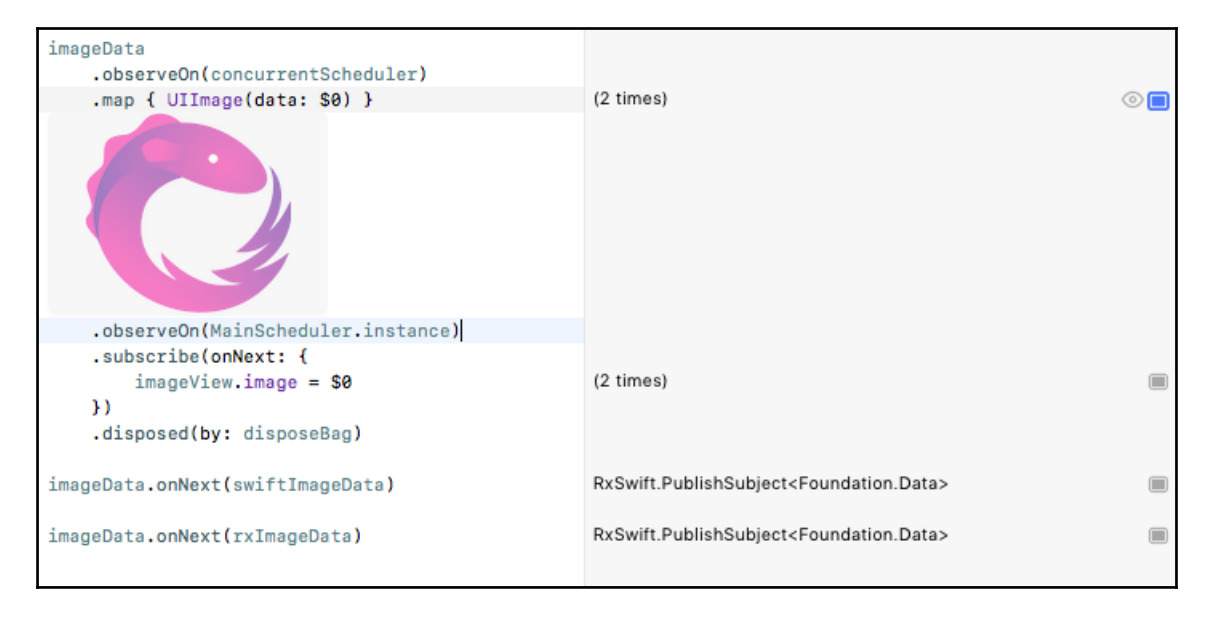

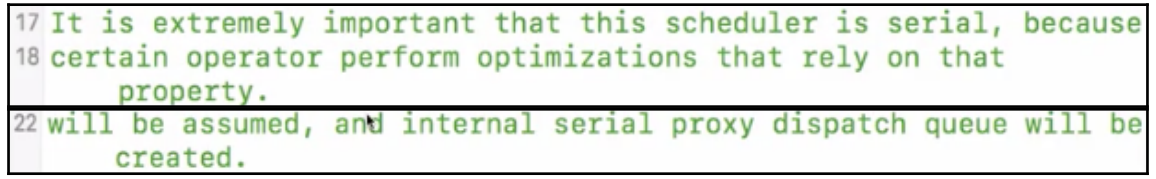

## **Chapter 11: Subscribe to Errors and Save Your App**

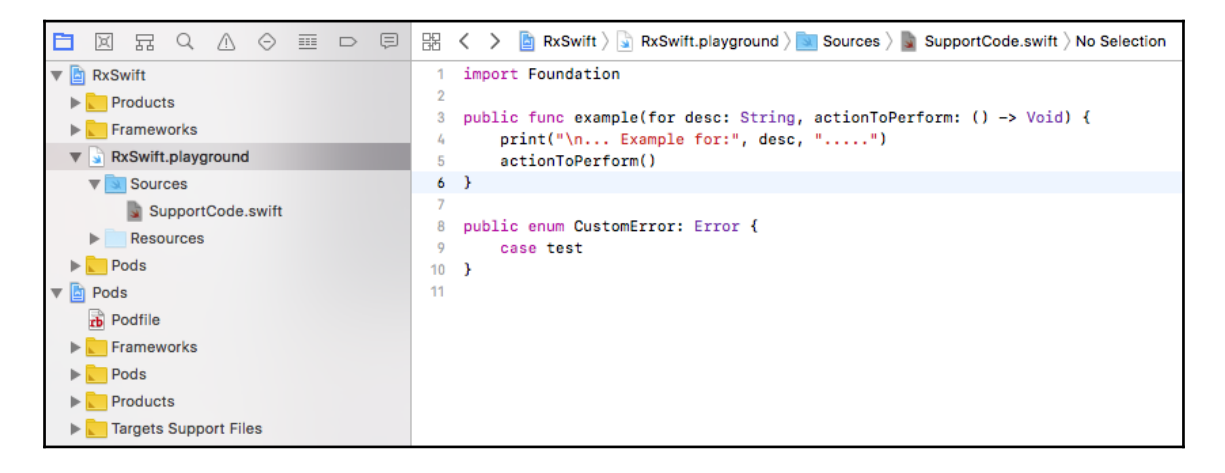

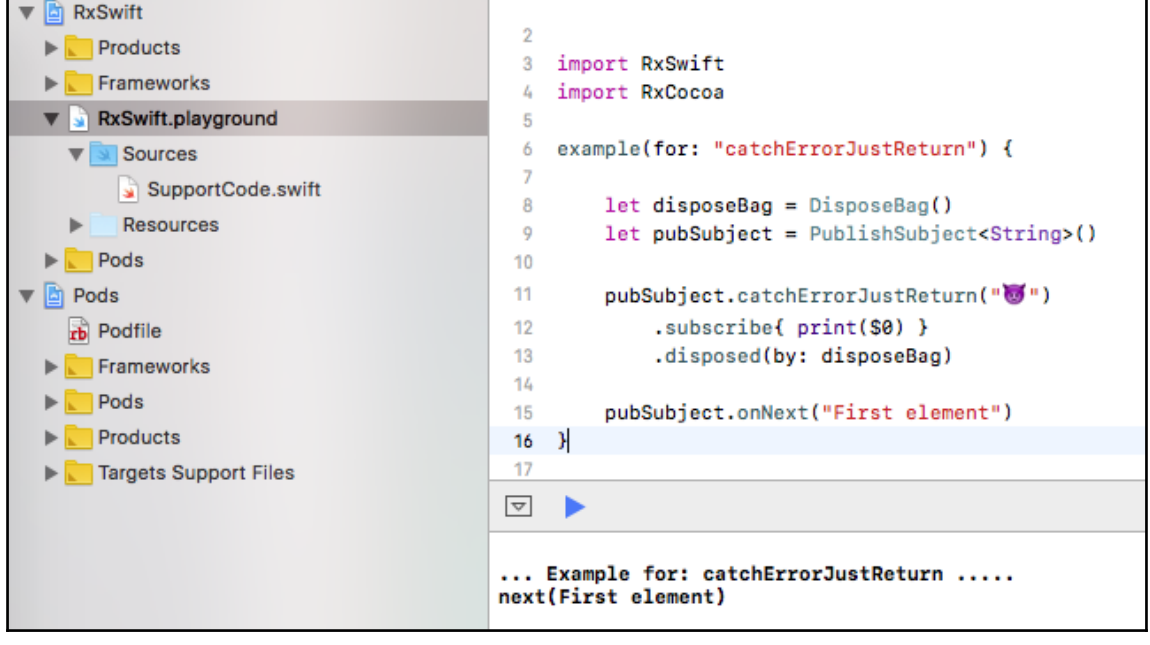

```
let disposeBag = DisposeBag()8
         let pubSubject = PublishSubject<String>()
  9
 10pubSubject.catchErrorJustReturn("\bullet")
 11
              .subscribe{ print($0) }
 12
              .disposed(by: disposeBag)
 13
 14
          pubSubject.onNext("First element")
 15
         pubSubject.onError(CustomError.test)
 16
    \mathbf{F}17
\overline{\nabla}... Example for: catchErrorJustReturn .....
next(First element)
next(\Box)completed
```

```
example(for: "catchError") {
 19
 20let disposeBag = DisposeBag()let pubSubject = PublishSubjectsString(21
 22
 2<sup>3</sup>let recoverySeq = Publishingdict \langle String \rangle()24
 25
          pubSubject.catchError{
               print("Error=", $0)
 26
 27
               return recoverySeq
               Y
 28
 29
               .subscribe \{ print(S0) \}30
               .disposed(by: disposeBag)
 3132
          pubSubject.onNext("First element")
          pubSubject.onError(CustomError.test)
 33
 34
    \rightarrow9E.
 \overline{\nabla}... Example for: catchErrorJustReturn .....
next(First element)
next(\overline{\bullet})completed
... Example for: catchError .....
next(First element)
Error= test
```

```
pubSubject.onNext("First element")
32
       pubSubject.onError(CustomError.test)
33
34
       pubSubject.onNext("Second element")
```

```
\mathbf{F}35
```
 $\overline{\nabla}$ 

```
... Example for: catchErrorJustReturn .....
next(First element)
next(\overline{\bullet})completed
... Example for: catchError .....
next(First element)
```
Error= test

```
pubSubject.onNext("First element")
 32
 33
         pubSubject.onError(CustomError.test)
 34
         pubSubject.onNext("Second element")
 35
         recoverySeq.onNext("Third element")
 36
 37<sup>1</sup>\blacktriangledownь
... Example for: catchErrorJustReturn .....
next(First element)
next(\bullet)completed
... Example for: catchError .....
next(First element)
Error= test
next(Third element)
```

```
39
     example(for: "retry") {
         let disposeBag = DisposeBag()40
         var shouldEmitError = true
 41
 42
         let observableSeq = Observable<Int>.create { observer in
 43
              observer.onNext(10)
 44observer.onNext(20)
 45
 46
 47
             if shouldEmitError{
                  observer.onError(CustomError.test)
 48
 49
                  should EmitError = false\mathcal{V}50
 51
 52
              observer.onNext(30)
              observer.onCompleted()
 53
 54
             return Disposables.create()
 55
         \mathbf{F}56
 57
         observableSeq.subscribe{ print($0) }
 58
 59
          .disposed(by: disposeBag)
 60 }
\blacktriangledownь
next(Third element)
... Example for: retry .....
next(10)next(20)error(test)
```

```
39
     example(for: "retry") {
         let disposeBag = DisposeBag()40
         var shouldEmitError = true
 41
 42
         let observableSeq = Observable<Int>.create { observer in
 43
              observer.onNext(10)
 44observer.onNext(20)
 45
 46
 47
             if shouldEmitError{
                  observer.onError(CustomError.test)
 48
                  should EmitError = false49
              Y.
 50
 51
 52
              observer.onNext(30)
              observer.onCompleted()
 53
 54
             return Disposables.create()
 55
         \mathbf{r}56
 57
         observableSeq.retry()
 58
         .subscribe{ print($0) }
 59
         .disposed(by: disposeBag)
 60
 61
    \rightarrow\overline{\nabla}ь
... Example for: retry .....
next(10)next(20)next(10)next(20)next(30)completed
```

```
example(for: "Driver onErrorJustReturn"){
 63
 64
          let disposeBag = DisposeBag()65
          let pubSubject = PublishSubject<br>(1nt)()66
 67
          pubSubject.asDriver(onErrorJustReturn: 1000)
 68
 69
              .drive(onNext: {
                   print( $0 )70
 71Y)
              .disposed(by: disposeBag)
 7273
 74
          pubSubject.onNext(10)
          pubSubject.onNext(20)
 75
 76
    \rightarrow\overline{\nabla}ь
. . . . .
next(30)completed
... Example for: Driver onErrorJustReturn .....<br>10
20
```

```
example(for: "Driver onErrorJustReturn"){
 63
 64
         let disposeBag = DisposeBag()65
         let pubSubject = PublishSubject<Int>()
 66
 67
         pubSubject.asDriver(onErrorJustReturn: 1000)
 68
              .drive(onNext: {
 69
                  print( $0 )70
 71\mathcal{Y}.disposed(by: disposeBag)
 72
 73
 74
         pubSubject.onNext(10)
         pubSubject.onNext(20)
 75
 76
         pubSubject.onError(CustomError.test)
 77
 78 }
\blacktriangledowncompleted
... Example for: Driver onErrorJustReturn .....
10
20
1000
```

```
example(for: "Driver onErrorDriveWith"){
 80
 81
 82
         let disposeBag = DisposeBag()let pubSubject = PublistSubject < Int>( )83
 84
         let recoverySubject = PublishSubject<Int>()
 85
 86
         pubSubject.asDriver(onErrorDriveWith: recoverySubject.asDriver(onErrorJustReturn:
 87
             1000)88
              .drive(onNext: {
                  print ($0)
 89
 90
             \mathcal{Y}91
             .disposed(by: disposeBag)
 92
         pubSubject.onNext(10)
 93
 94
         pubSubject.onNext(20)
 95
 96
         pubSubject.onError(CustomError.test)
 97 }
\overline{\nabla}ь
20
1000
... Example for: Driver onErrorDriveWith .....
10
20
```

```
80
     example(for: "Driver onErrorDriveWith"){
 81
 82
         let disposeBag = DisposeBag()83
         let pubSubject = PublishingbitList()84
 85
         let recoverySubject = PublishSubject<Int>()
 86
 87
         pubSubject.asDriver(onErrorDriveWith: recoverySubject.asDriver(onErrorJustReturn:
              1000))
              .drive(onNext: {
 88
                  print( $0)89
              \mathcal{Y}90
              .disposed(by: disposeBag)
 91
 92
         pubSubject.onNext(10)
 93
         pubSubject.onNext(20)
 94
 95
         pubSubject.onError(CustomError.test)
 96
 97
 98
         recoverySubject.onNext(100)
 99
    \mathcal{F}\bigtriangledownь
1000
... Example for: Driver onErrorDriveWith .....<br>10
20
100
```

```
104
    print("... Example for: Driver onErrorRecover.....")
105 import PlaygroundSupport
106 PlaygroundPage.current.needsIndefiniteExecution = true
107
108 let disposeBag = DisposeBag()
109
    let pubSubject = PublishSubject<Int>()
110
111 pubSubject.asDriver{
         print( "Error:", $0)
112
         return Driver.just(1000)
113
114
        \mathbf{r}.drive(onNext: {
115
             print ($0)
116
117
        \mathbf{H}.disposed(by: disposeBag)
118
119
120 pubSubject.onNext(10)
121 pubSubject.onNext(20)
122
123 pubSubject.onError(CustomError.test)
\triangledown\Box100
... Example for: Driver onErrorRecover.....
10
20
Error: test
1000
```
## **Chapter 12: Functional and Reactive Apparchitecture**

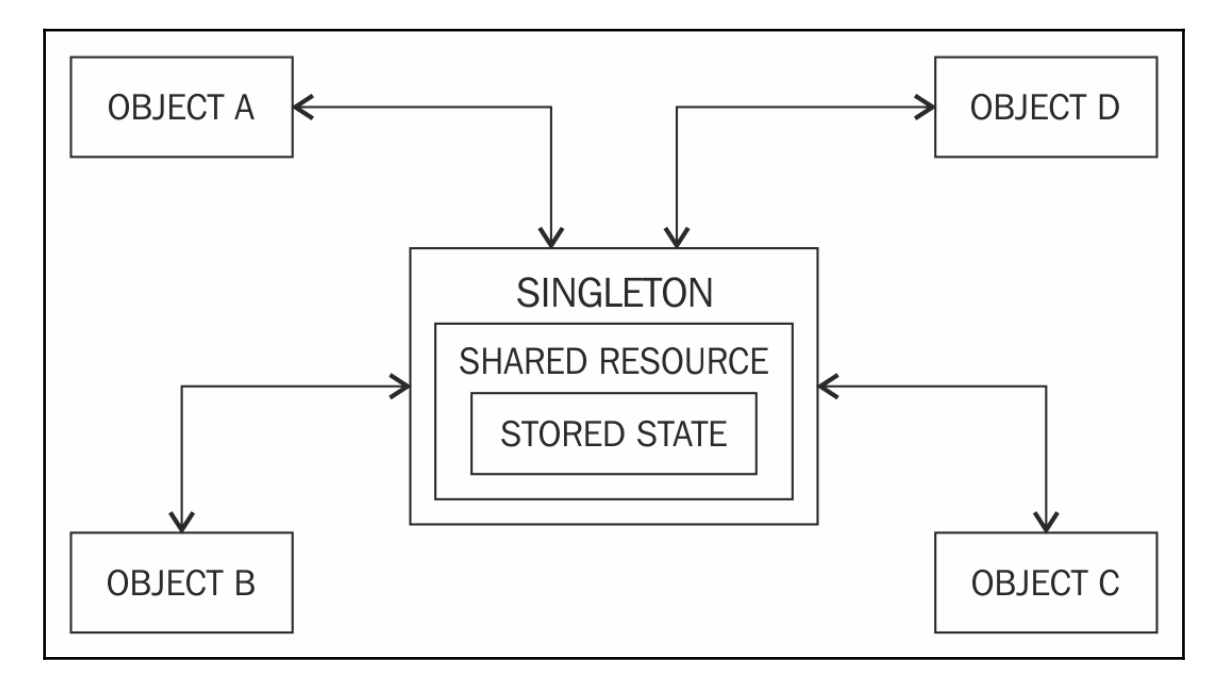

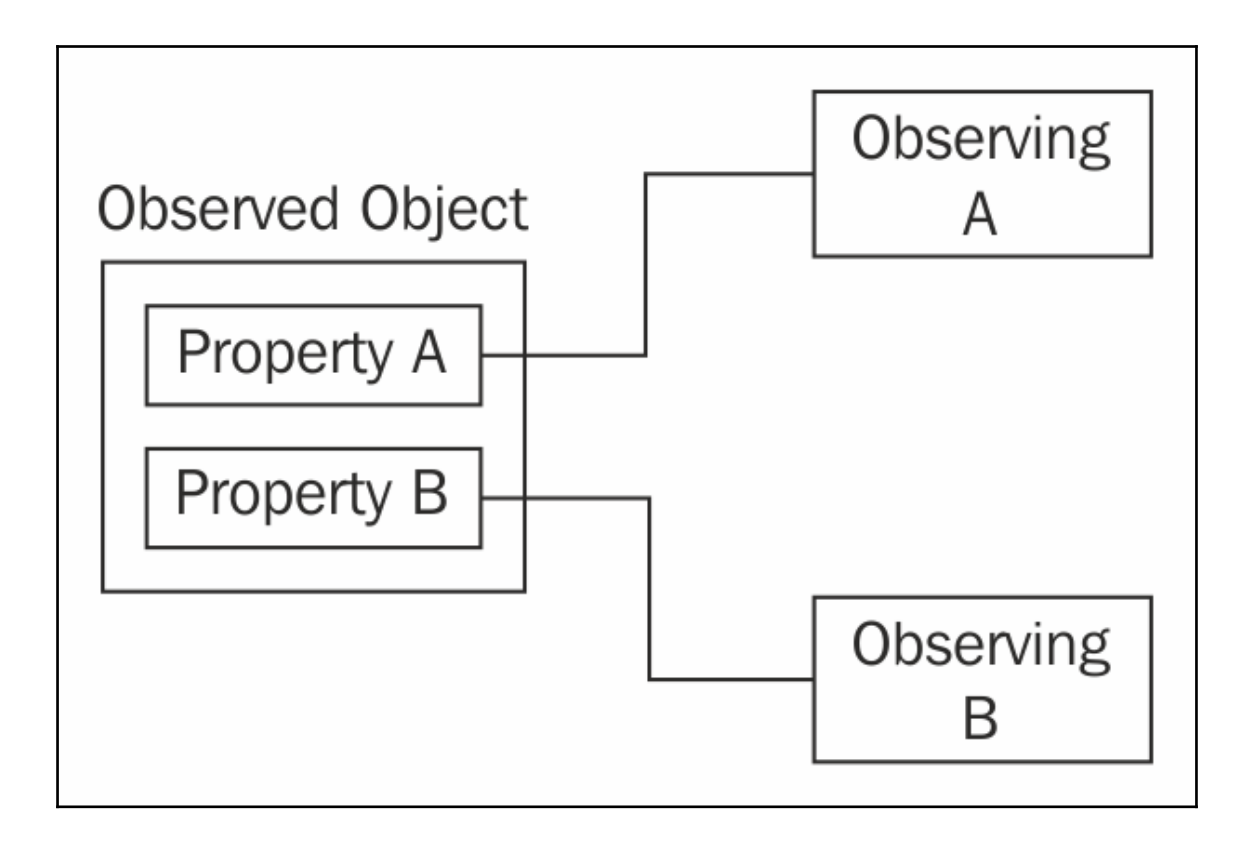

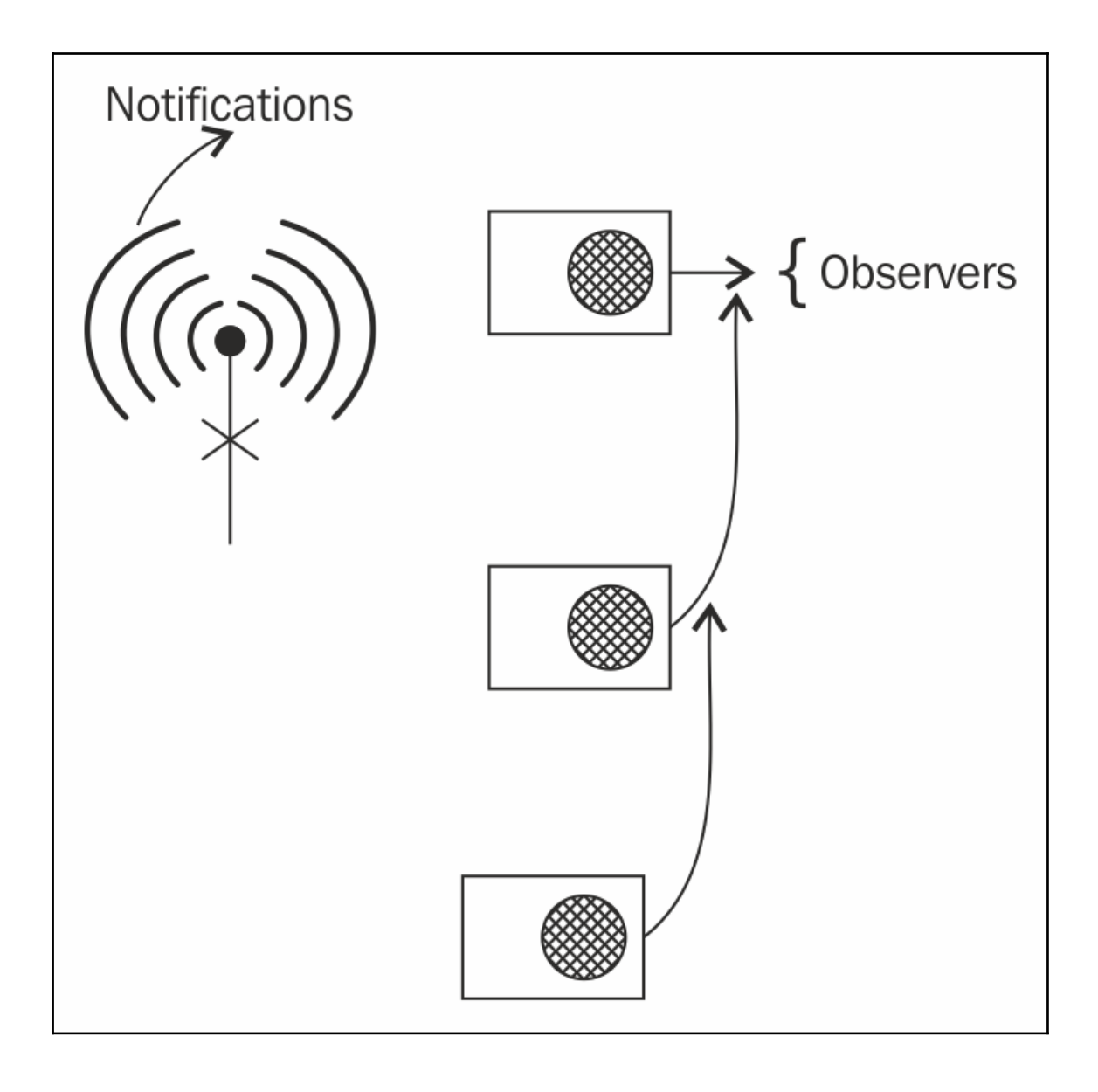

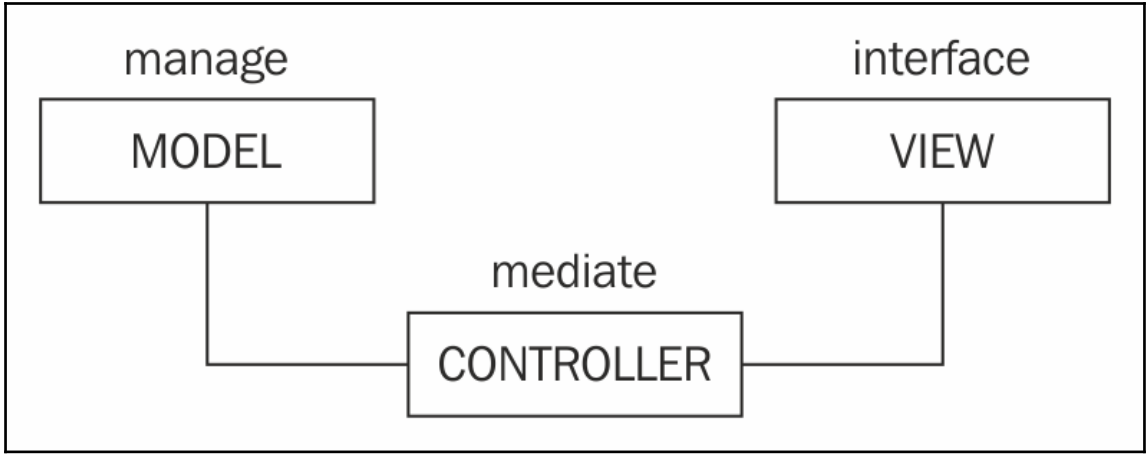

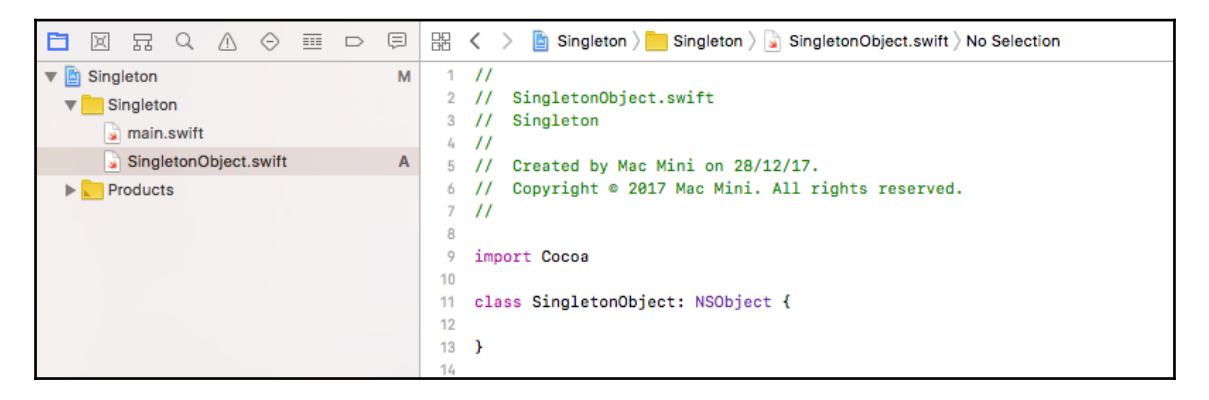

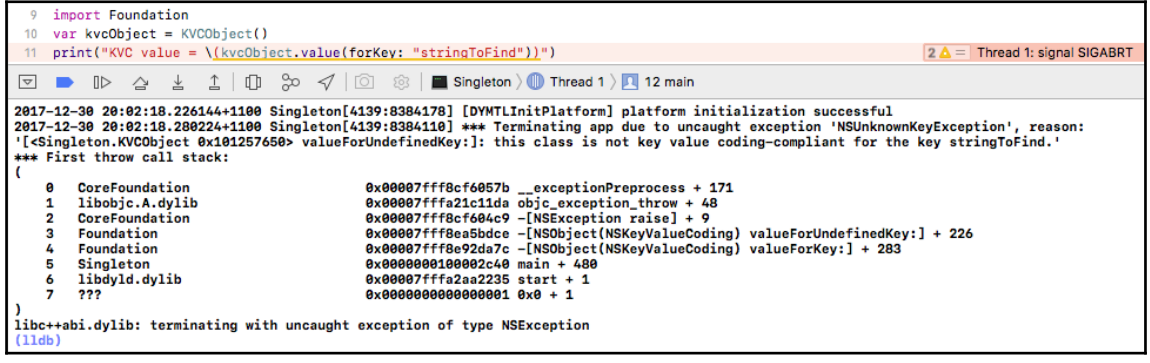

```
11<sub>1</sub>class KVCObject: NSObject {
 12
13
          override func value(forUndefinedKey key: String) -> Any? {
               print("we do not have any key for \(key)")
               return nil
15
 16
         \mathcal{F}17<sup>3</sup>\boxed{\nabla}
```
2018-01-01 16:29:48.438635+1100 Singleton[4872:8654402] [DYMTLInitPlatform] platform initialization successful we do not have any key for stringToFind  $KVC$  value =  $nil$ Program ended with exit code: 0

```
2018-01-01 16:51:48.765388+1100 Singleton[4948:8661962] [DYMTLInitPlatform] platform initialization
successful
we do not have any key for stringToFind
KVC value = nilwe do not have any key for numberToFind
KVC vallue of Second Key = nilProgram ended with exit code: 0
```

```
13
        @objc dynamic var stringToFind: String
14
15
        public override init() {
            self.stringToFind = "First value"
16
17
        <sup>1</sup>
        override func value(forUndefinedKey key: String) -> Any? {
18
19
            print("we do not have any key for \(key)")
20
            return "nil"
21
        -3
22
```
 $\triangledown$   $\blacksquare$ 

2018-01-02 22:42:03.343969+1100 Singleton[5490:8690606] [DYMTLInitPlatform] platform initialization successful KVC value = First value we do not have any key for numberToFind  $KVC$  value of Second  $Key = nil$ Program ended with exit code: 0

```
import UIKit
 10
    @UIApplicationMain
 11
    class AppDelegate: UIResponder, UIApplicationDelegate {
 12
 13
 14
         var window: UIWindow?
         func application(_ application: UIApplication, didFinishLaunchingWithOptions
 15
             launchOptions: [UIApplicationLaunchOptionsKey: Any]?) -> Bool {
             // Override point for customization after application launch.
 16
             let notificationCenter = NotificationCenter.default
 47
 18
             notificationCenter.addObserver(forName: nil, object: nil, queue: nil) {notification
                 in
 10
                 print("Notification captured \(notification.name)")
             Y
 20
 21return true
 22J.
    \mathbf{A}23
\overline{\nabla}\mathbb{R}\downarrow1 \cup္တြာ | မြန္ပြါ NotificationExample
               \bigtriangleupNotification captured Name(_rawValue: _UIApplicationStatusBarHiddenStateChangedNotification)
Notification captured Name( rawValue: UIWindowDidBecomeVisibleNotification)
Notification captured Name(_rawValue: UIWindowDidBecomeKeyNotification)
Notification captured Name(_rawValue: UIApplicationDidFinishLaunchingNotification)
Notification captured Name(_rawValue: UIViewAnimationDidCommitNotification)
Notification captured Name( rawValue: UIViewAnimationDidStopNotification)
Notification captured Name(_rawValue: _UIWindowContentWillRotateNotification)
Notification captured Name( rawValue: UIWindowContentWillRotateNotification)
Notification captured Name( rawValue: UIDeviceOrientationDidChangeNotification)
Notification captured Name(_rawValue: _UIApplicationDidRemoveDeactivationReasonNotification)
Notification captured Name(_rawValue: UIDeviceOrientationDidChangeNotification)
Notification captured Name( rawValue: UIDeviceOrientationDidChangeNotification)
Notification captured Name(_rawValue: _UIApplicationDidRemoveDeactivationReasonNotification)
Notification captured Name(_rawValue: UIApplicationDidBecomeActiveNotification)
Notification captured Name(_rawValue:
UIStatusBarItemViewShouldEndDisablingRasterizationNotification)
Notification captured Name(_rawValue: UIStatusBarTimeItemViewDidMoveNotification)
Notification captured Name(_rawValue: UIStatusBarTimeItemViewDidMoveNotification)
```
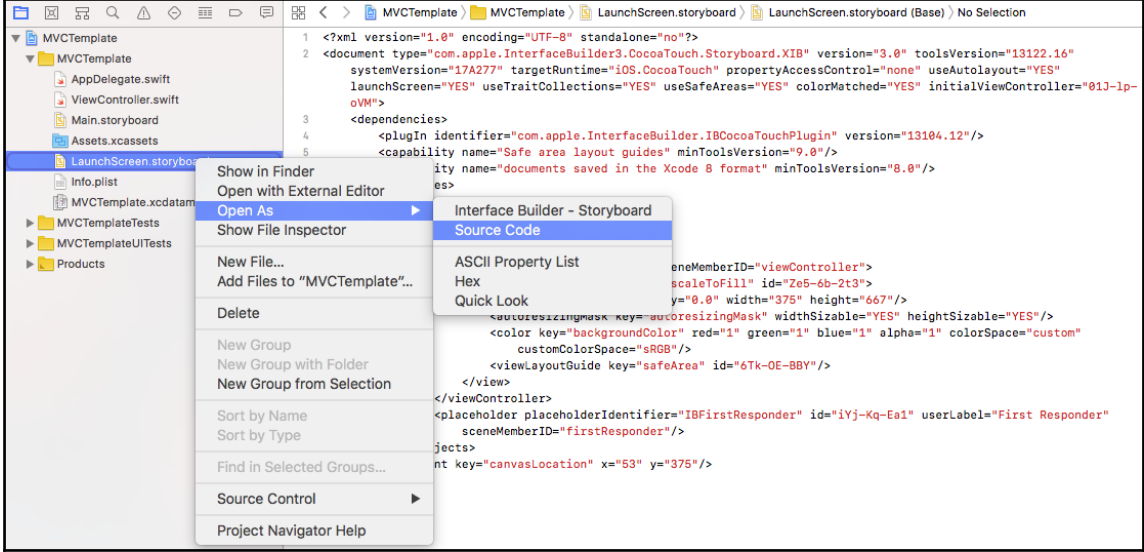

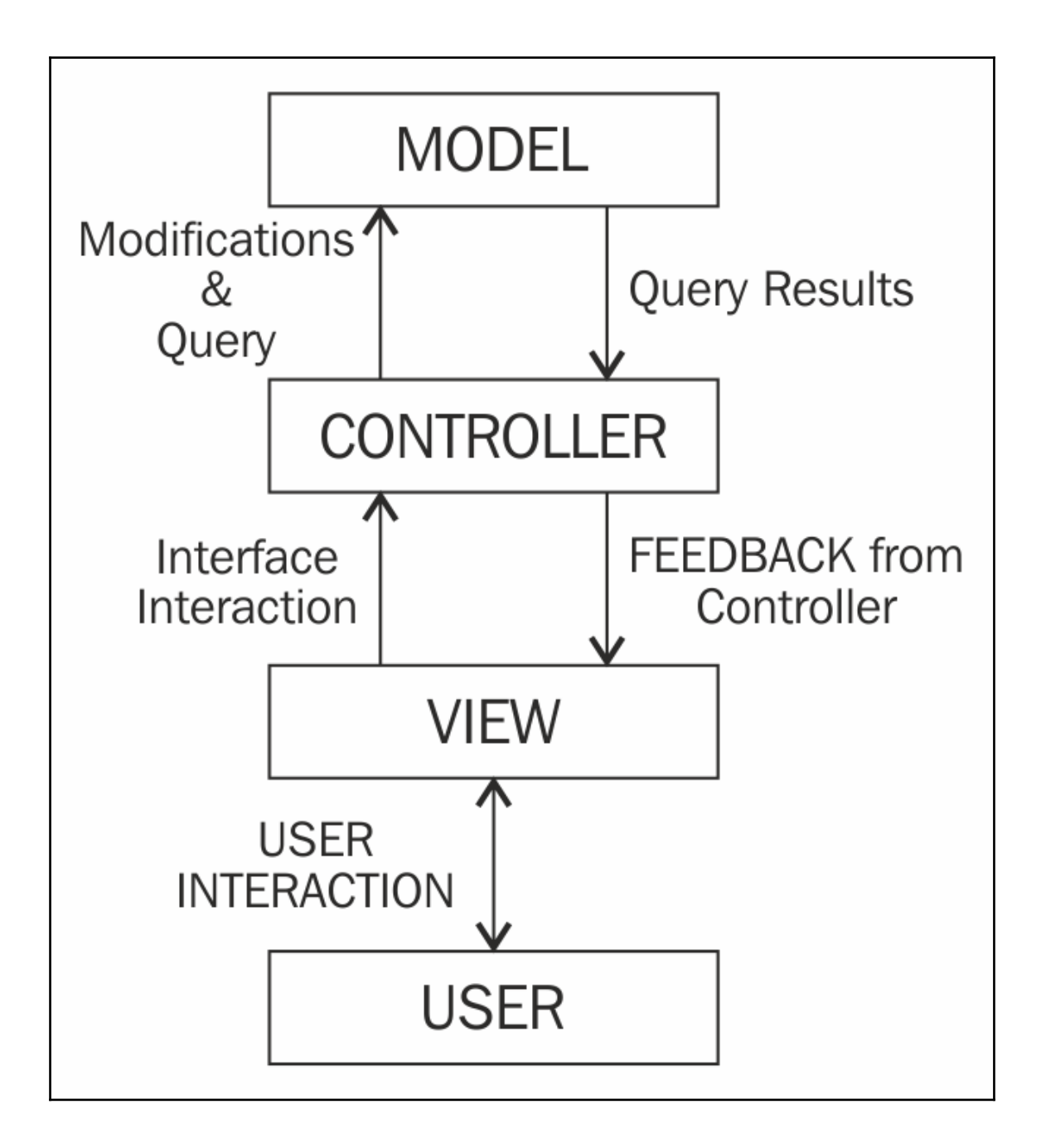

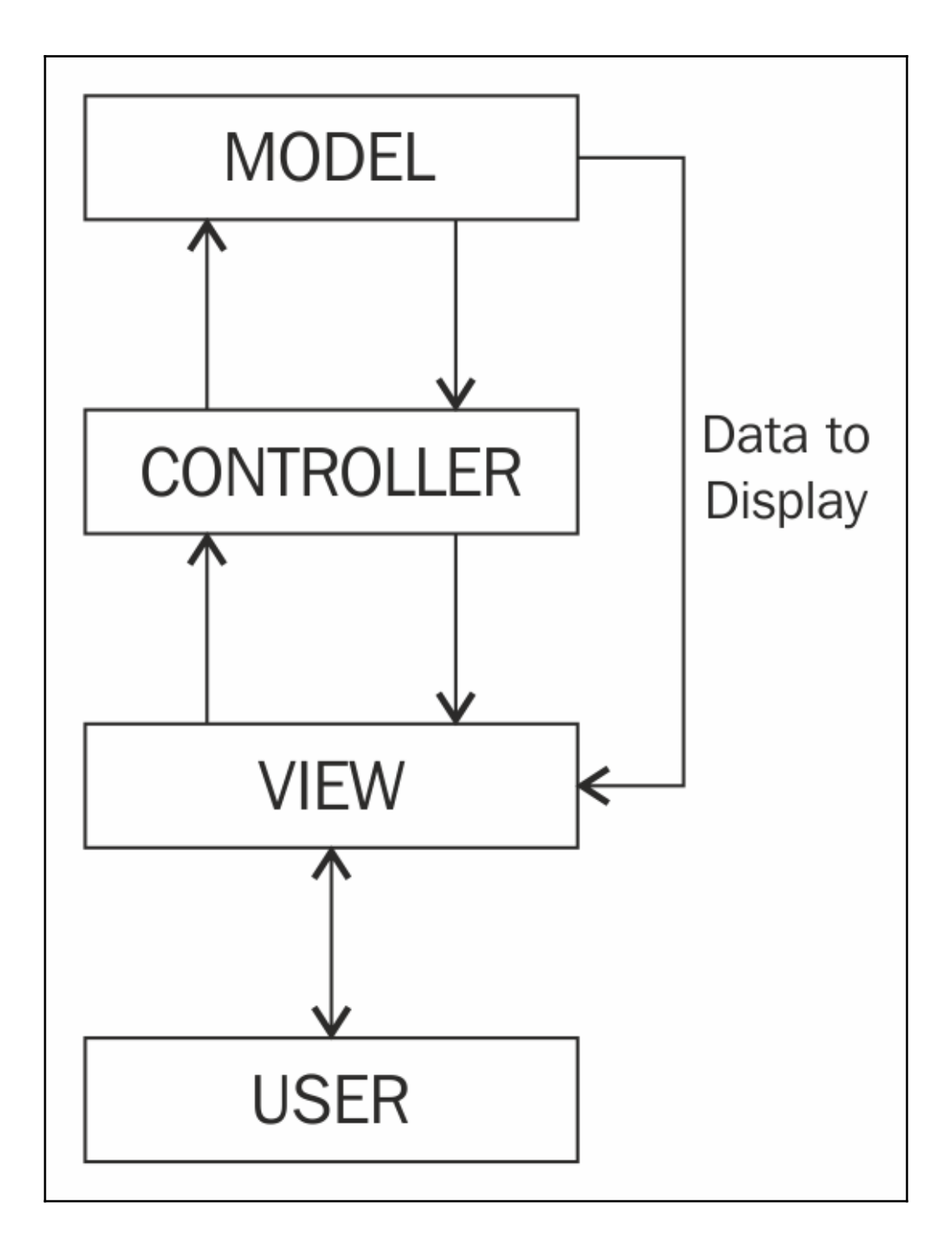

#### **Chapter 13: Finish a Real-World Application**

```
C | Secure | https://api.github.com/users/NavdeepSinghh/repos
\angle\Delta\leftarrow :
  \mathbf{I}"id": 21881534.
       "name": "book-notes"
       "full name": "NavdeepSinghh/book-notes",
      "owner": {<br>"owner": {<br>"login": "NavdeepSinghh",
         .cogin : wavaeepsingnn ,<br>"id": 8130835,<br>"avatar url": "https://avatars0.githubusercontent.com/u/8130835?v=4",
           avatar_uri : n<br>"gravatar_id": "
         "gravatar_id": "",<br>"url": "https://api.github.com/users/NavdeepSinghh",<br>"html_url": "https://github.com/NavdeepSinghh",<br>"followers_url": "https://api.github.com/users/NavdeepSinghh/followers",<br>"following_url": "https://api
           "starred_url": "https://api.github.com/users/NavdeepSinghh/starred(/owner){/repo}",
          "subscriptions_url": "https://api.github.com/users/NavdeepSinghh/subscriptions"<br>"organizations url": "https://api.github.com/users/NavdeepSinghh/orgs",
          "cross_url": "https://api.github.com/users/NavdeepSinghh/repos",<br>"repos_url": "https://api.github.com/users/NavdeepSinghh/repos",<br>"events_url": "https://api.github.com/users/NavdeepSinghh/events{/privacy}",
           "received events url": "https://api.github.com/users/NavdeepSinghh/received events",
           type": "User"
          "site_admin": false
      "<br>"hriml_url": "https://github.com/NavdeepSinghh/book-notes",<br>"description": "Notes from books I've read. Most of which are technical or entrepreneurial.",
       "fork": true.
       "url": "https://api.github.com/repos/NavdeepSinghh/book-notes"
      "url": "https://api.github.com/repos/NavdeepSinghh/book-notes/forks",<br>"forks_url": "https://api.github.com/repos/NavdeepSinghh/book-notes/forks",<br>"keys_url": "https://api.github.com/repos/NavdeepSinghh/book-notes/keys{/key
      "issue events url": "https://api.github.com/repos/NavdeepSinghh/book-notes/issues/events{/number}",
      "events_url"; "https://api.github.com/repos/NavdeepSinghh/book-notes/events",<br>"assignees_url": "https://api.github.com/repos/NavdeepSinghh/book-notes/assignees{/user}'
      "samches_ull': "https://api.github.com/repos/NavdeepSinghh/book-notes/branches(/branch)"<br>"tags_ull": "https://api.github.com/repos/NavdeepSinghh/book-notes/branches(/branch)"<br>"blobs_url": "https://api.github.com/repos/Navd
      "situal of the party of the party of the composition of the state of the state of the state of the state of the state of the state of the state of the state of the state of the state of the state of the state of the state 
      "statuses_url": "https://api.github.com/repos/NavdeepSinghh/book-notes/statuses/(sha)<br>"languages_url": "https://api.github.com/repos/NavdeepSinghh/book-notes/statuses/(sha)<br>"stargazers_url": "https://api.github.com/repos/N
      "cursuare_uri" : "https://api.github.com/repos/NavdeepSinghh/book-notes/contributors",<br>"contributors_url": "https://api.github.com/repos/NavdeepSinghh/book-notes/contributors",<br>"subscribers url": "https://api.github.com/re
      "subscription_url": "https://api.github.com/repos/NavdeepSinghh/book-notes/subscription"
       "commits_url": "https://api.github.com/repos/NavdeepSinghh/book-notes/commits{/sha}
       "git_commits_url":
                                         "https://api.github.com/repos/NavdeepSinghh/book-notes/git/commits{/sha}",
      "gart_commats_url": "https://api.github.com/repos/RavdeepSinghh/book-notes/gur/commats_url".<br>"comments_url": "https://api.github.com/repos/RavdeepSinghh/book-notes/comments[/number}",<br>"issue_comment_url": "https://api.gith
                                                                                                                                                                             /numberl'
      "such year" : "https://api.github.com/repos/NavdeepSinghh/book-notes/qarchive_tormat}{/ref}",<br>"archive_url": "https://api.github.com/repos/NavdeepSinghh/book-notes/qarchive_format}{/ref}",<br>"issues_url": "https://api.github
      "sured", "https://api.github.com/repos/NavdeepSinghh/book-notes/milestones{/number}",<br>"notifications_url": "https://api.github.com/repos/NavdeepSinghh/book-notes/milestones{/number}",<br>"notifications_url": "https://api.gith
       "releases_url": "https://api.github.com/repos/NavdeepSinghh/book-notes/releases{/id}"
      "epicyments_url": "https://api.github.com/repos/wavaeepsinghn/book-notes/refeases{/id}<br>"deployments_url": "https://api.github.com/repos/NavdeepSinghh/book-notes/deployments",
      "created_at": "2014-07-16T01:05:122",<br>"updated_at": "2014-07-09T04:08:122",
       "pushed_at": "2014-05-26T18:14:13Z",<br>"git_url": "git://github.com/NavdeepSinghh/book-notes.git",
        ssh_url": "git@github.com:NavdeepSinghh/book-notes.git
```
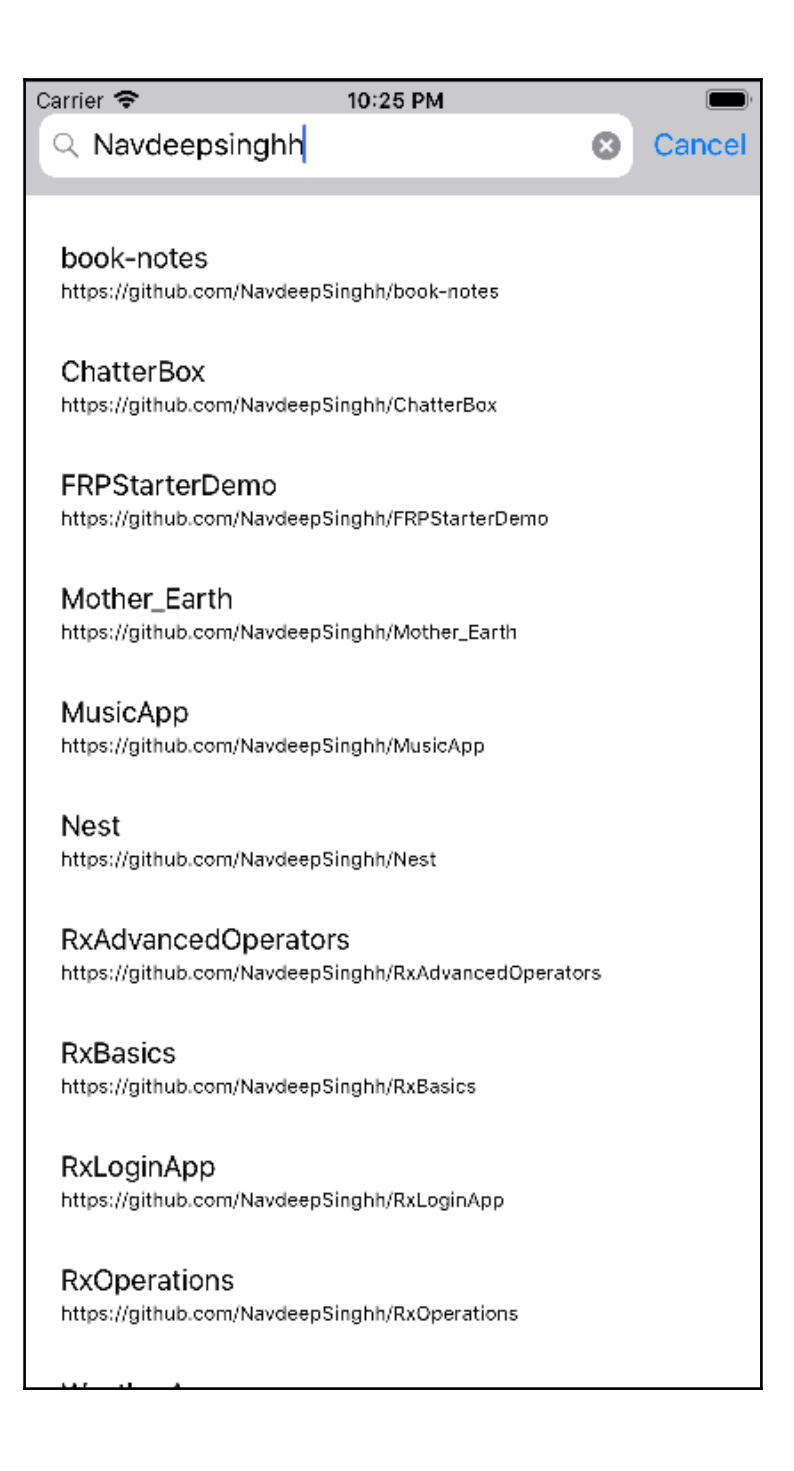

# Table of Contents

**[Index](#page-103-0)** [2](#page-103-0)

## <span id="page-103-0"></span>Index